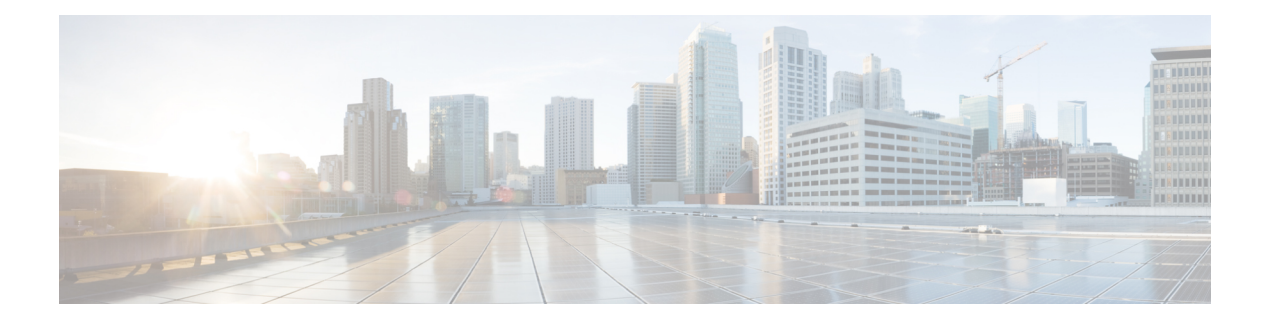

# **A Commands**

- aaa [accounting](#page-4-0) default, on page 5
- aaa [accounting](#page-6-0) onep default group, on page 7
- aaa authentication login [ascii-authentication,](#page-7-0) on page 8
- aaa [authentication](#page-8-0) login console, on page 9
- aaa [authentication](#page-10-0) login default, on page 11
- aaa [authentication](#page-12-0) login enable, on page 13
- aaa [authentication](#page-13-0) login error-enable, on page 14
- aaa [authentication](#page-14-0) login fallback error local, on page 15
- aaa authentication login [password-aging](#page-15-0) enable, on page 16
- aaa [authentication](#page-16-0) onep default group, on page 17
- aaa [authorization,](#page-17-0) on page 18
- aaa [authorization](#page-18-0) default, on page 19
- aaa group [server](#page-20-0) Idap, on page 21
- aaa group server [radius,](#page-21-0) on page 22
- aaa group server [tacacs,](#page-22-0) on page 23
- aaa [test-authentication,](#page-23-0) on page 24
- aaa [test-radius-authentication,](#page-24-0) on page 25
- aaa user [default-role,](#page-25-0) on page 26
- abort [\(ssnmgr\),](#page-26-0) on page 27
- abort [\(stp\\_full\),](#page-27-0) on page 28
- [absolute,](#page-28-0) on page 29
- [absolute-timeout,](#page-30-0) on page 31
- [accept-lifetime](#page-31-0) local, on page 32
- [access-class,](#page-33-0) on page 34
- [access-list](#page-34-0) capture, on page 35
- access-list [cleanup-unused-policies,](#page-35-0) on page 36
- [access-list](#page-36-0) fp\_dnl, on page 37
- [access-list](#page-37-0) update, on page 38
- acllog [match-log-level,](#page-38-0) on page 39
- [action,](#page-39-0) on page 40
- [action](#page-40-0) cli, on page 41
- action [counter](#page-41-0) name value op, on page 42
- action [event-default,](#page-42-0) on page 43
- action [exceptionlog](#page-43-0) module syserr devid errtype errcode phylayer ports harderror, on page 44
- action forceshut [reset-reason,](#page-45-0) on page 46
- action [overbudgetshut,](#page-46-0) on page 47
- action [policy-default,](#page-47-0) on page 48
- action [publish-event](#page-48-0) sub-system type, on page 49
- action [reload,](#page-50-0) on page 51
- action [snmp-trap,](#page-51-0) on page 52
- action [syslog](#page-52-0) msg, on page 53
- [activate,](#page-53-0) on page 54
- [additional-paths](#page-54-0) receive, on page 55
- [additional-paths](#page-55-0) selection route-map, on page 56
- [additional-paths](#page-56-0) send, on page 57
- [address-family](#page-57-0) ipv4 (bgp), on page 58
- [address-family](#page-58-0) ipv4 (bgp), on page 59
- [address-family](#page-59-0) ipv4 (bgp), on page 60
- [address-family](#page-60-0) ipv4 (bgp), on page 61
- [address-family](#page-61-0) ipv4 mdt (bgp), on page 62
- [address-family](#page-62-0) ipv4 mdt (bgp), on page 63
- [address-family](#page-63-0) ipv4 unicast (rip), on page 64
- [address-family](#page-64-0) ipv4 unicast (eigrp), on page 65
- [address-family](#page-65-0) ipv4 unicast (isis), on page 66
- [address-family](#page-66-0) ipv4 unicast (l3vm), on page 67
- [address-family](#page-67-0) ipv4 unicast (rip), on page 68
- [address-family](#page-68-0) ipv6 (bgp), on page 69
- [address-family](#page-69-0) ipv6 (bgp), on page 70
- [address-family](#page-70-0) ipv6 (bgp), on page 71
- [address-family](#page-71-0) ipv6 (bgp), on page 72
- address-family ipv6 [labeled-unicast](#page-72-0) (bgp), on page 73
- address-family ipv6 [labeled-unicast](#page-73-0) (bgp), on page 74
- [address-family](#page-74-0) ipv6 unicast (ospfv3), on page 75
- [address-family](#page-75-0) ipv6 unicast (rip), on page 76
- [address-family](#page-76-0) ipv6 unicast (eigrp), on page 77
- [address-family](#page-77-0) ipv6 unicast (isis), on page 78
- [address-family](#page-78-0) ipv6 unicast (l3vm), on page 79
- [address-family](#page-79-0) ipv6 unicast (ospfv3), on page 80
- [address-family](#page-80-0) ipv6 unicast (rip), on page 81
- [address-family](#page-81-0) l2vpn vpls (bgp), on page 82
- [address-family](#page-82-0) l2vpn vpls (bgp), on page 83
- [address-family](#page-83-0) vpnv4 unicast (bgp), on page 84
- [address-family](#page-84-0) vpnv4 unicast (bgp), on page 85
- [address-family](#page-85-0) vpnv6 unicast (bgp), on page 86
- [address-family](#page-86-0) vpnv6 unicast (bgp), on page 87
- [address,](#page-87-0) on page 88
- [adjacency-check,](#page-88-0) on page 89
- [advertisement-interval,](#page-89-0) on page 90
- [aggregate-address](#page-90-0) (bgp), on page 91

Ш

- [aggregate-address](#page-91-0) (bgp) , on page 92
- alert-group [user-def-cmd](#page-92-0) , on page 93
- [allocate-label](#page-93-0) , on page 94
- allocate2 [fcoe-vlan-range](#page-94-0) , on page 95
- allocate3 shared [interface3](#page-95-0) , on page 96
- allow delete [boot-image](#page-96-0) , on page 97
- allow [feature-set](#page-97-0) , on page 98
- [allowas-in](#page-98-0) , on page 99
- area [\(ospf\)](#page-99-0), on page 100
- area [\(ospfv3\)](#page-100-0), on page 101
- area [\(ospf\)](#page-101-0), on page 102
- area [\(ospfv3\)](#page-102-0), on page 103
- area [\(ospfv3\)](#page-103-0), on page 104
- area [\(ospf\)](#page-104-0), on page 105
- area [authentication](#page-105-0) , on page 106
- area nssa [\(ospf\)](#page-106-0) , on page 107
- area nssa [\(ospfv3\)](#page-107-0), on page 108
- area range [\(ospf\)](#page-108-0) , on page 109
- area range [\(ospfv3\)](#page-109-0), on page 110
- area [sham-link](#page-110-0) , on page 111
- area stub [\(ospf\)](#page-111-0), on page 112
- area stub [\(ospfv3\)](#page-112-0), on page 113
- area [virtual-link](#page-113-0) (ospf) , on page 114
- area [virtual-link](#page-114-0) (ospfv3) , on page 115
- area [virtual-link](#page-115-0) (ospf) , on page 116
- area [virtual-link](#page-116-0) (ospfv3) , on page 117
- arp [access-list](#page-117-0), on page 118
- [as-format](#page-118-0) asdot , on page 119
- [as-override](#page-119-0) , on page 120
- [ascii-cfg-test](#page-120-0) , on page 121
- attach [console](#page-121-0) module , on page 122
- [attach](#page-122-0) fex , on page 123
- attach [module](#page-123-0) , on page 124
- attach [module](#page-124-0) node , on page 125
- attach [module](#page-125-0) port , on page 126
- [attribute-name](#page-126-0) search-filter base-DN , on page 127
- [auth-mechanism](#page-127-0) , on page 128
- [authentication](#page-128-0) (eigrp) , on page 129
- [authentication](#page-129-0) (ospf) , on page 130
- [authentication-check](#page-130-0) level-1 , on page 131
- [authentication-check](#page-131-0) level-2 , on page 132
- [authentication](#page-132-0) (eigrp) , on page 133
- [authentication](#page-133-0) (glbp) , on page 134
- [authentication](#page-134-0) (hsrp\_engine) , on page 135
- [authentication-key](#page-135-0) (ospf) , on page 136
- [authentication-key](#page-136-0) (ospf) , on page 137
- [authentication](#page-137-0) (ldap\_tree), on page 138
- [authentication](#page-138-0) (ospf), on page 139
- [authentication-type](#page-139-0) cleartext md5, on page 140
- [authentication](#page-140-0) challenge, on page 141
- [authentication](#page-141-0) key-chain (ospf), on page 142
- [authentication](#page-142-0) key-chain (isis), on page 143
- [authentication](#page-143-0) key-chain (ospf), on page 144
- [authentication](#page-144-0) key-chain (rsvp), on page 145
- [authentication](#page-145-0) lifetime, on page 146
- [authentication](#page-146-0) text, on page 147
- [authentication](#page-147-0) type, on page 148
- [authentication](#page-148-0) window-size, on page 149
- auto-cost [reference-bandwidth](#page-149-0) (ospf), on page 150
- auto-cost [reference-bandwidth](#page-150-0) (ospfv3), on page 151
- [auto-recovery,](#page-151-0) on page 152
- [autonomous-system,](#page-152-0) on page 153
- [awk,](#page-153-0) on page 154

 $\mathbf I$ 

# <span id="page-4-0"></span>**aaa accounting default**

**[no] aaa accounting default** {**group** *s0* [*s1* [*s2* [*s3* [*s4* [*s5* [*s6* [*s7*]]]]]]] **[none]**|**local [none1]|none2**}

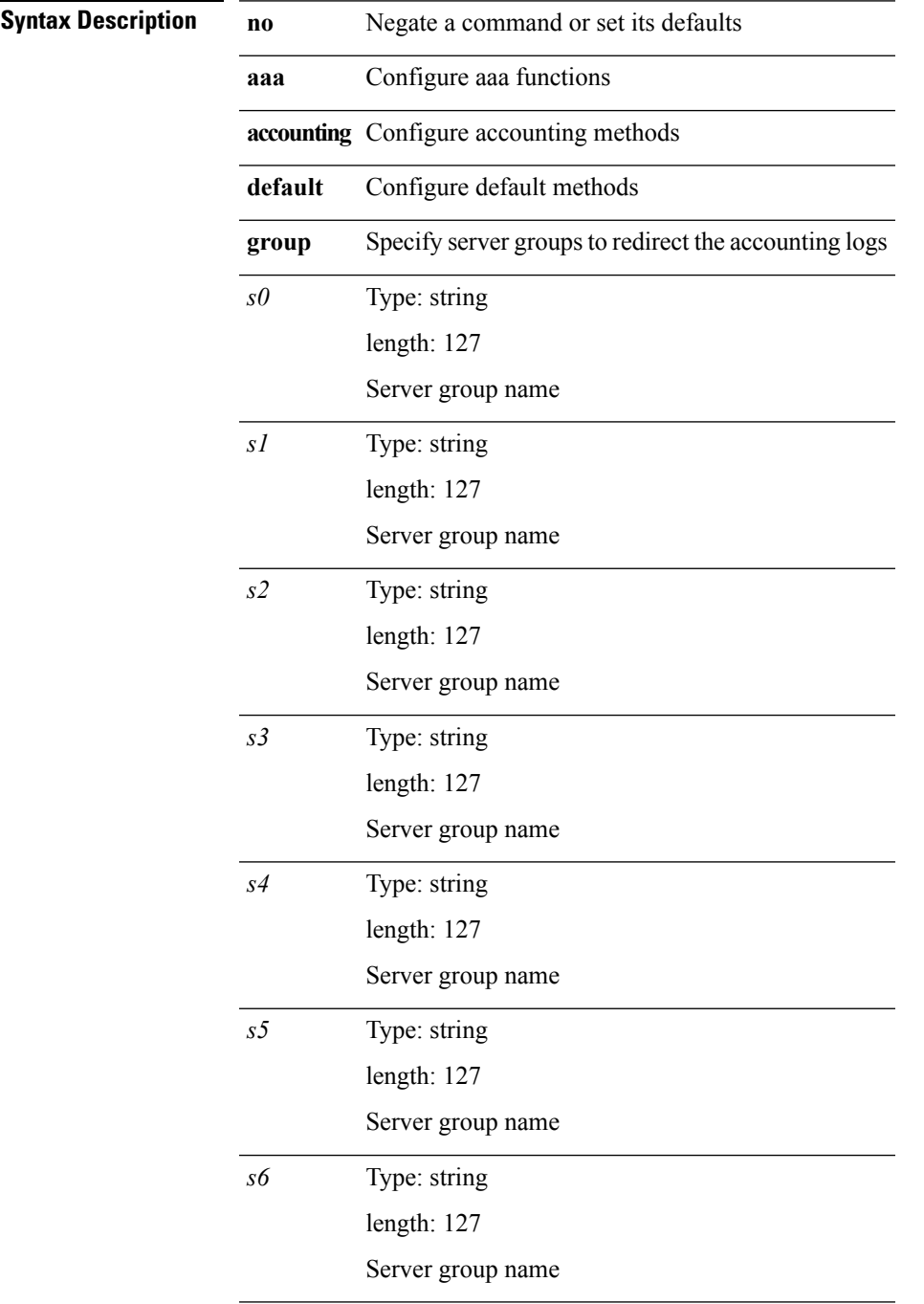

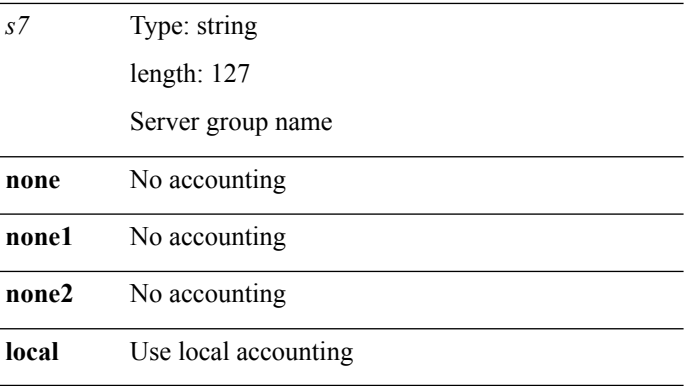

# <span id="page-6-0"></span>**aaa accounting onep default group**

**[no] aaa accounting onep default group** *grp\_name*+

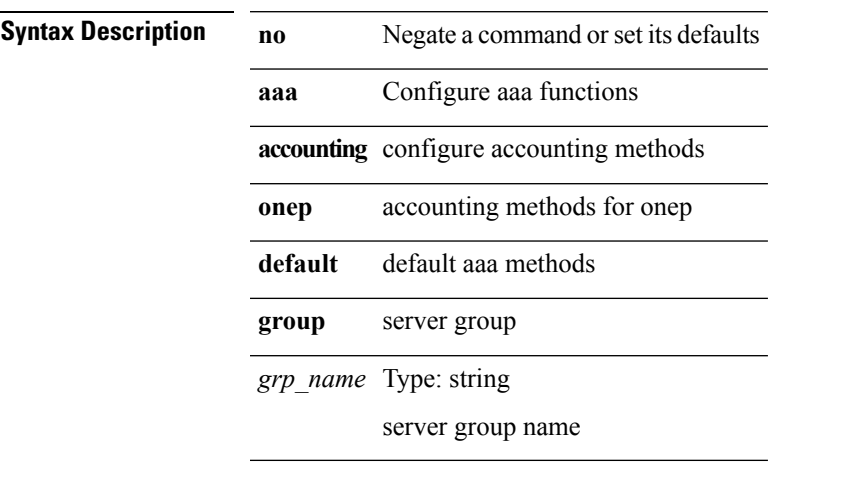

**Command Modes** • /exec/configure

 $\overline{\phantom{a}}$ 

# <span id="page-7-0"></span>**aaa authentication login ascii-authentication**

**[no] aaa authentication login ascii-authentication**

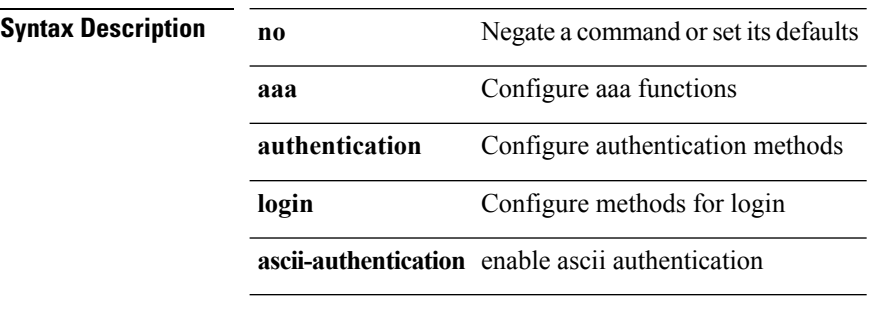

 $\overline{\phantom{a}}$ 

# <span id="page-8-0"></span>**aaa authentication login console**

**[no] aaa authentication login console** {**group** *s0* [{**none**|*s1* [{**none**|*s2* [{**none**|*s3* [{**none**|*s4* [{**none**|*s5* [{**none**|*s6* [{**none**|*s7* [**none**]}]}]}]}]}]}]}]**|local|none**}

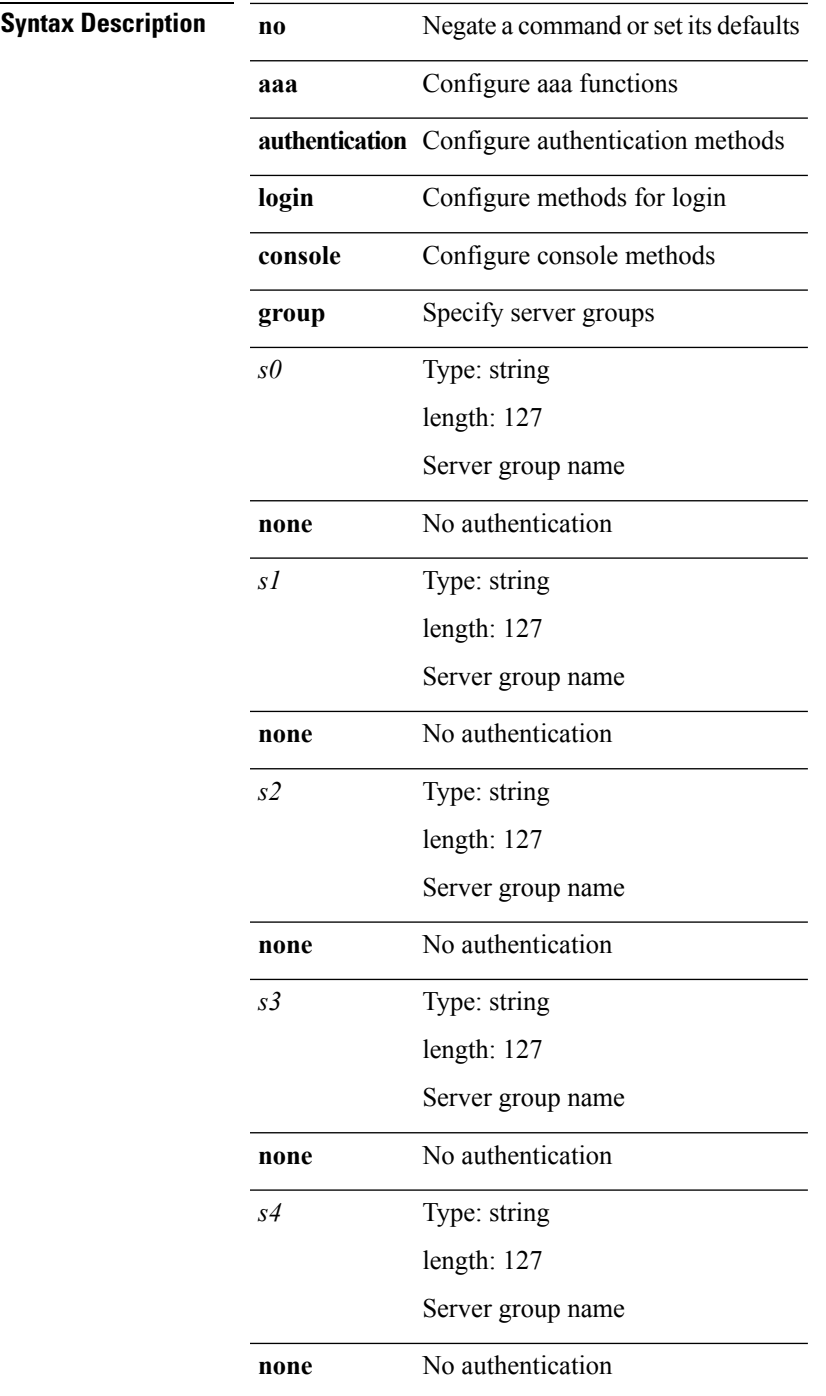

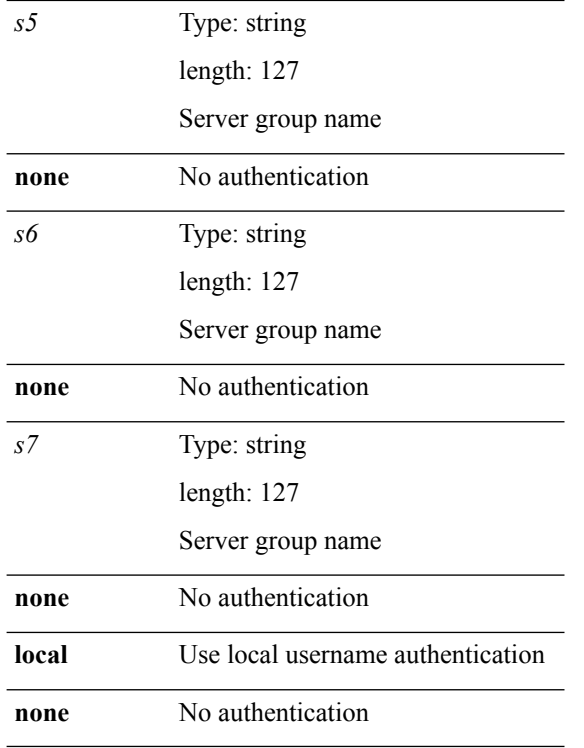

 $\overline{\phantom{a}}$ 

# <span id="page-10-0"></span>**aaa authentication login default**

**[no] aaa authentication login default** {**group** *s0* [{**none**|*s1* [{**none**|*s2* [{**none**|*s3* [{**none**|*s4* [{**none**|*s5* [{**none**|*s6* [{**none**|*s7* [**none**]}]}]}]}]}]}]}]**|local|none**}

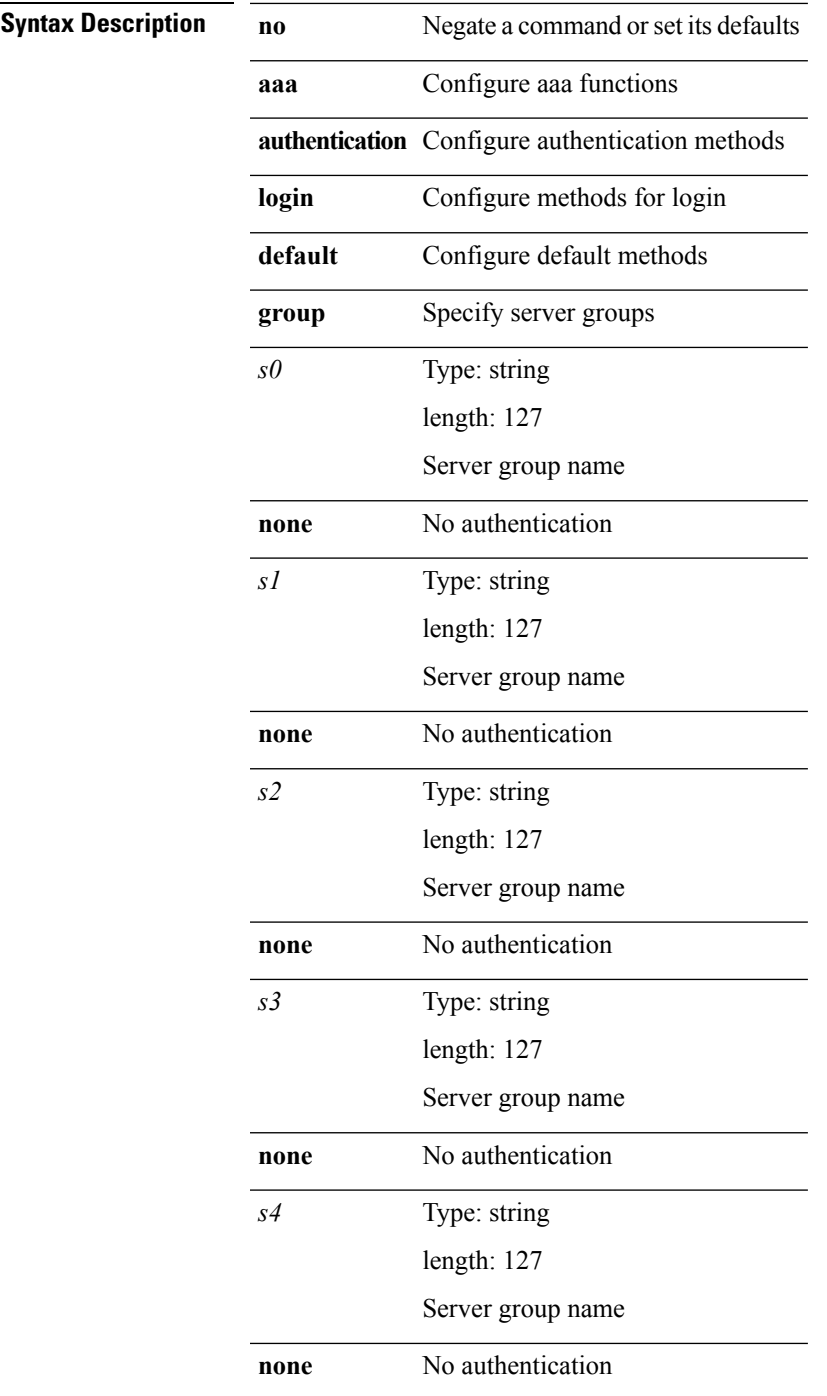

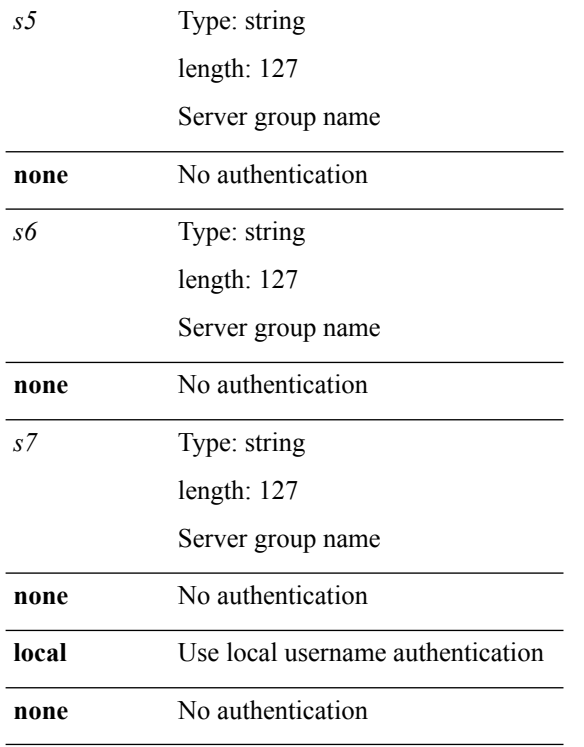

# <span id="page-12-0"></span>**aaa authentication login enable**

**[no] aaa authentication login** {**mschap|mschapv2|chap**} **enable**

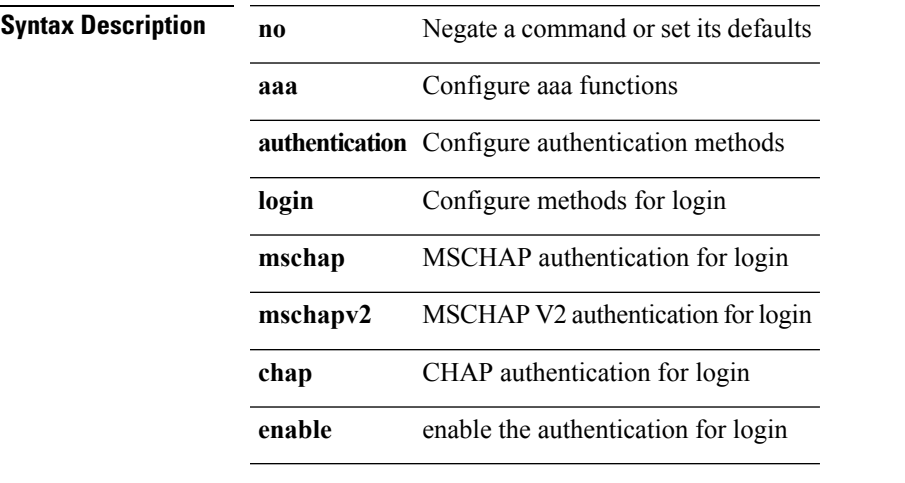

 $\overline{\phantom{a}}$ 

# <span id="page-13-0"></span>**aaa authentication login error-enable**

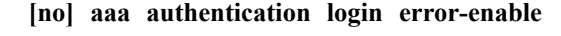

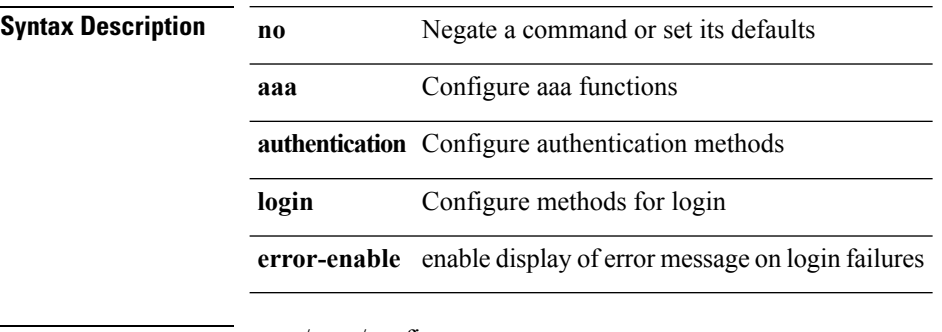

**Command Modes** • /exec/configure

**A Commands**

# <span id="page-14-0"></span>**aaa authentication login fallback error local**

**[no] aaa authentication login** {**default|console**} **fallback error local**

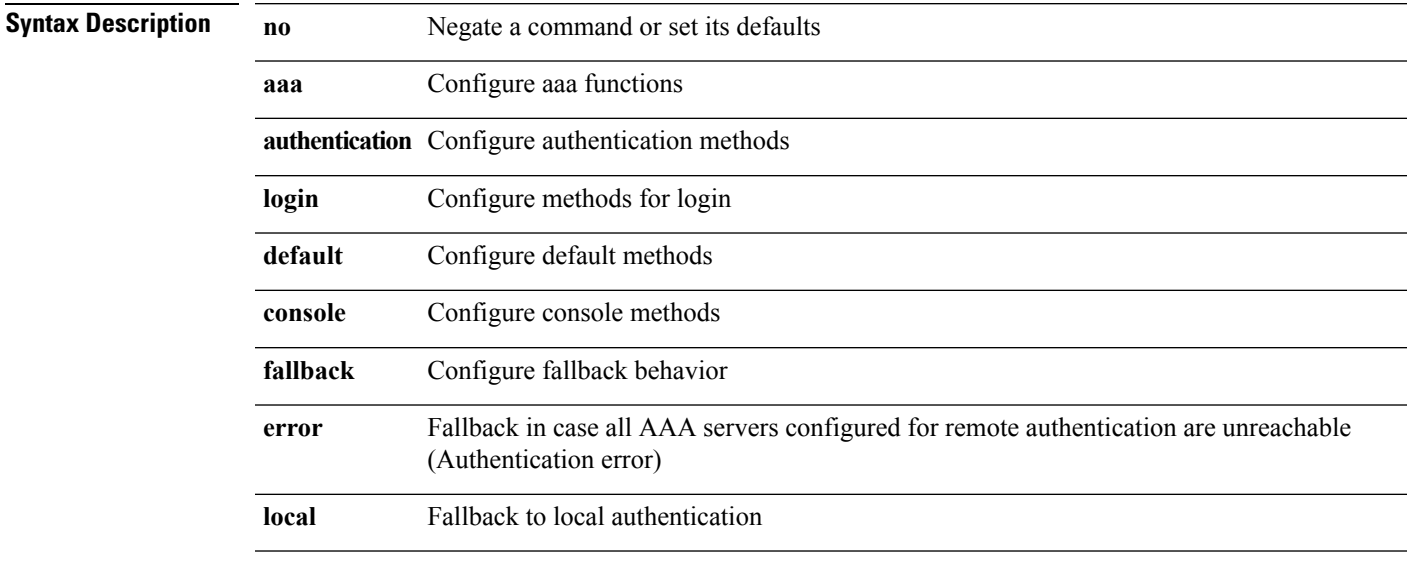

**Command Modes** • /exec/configure

 $\overline{\phantom{a}}$ 

# <span id="page-15-0"></span>**aaa authentication login password-aging enable**

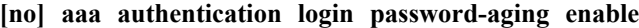

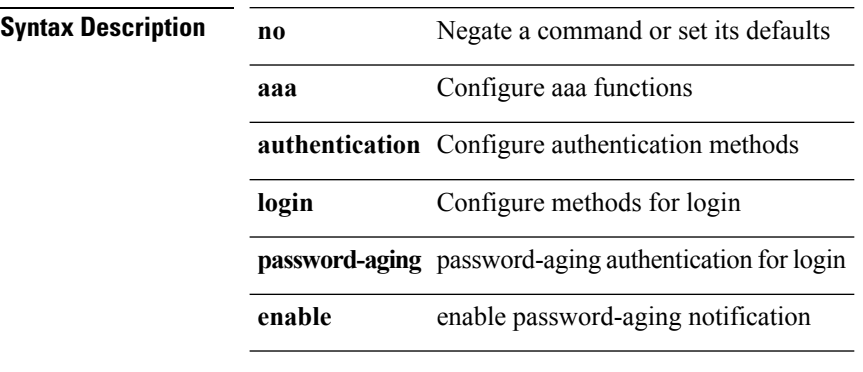

# <span id="page-16-0"></span>**aaa authentication onep default group**

**[no] aaa authentication onep default group** *grp\_name*+

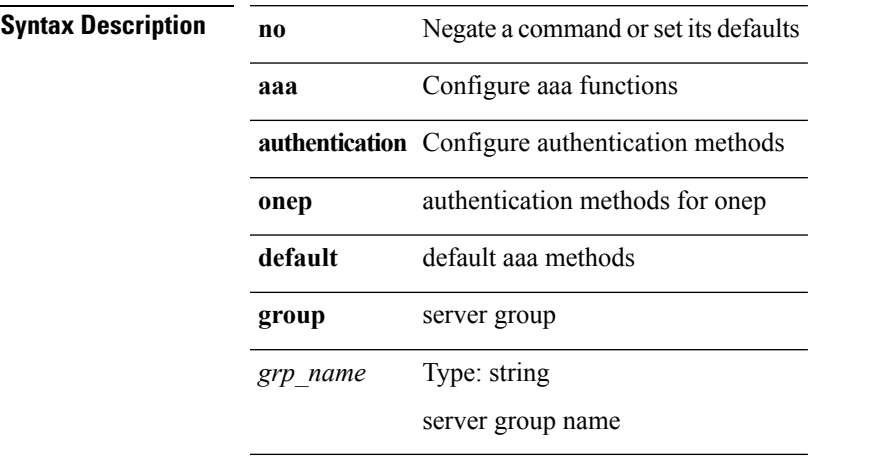

**Command Modes** • /exec/configure

 $\overline{\phantom{a}}$ 

### <span id="page-17-0"></span>**aaa authorization**

**[no] aaa authorization** {**commands|config-commands**} {**default|console**} {**group** *grp\_name*+ [{**local|none**}]**|local|none**}

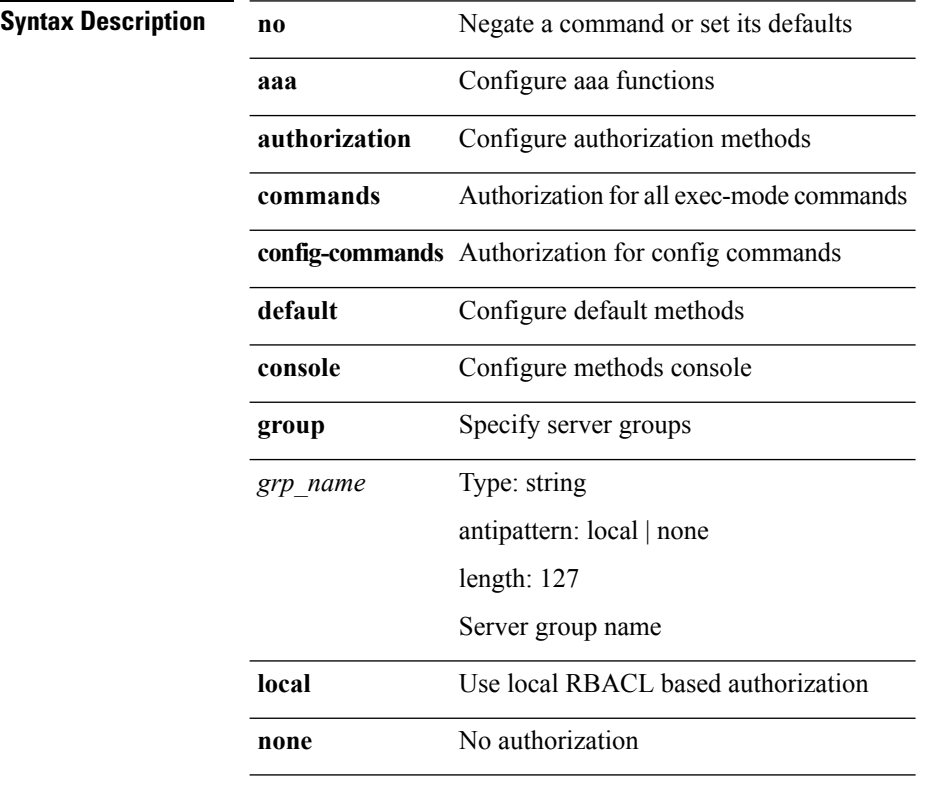

 $\mathbf I$ 

## <span id="page-18-0"></span>**aaa authorization default**

**[no] aaa authorization** {**ssh-publickey|ssh-certificate**} **default** {**group** *s0* [*s1* [*s2* [*s3* [*s4* [*s5* [*s6* [*s7*]]]]]]]**|local**}

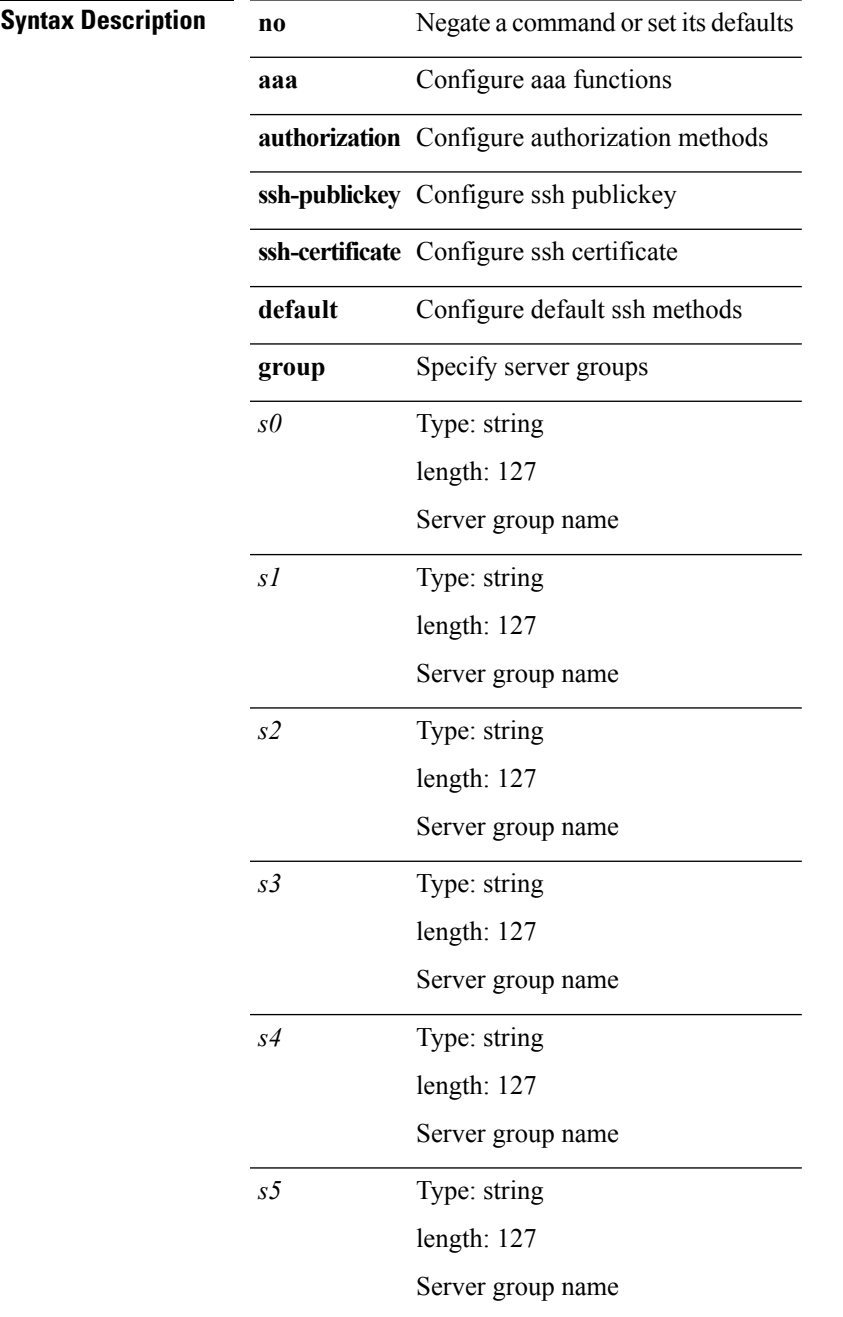

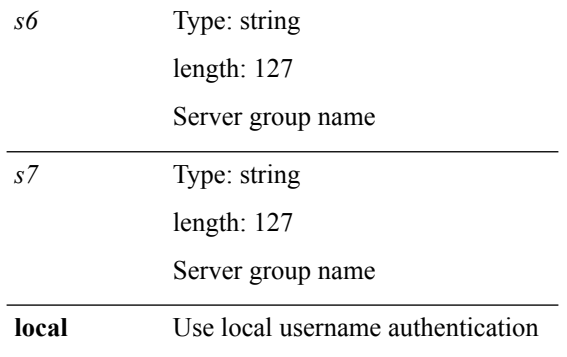

 $\mathbf l$ 

# <span id="page-20-0"></span>**aaa group server ldap**

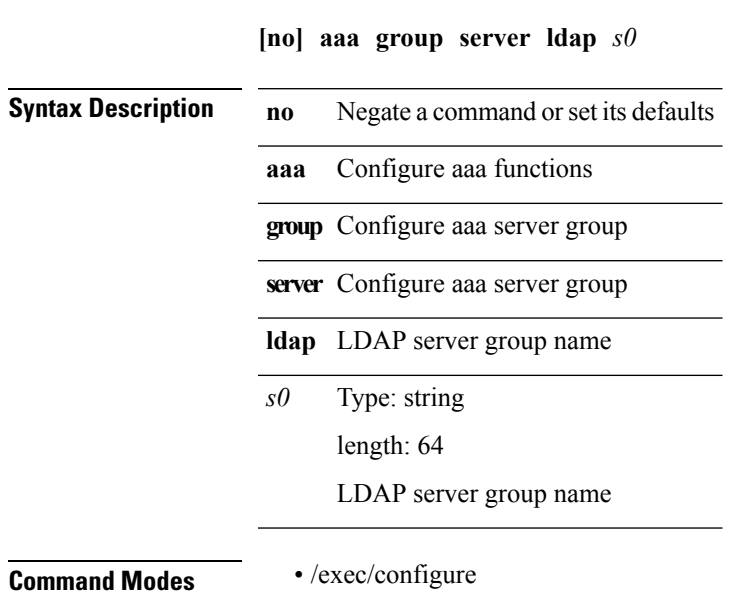

**A Commands**

# <span id="page-21-0"></span>**aaa group server radius**

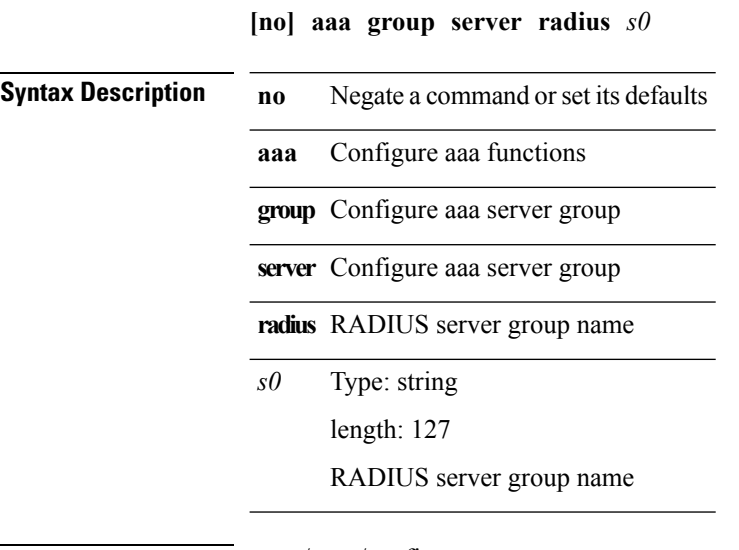

#### <span id="page-22-0"></span>**aaa group server tacacs**

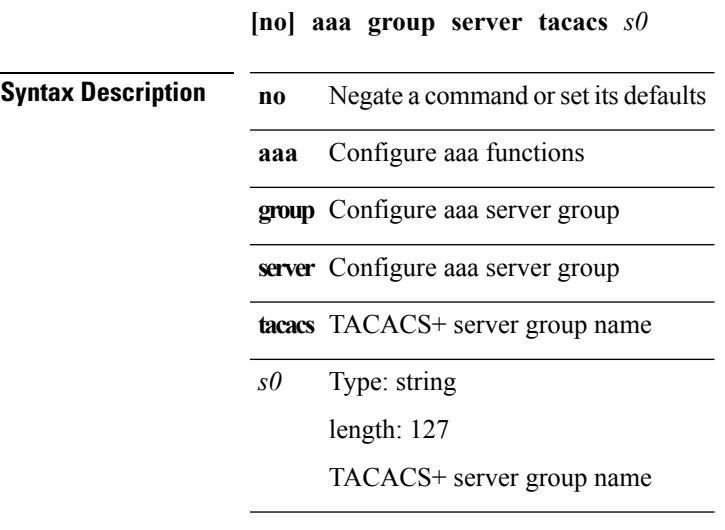

**Command Modes** • /exec/configure

 $\mathbf I$ 

# <span id="page-23-0"></span>**aaa test-authentication**

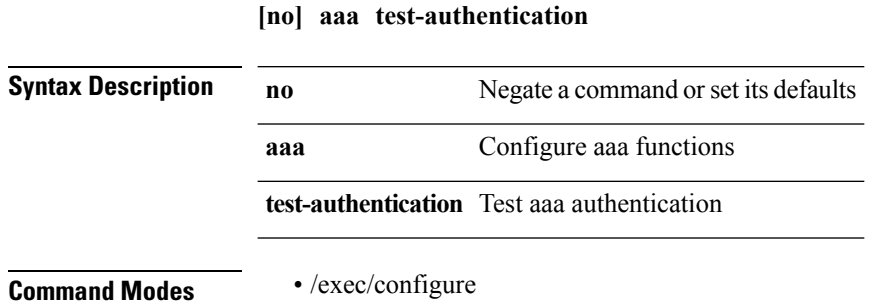

# <span id="page-24-0"></span>**aaa test-radius-authentication**

#### **[no] aaa test-radius-authentication**

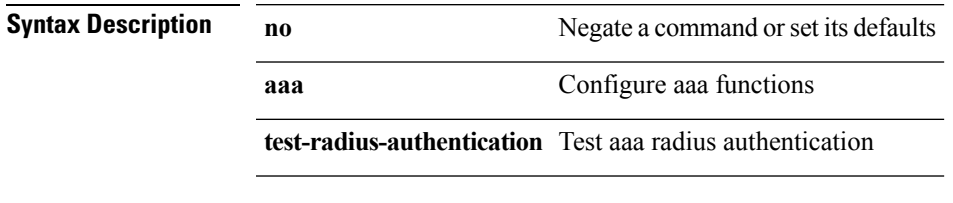

 $\overline{\phantom{a}}$ 

 $\mathbf I$ 

### <span id="page-25-0"></span>**aaa user default-role**

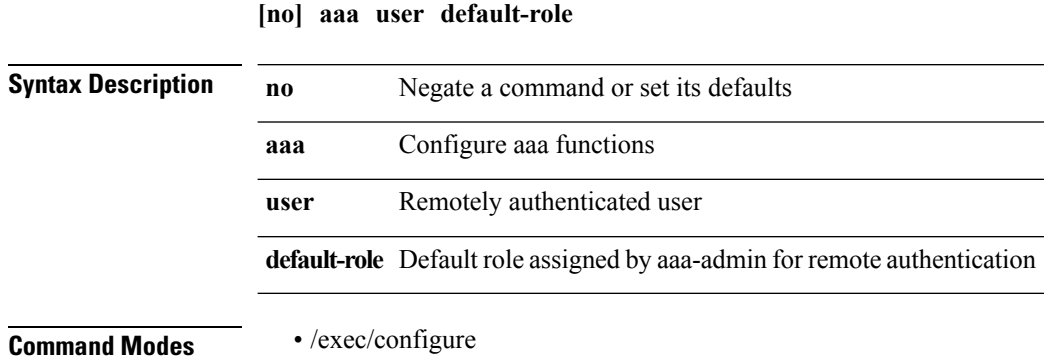

٠

 $\overline{\phantom{a}}$ 

# <span id="page-26-0"></span>**abort (ssnmgr)**

**abort**

**Syntax Description abort** Abort the current configuration session

# <span id="page-27-0"></span>**abort (stp\_full)**

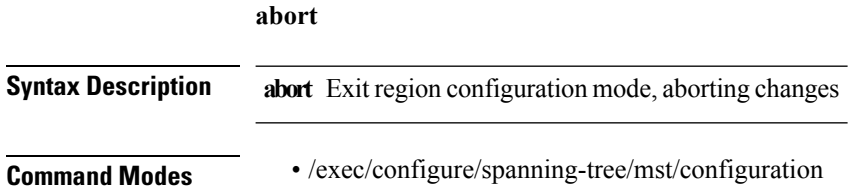

#### <span id="page-28-0"></span>**absolute**

{[*seqno*]**|no**} **absolute** {**start** *stime sday smonth syear* [**end** *etime eday emonth eyear*]|**end** *etime eday emonth eyear*} **Syntax Description Seqno Type: uinteger** min: 1 max: 4294967295 Sequence number *seqno* **no** Negate a command or set its defaults **absolute** Absolute time and date **start** Starting time and date Type: time Starting time *stime* Type: integer min: 1 max: 31 Day of the month *sday smonth* Month **January value: 1** January **February value: 2** February **March value: 3** March **April value: 4** April **May value: 5** May **June value: 6** June **July value: 7** July **August value: 8** August **September value: 9** September **October value: 10** October **November value: 11** November **December value: 12** December

 $\mathbf{l}$ 

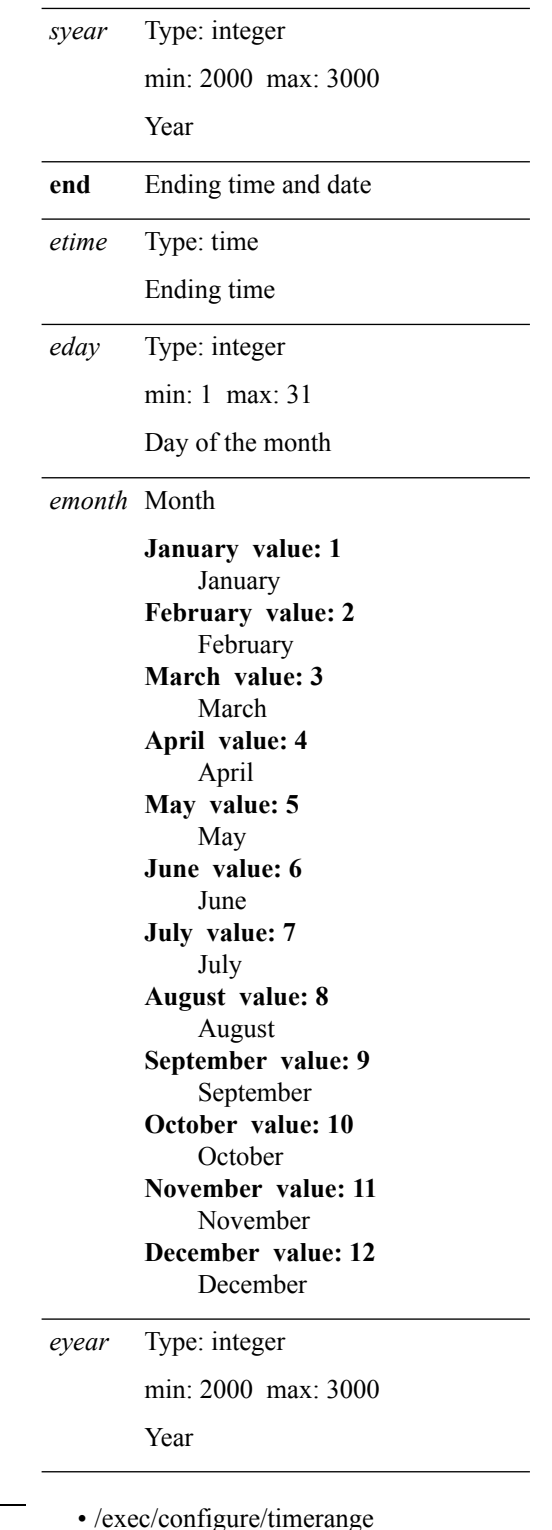

**Command Modes** 

ı

# <span id="page-30-0"></span>**absolute-timeout**

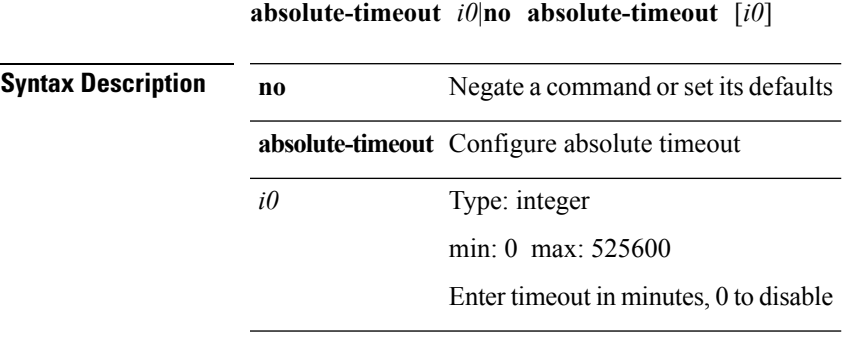

 $\mathbf{l}$ 

#### <span id="page-31-0"></span>**accept-lifetime local**

**accept-lifetime [local]** *stime* {**month\_a|month\_b|month\_c|month\_d|month\_e|month\_f|month\_g|month\_h|month\_i|month\_j|month\_k|month\_l**} *sday syear* {**duration** *dsec***|infinite**|*etime* {**month\_a|month\_b|month\_c|month\_d|month\_e|month\_f|month\_g|month\_h|month\_i|month\_j|month\_k|month\_l**} *eday eyear*}|**no accept-lifetime** [**[local]** *stime* {**month\_a|month\_b|month\_c|month\_d|month\_e|month\_f|month\_g|month\_h|month\_i|month\_j|month\_k|month\_l**}

*sday syear* {**duration** *dsec***|infinite**|*etime*

{**month\_a|month\_b|month\_c|month\_d|month\_e|month\_f|month\_g|month\_h|month\_i|month\_j|month\_k|month\_l**} *eday eyear*}]

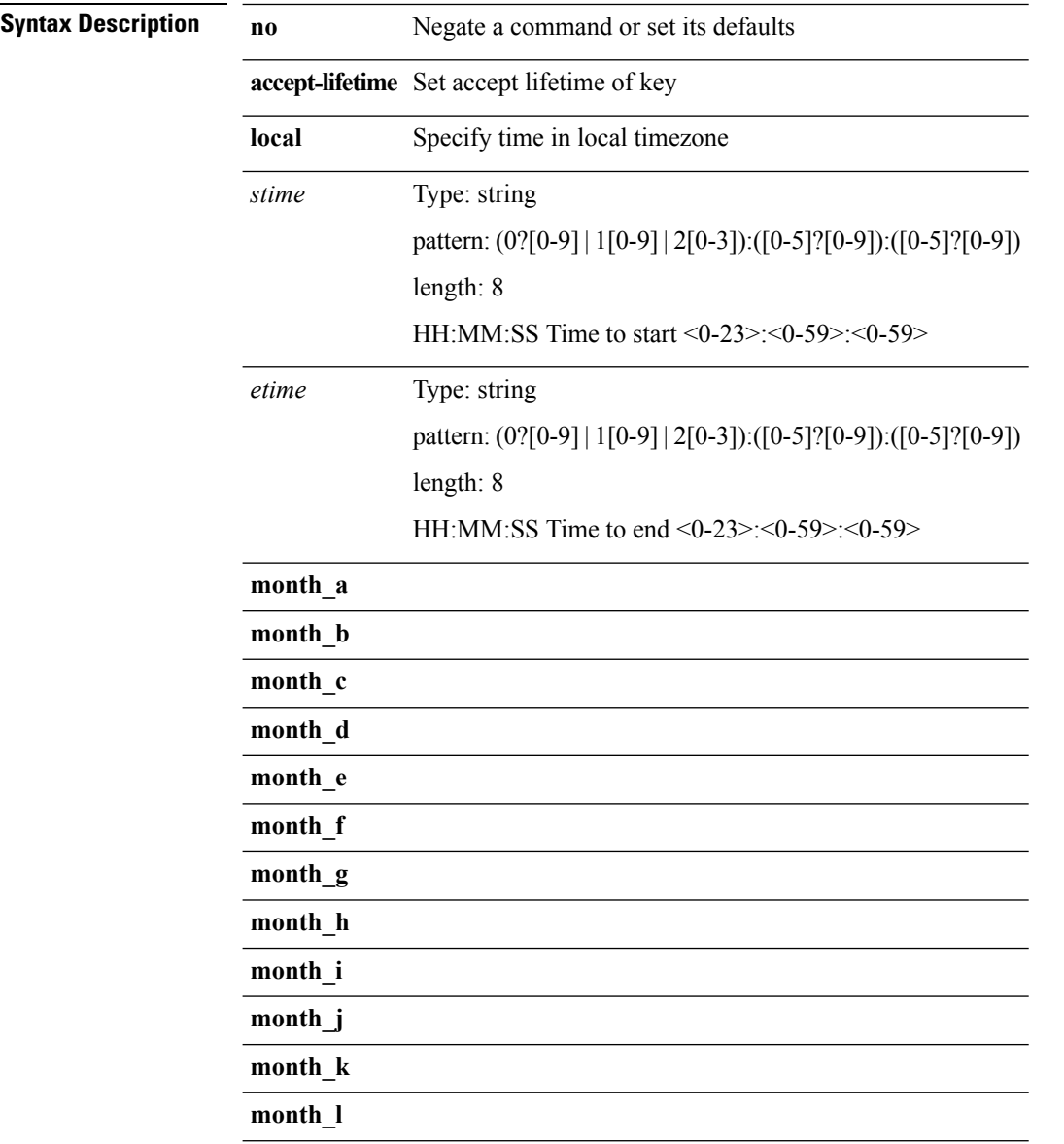

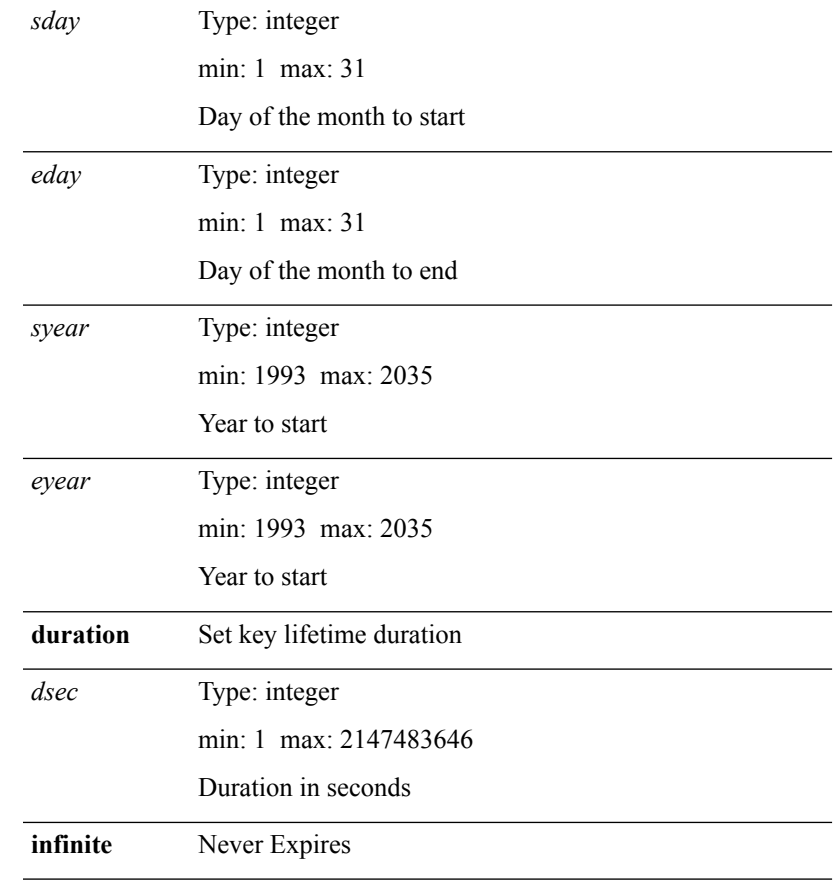

**Command Modes** • /exec/configure/keychain-key

#### <span id="page-33-0"></span>**access-class**

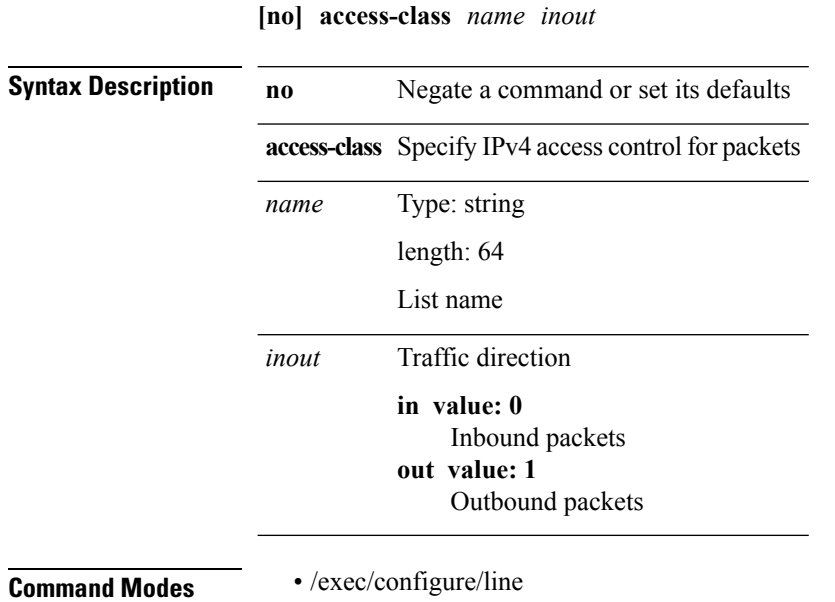

 $\mathbf{l}$ 

# <span id="page-34-0"></span>**access-list capture**

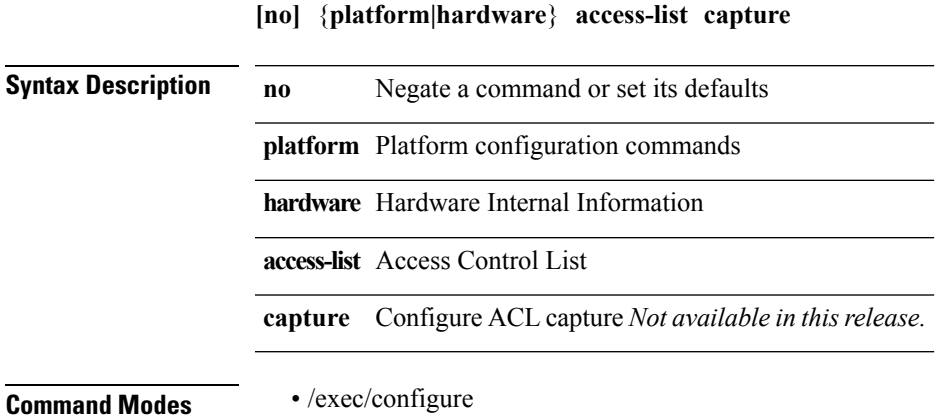

# <span id="page-35-0"></span>**access-list cleanup-unused-policies**

#### **[no] access-list cleanup-unused-policies**

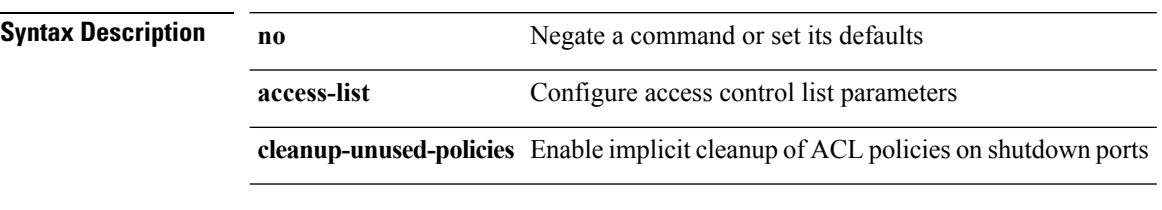
$\mathbf{l}$ 

# **access-list fp\_dnl**

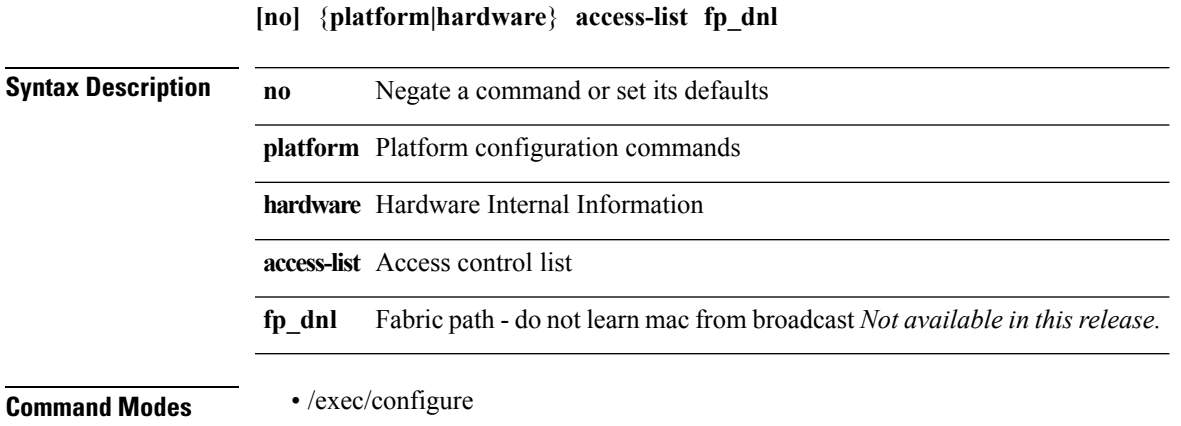

# **access-list update**

**[no]** {**platform|hardware**} **access-list update** {**atomic**|**default-result permit**}

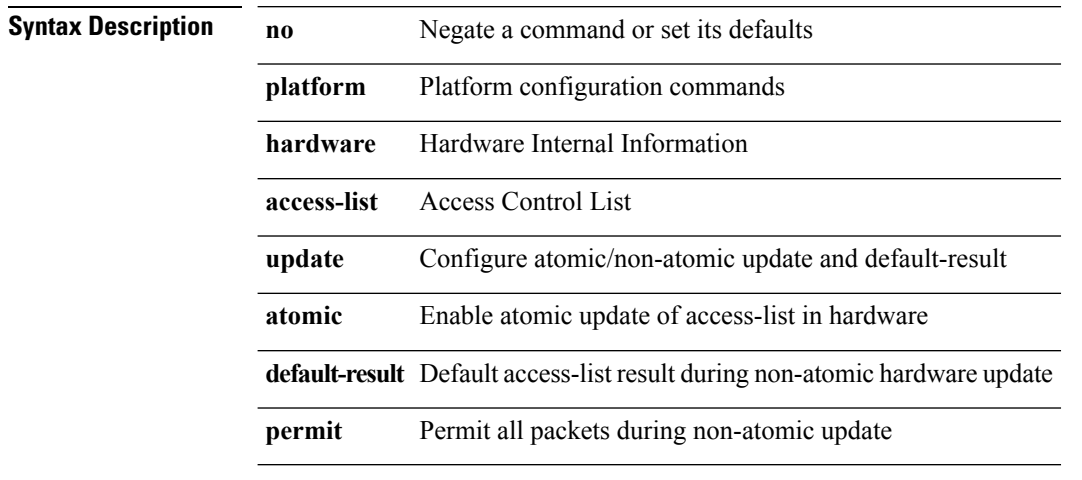

**Command Modes** • /exec/configure

# **acllog match-log-level**

**[no] acllog match-log-level** *level*

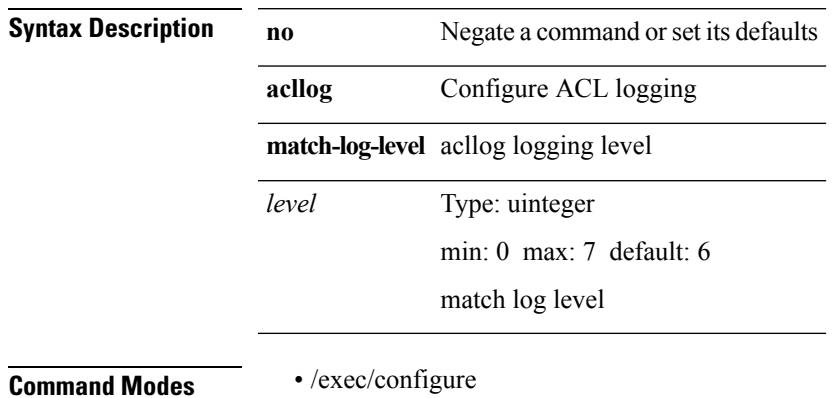

I

 $\mathbf{l}$ 

# **action**

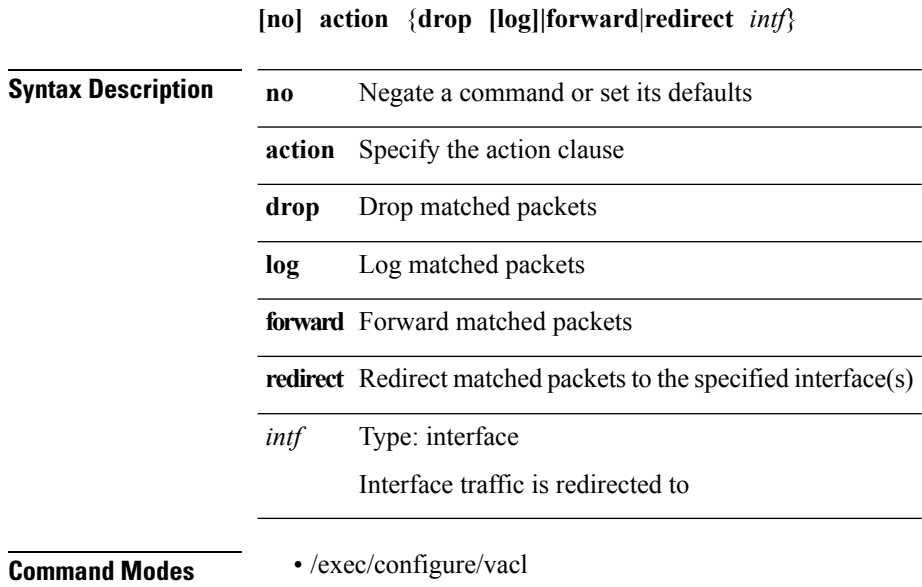

#### **action cli**

 $\mathbf{l}$ 

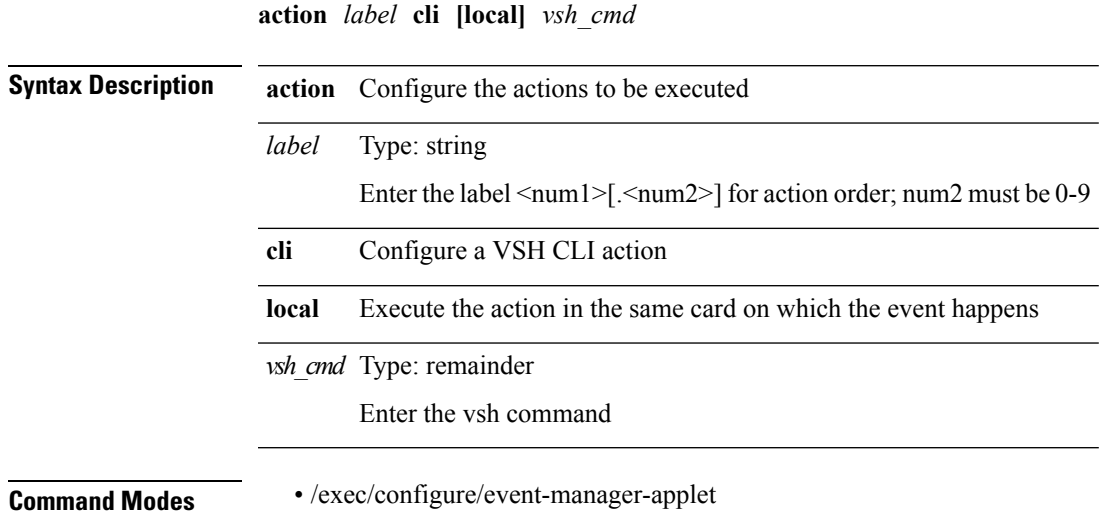

**A Commands**

# **action counter name value op**

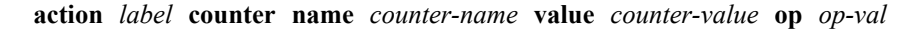

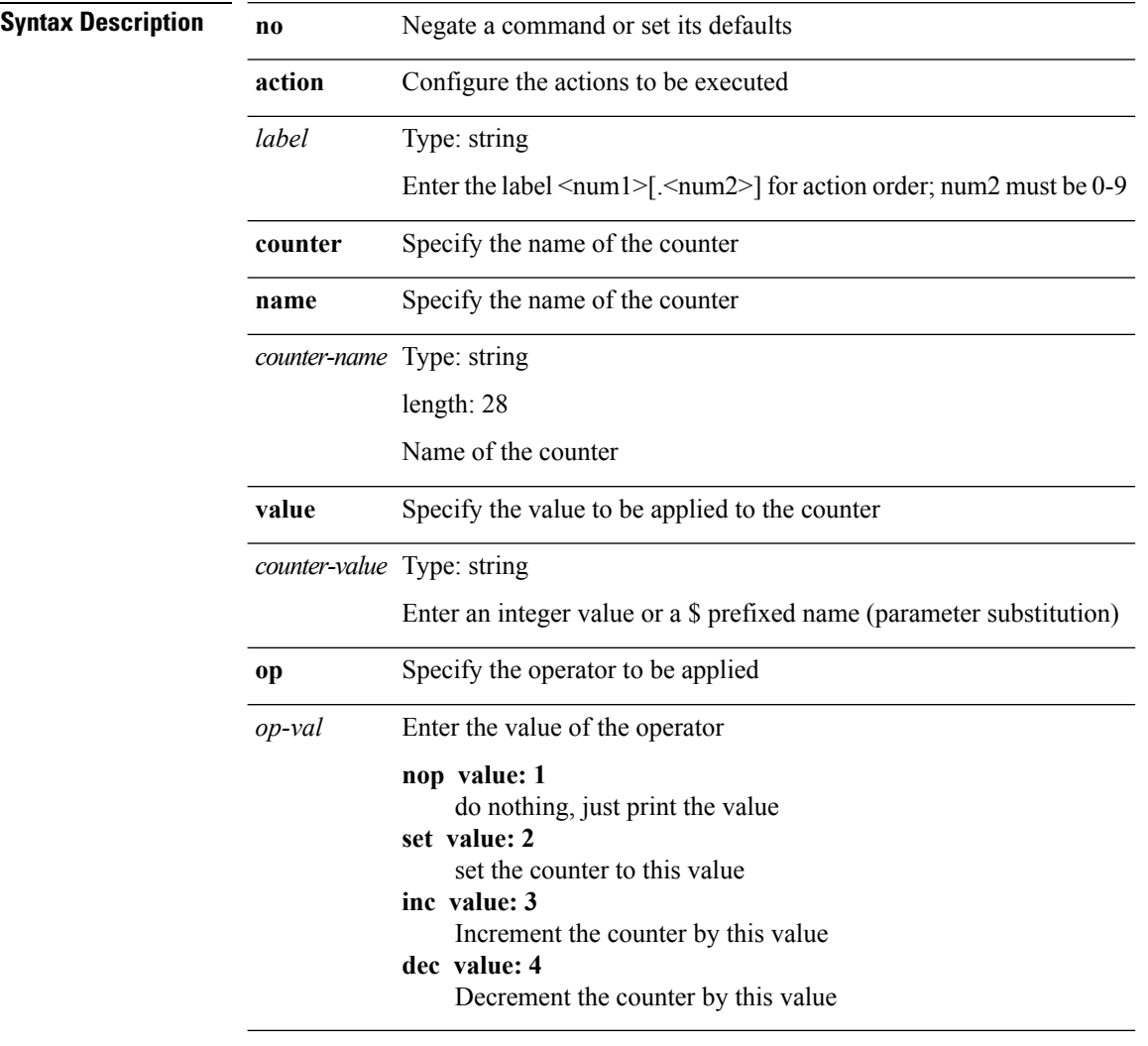

**Command Modes** • /exec/configure/event-manager-applet

 $\mathbf{l}$ 

#### **action event-default**

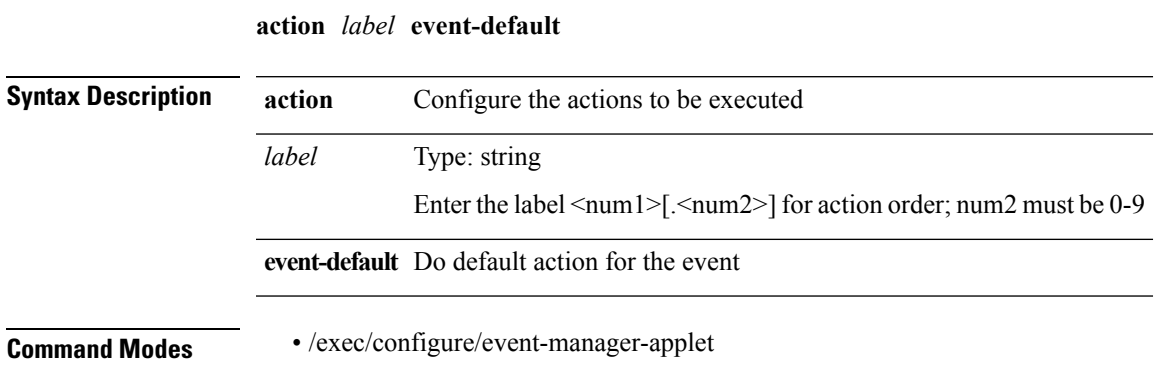

#### **action exceptionlog module syserr devid errtype errcode phylayer ports harderror**

**[no] action** *label* **exceptionlog module** *mod* **syserr** *syserr* **devid** *id* **errtype** *type* **errcode** *code* **phylayer** *phy* **ports** *list* **harderror** *hard* [**desc** *str*]

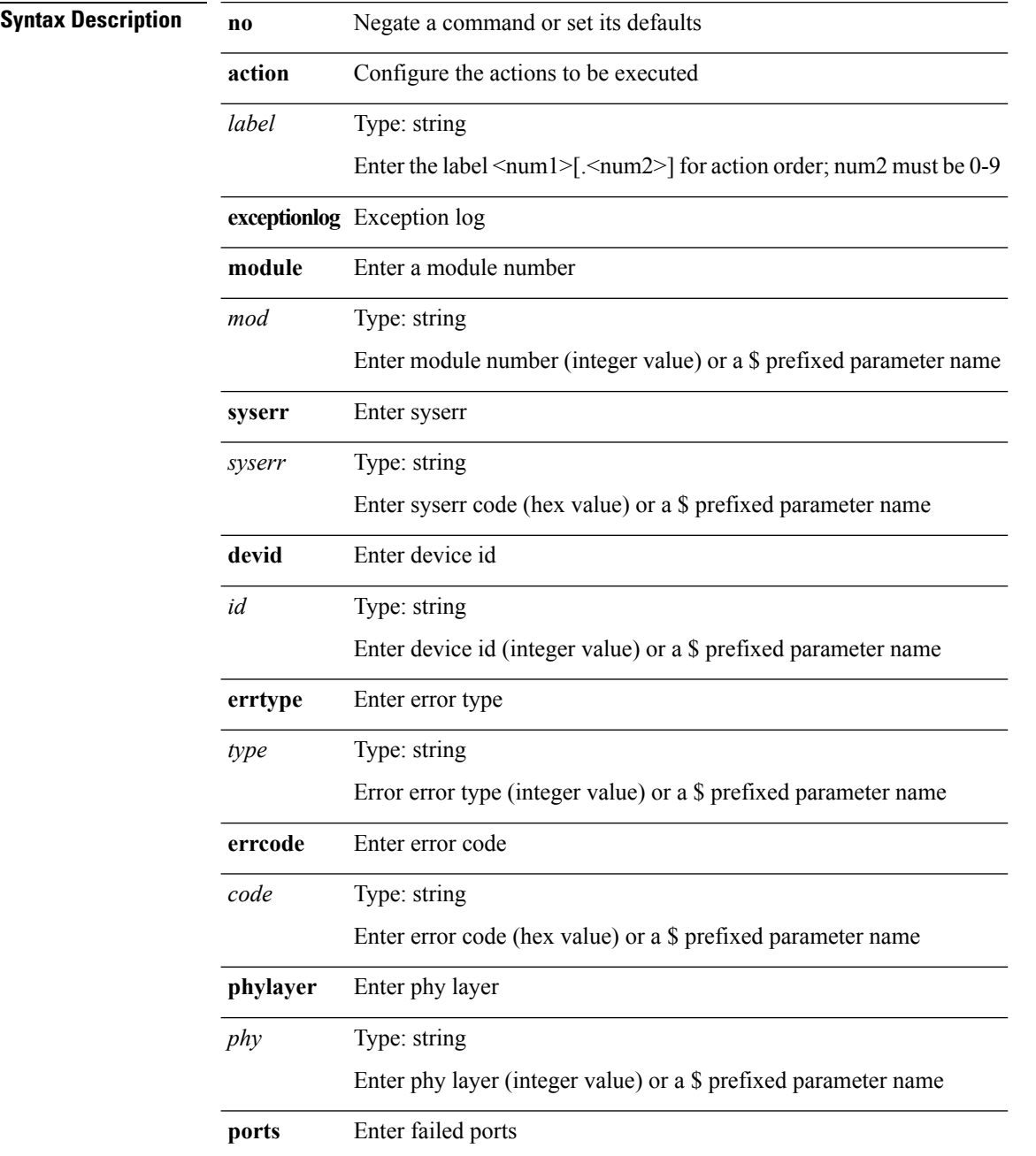

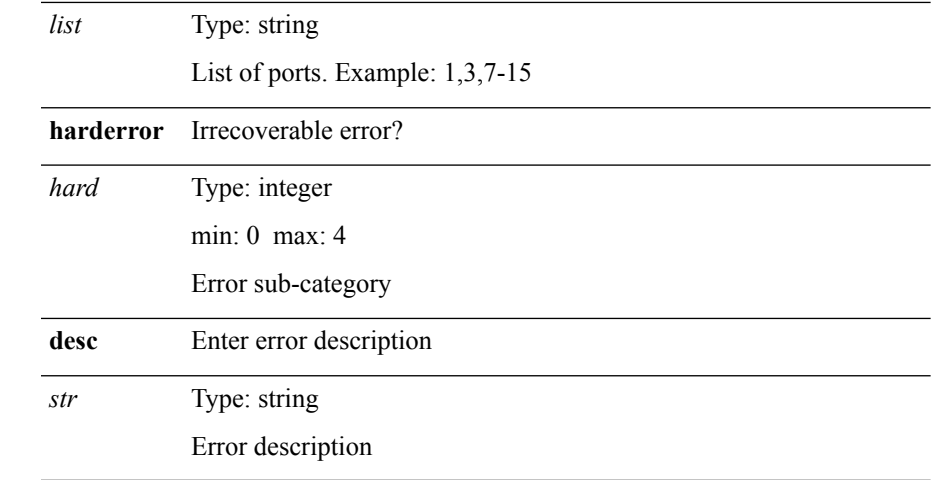

 $\mathbf l$ 

**Command Modes** • /exec/configure/event-manager-applet

#### **action forceshut reset-reason**

**[no] action** *label2* **forceshut** [{**module** {*modulemod-str*}|*s0* {*santa-cruz-rangesanta-cruz-string*}}] **reset-reason** *reset\_reason\_string*

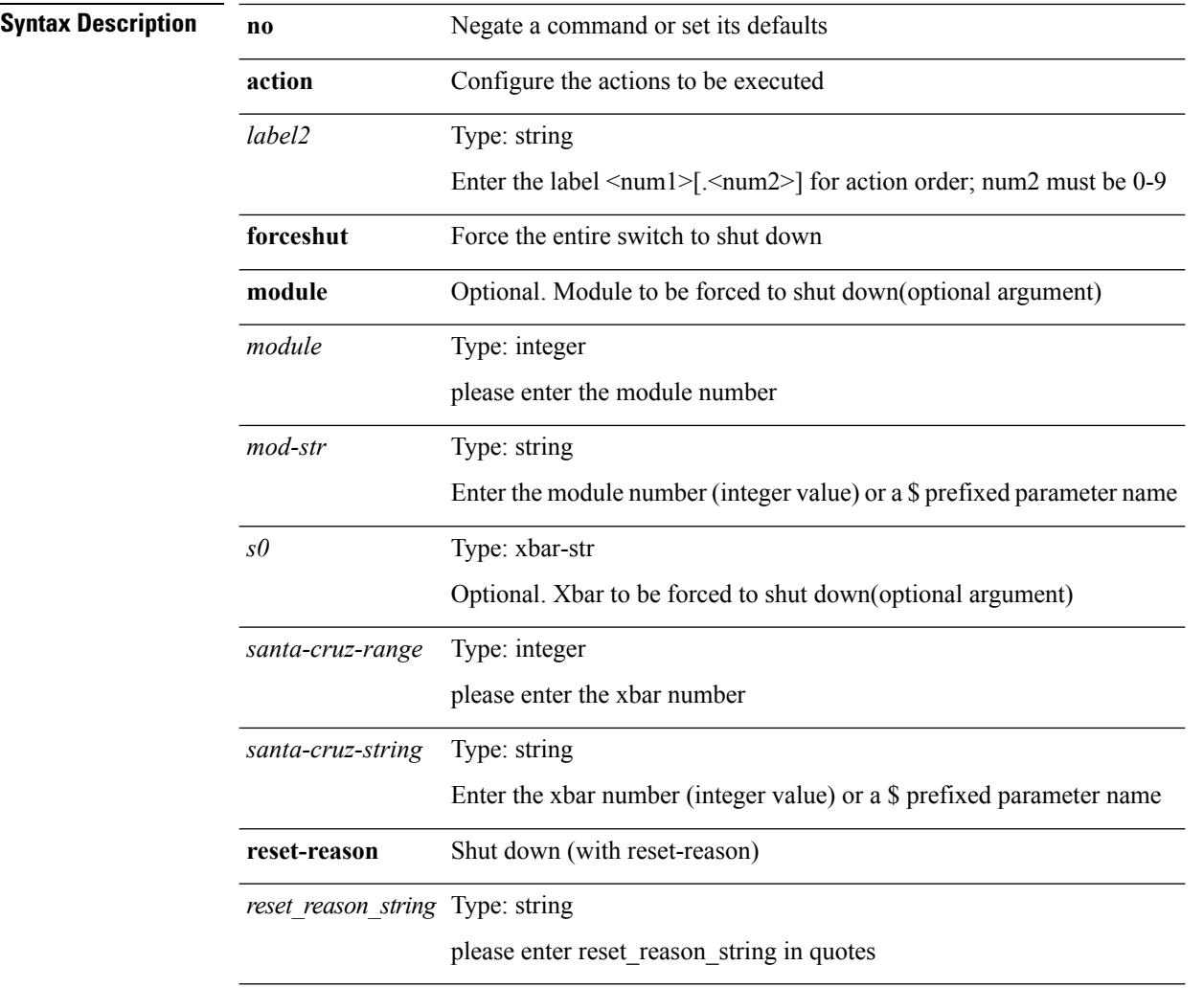

**Command Modes** • /exec/configure/event-manager-applet

# **action overbudgetshut**

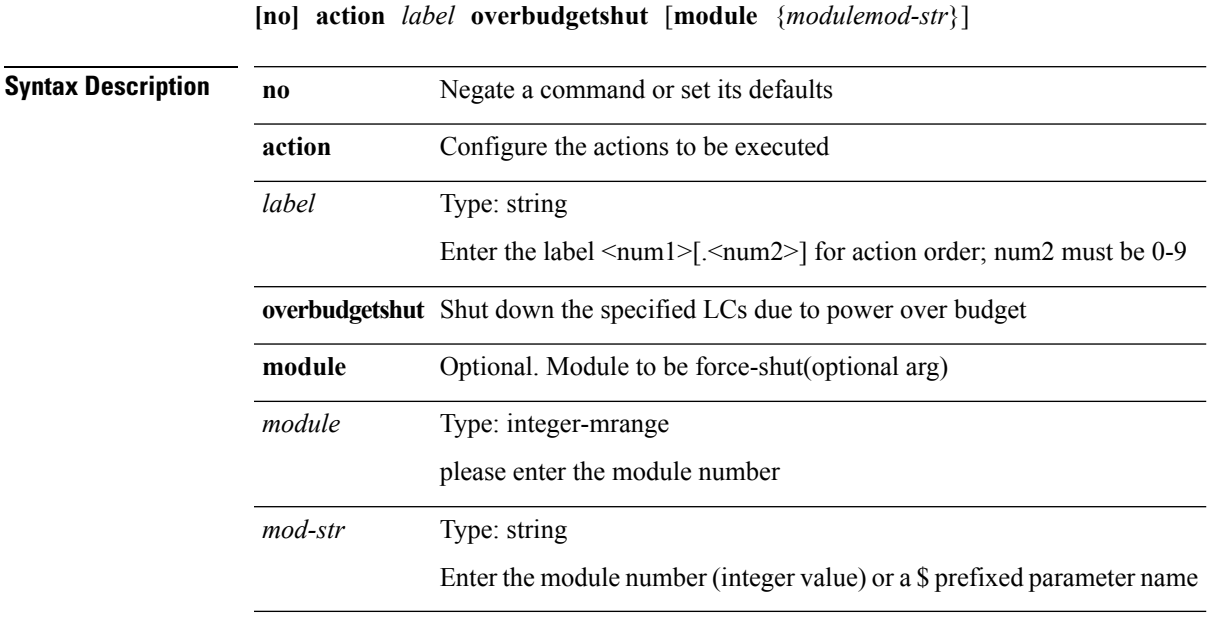

**Command Modes** • /exec/configure/event-manager-applet

**A Commands**

#### **action policy-default**

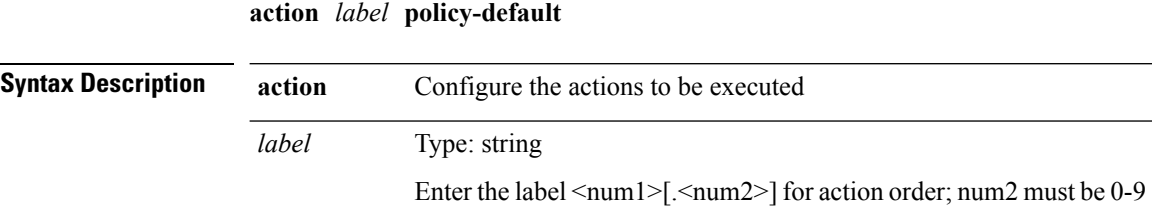

**Command Modes** • /exec/configure/event-manager-applet

**policy-default** Do default action(s) of the policy being overridden

#### **action publish-event sub-system type**

**action** *label* **publish-event sub-system** *sub-system-id* **type** *event-type* [**arg1** *data1*] [**arg2** *data2*] [**arg3** *data3*] [**arg4** *data4*]

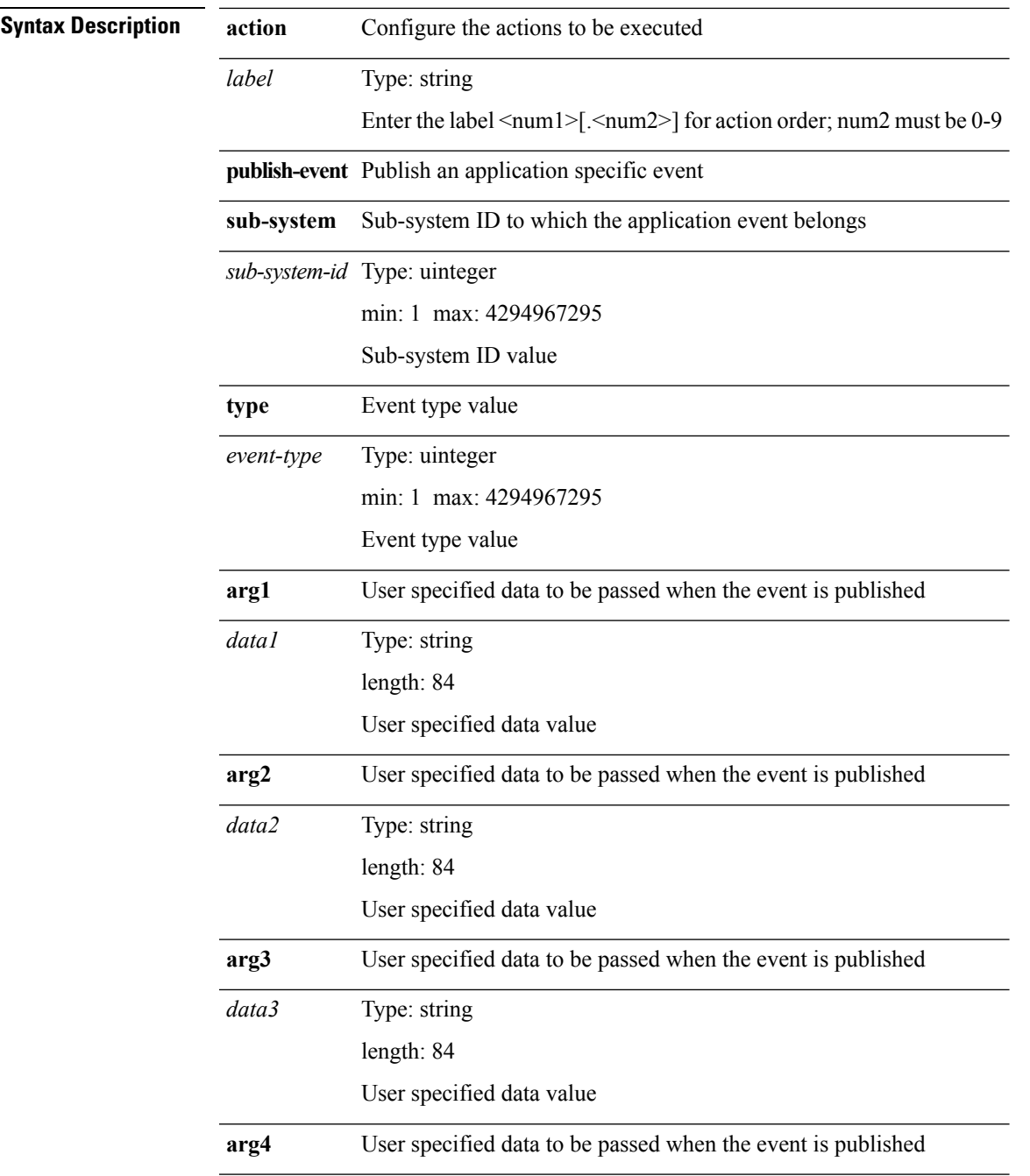

Type: string length: 84 User specified data value *data4*

**Command Modes** • /exec/configure/event-manager-applet

 $\mathbf{l}$ 

#### **action reload**

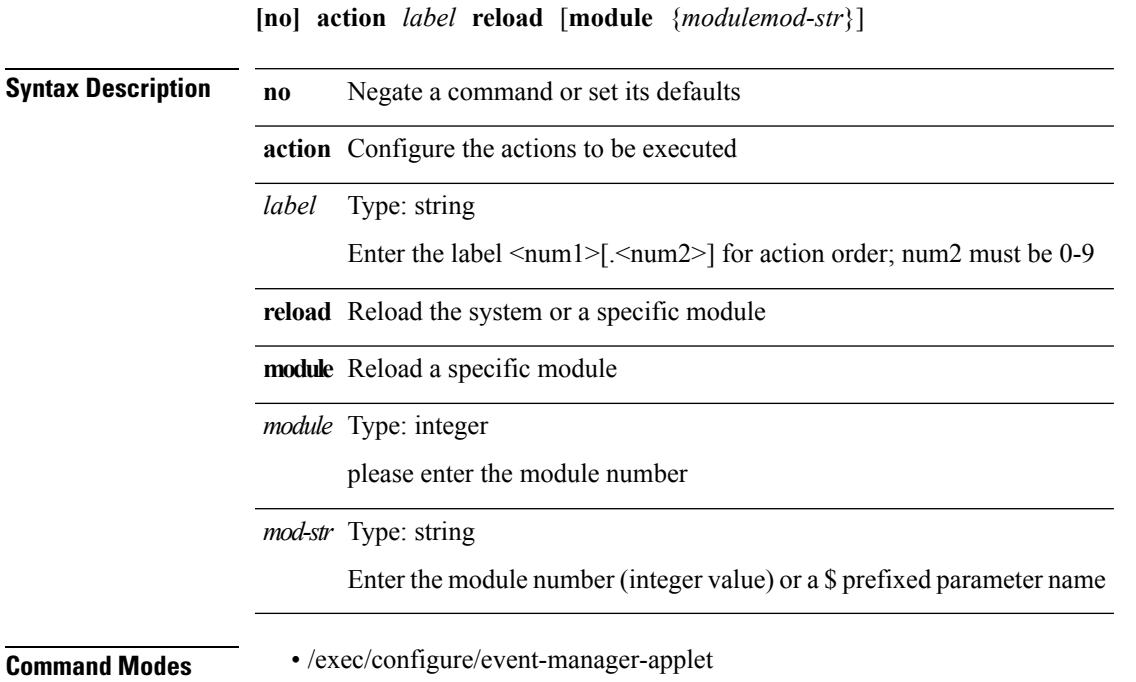

**A Commands**

#### **action snmp-trap**

**action** *label* **snmp-trap** [**intdata1** *integer-data1*] [**intdata2** *integer-data2*] [**strdata** *string-data*] **Syntax Description action** Configure the actions to be executed label Type: string Enter the label <num1>[.<num2>] for action order; num2 must be 0-9 **Command Modes** • /exec/configure/event-manager-applet

# **action syslog msg**

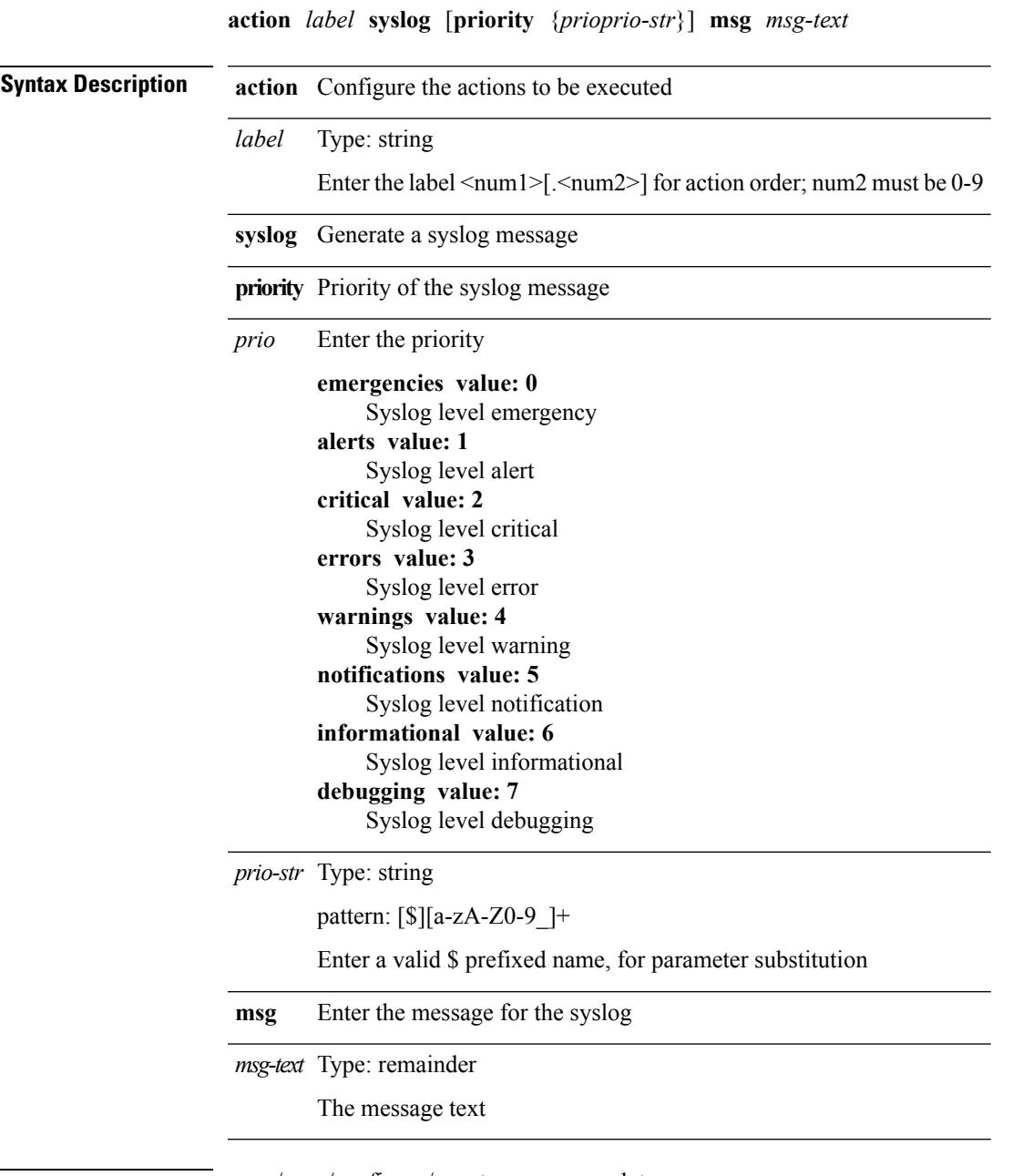

 $\mathbf I$ 

**Command Modes** • /exec/configure/event-manager-applet

 $\mathbf{l}$ 

#### **activate**

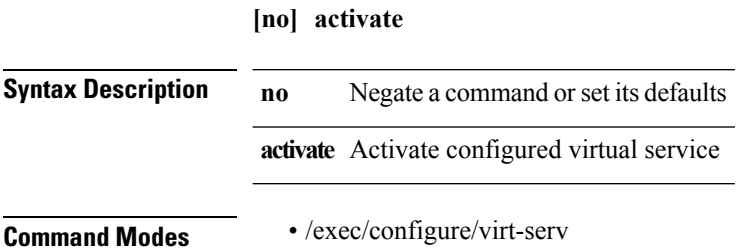

i.

# **additional-paths receive**

#### **[no] additional-paths receive**

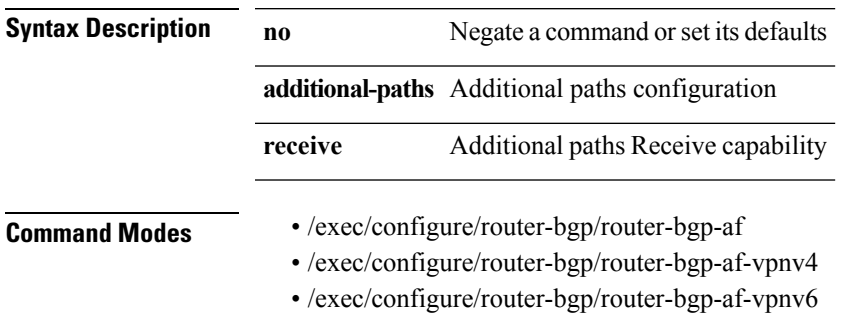

• /exec/configure/router-bgp/router-bgp-af-ipv6-label

#### **additional-paths selection route-map**

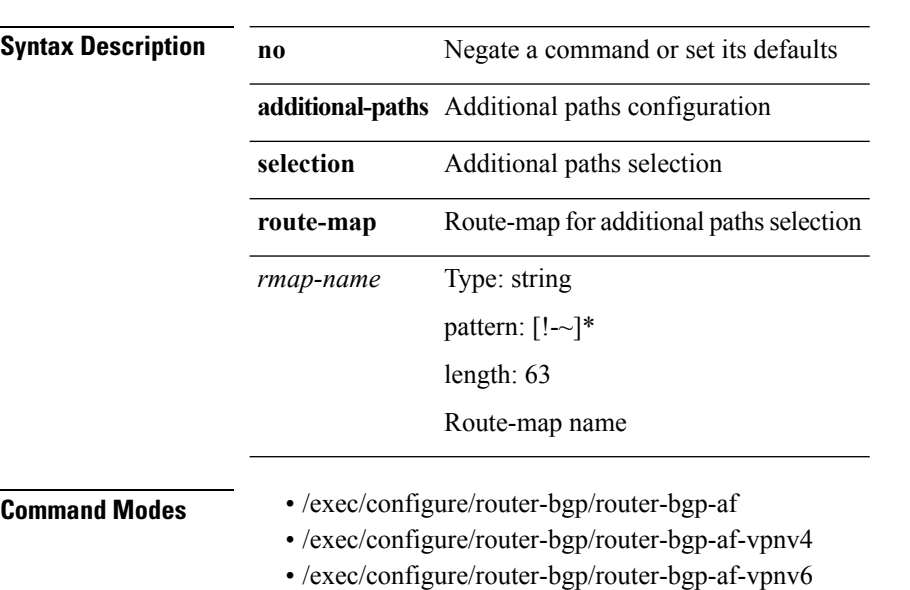

• /exec/configure/router-bgp/router-bgp-af-ipv6-label

**[no] additional-paths selection route-map** *rmap-name*

**A Commands**

I

# **additional-paths send**

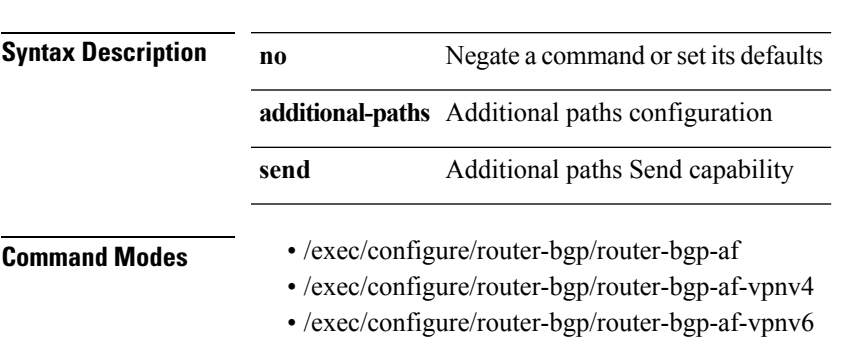

**[no] additional-paths send**

• /exec/configure/router-bgp/router-bgp-af-ipv6-label

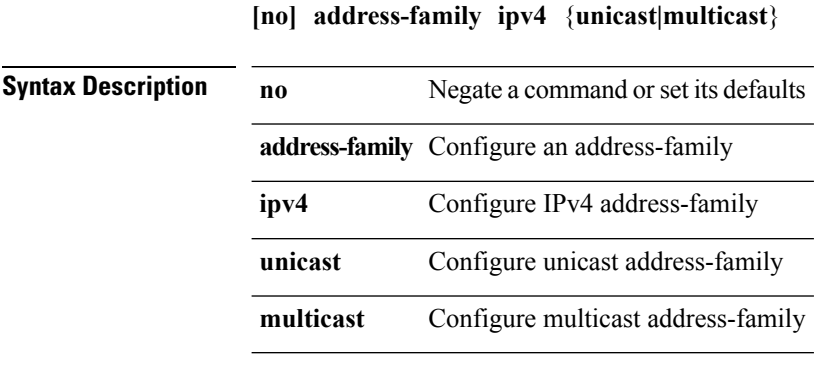

**Command Modes** • /exec/configure/router-bgp/router-bgp-vrf

[{**no|default**}] **address-family ipv4** {**unicast|multicast**}

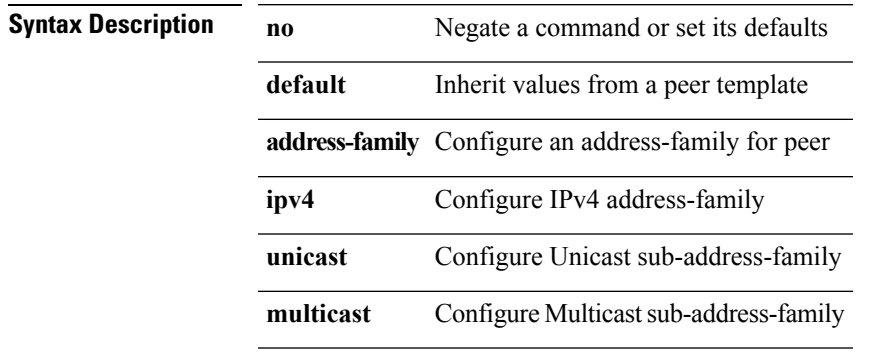

**Command Modes** • /exec/configure/router-bgp/router-bgp-neighbor

- /exec/configure/router-bgp/router-bgp-template-neighbor
- /exec/configure/router-bgp/router-bgp-prefixneighbor

[{**no|default**}] **address-family ipv4** {**unicast|multicast**}

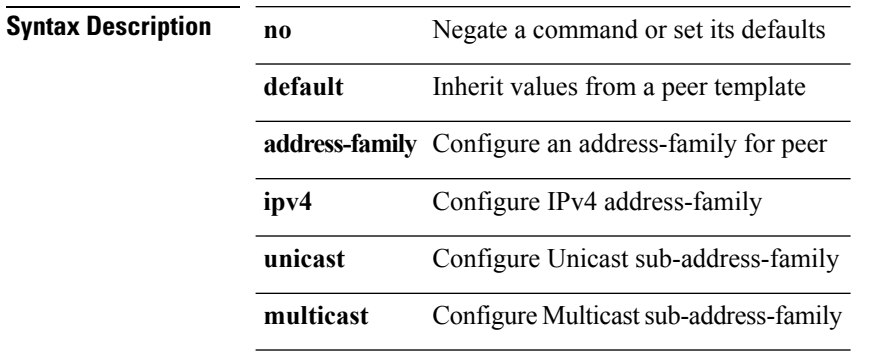

**Command Modes** • /exec/configure/router-bgp/router-bgp-vrf-neighbor

• /exec/configure/router-bgp/router-bgp-vrf-prefixneighbor

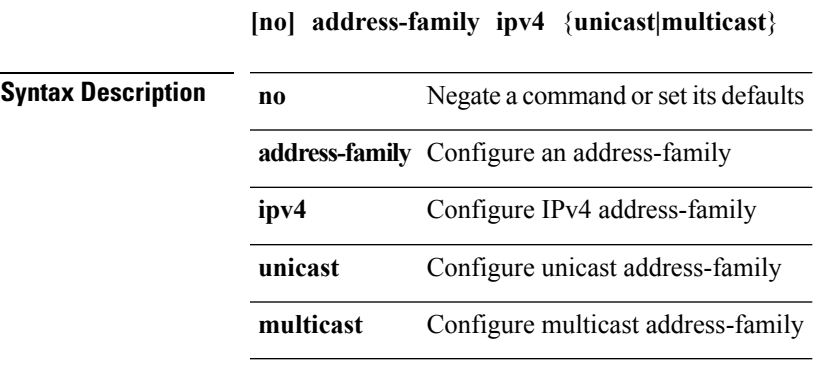

 $\overline{\phantom{a}}$ 

**Command Modes** • /exec/configure/router-bgp

#### [{**no|default**}] **address-family ipv4 mdt**

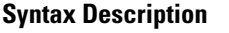

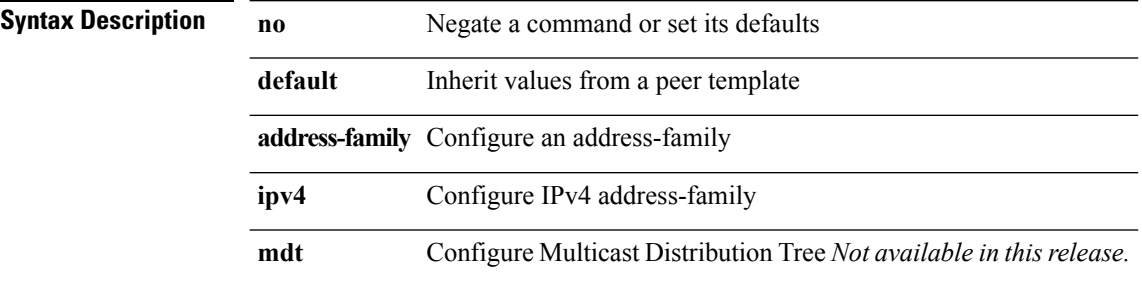

**Command Modes** • /exec/configure/router-bgp/router-bgp-neighbor

• /exec/configure/router-bgp/router-bgp-template-neighbor

• /exec/configure/router-bgp/router-bgp-prefixneighbor

**[no] address-family ipv4 mdt**

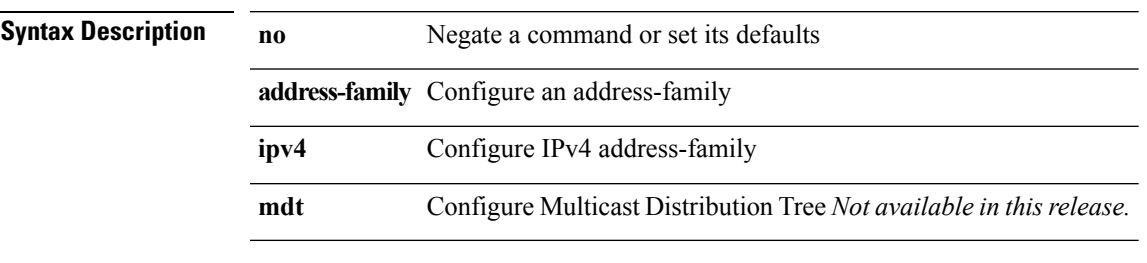

 $\overline{\phantom{a}}$ 

**Command Modes** • /exec/configure/router-bgp

# **address-family ipv4 unicast (rip)**

#### **[no] address-family ipv4 unicast**

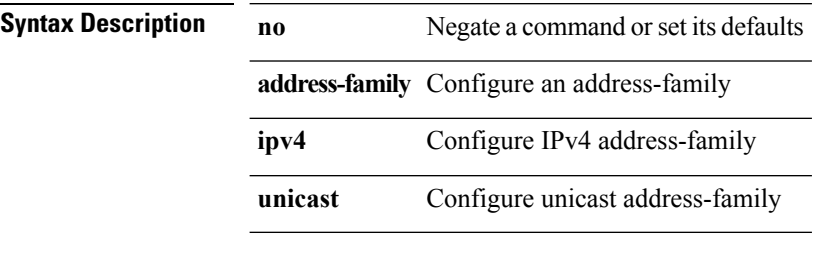

**Command Modes** • /exec/configure/router-rip/router-rip-vrf

# **address-family ipv4 unicast (eigrp)**

#### **[no] address-family ipv4 unicast**

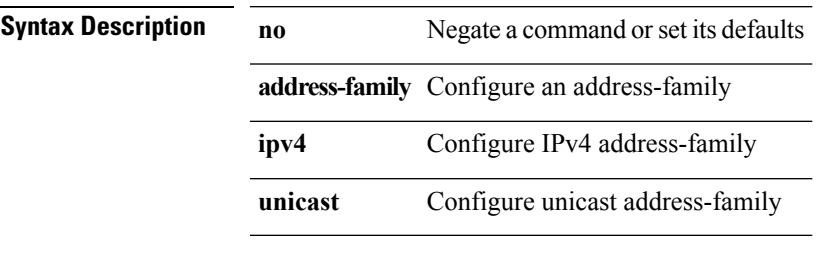

**Command Modes** • /exec/configure/router-eigrp/router-eigrp-vrf-common

# **address-family ipv4 unicast (isis)**

#### **[no] address-family ipv4 unicast**

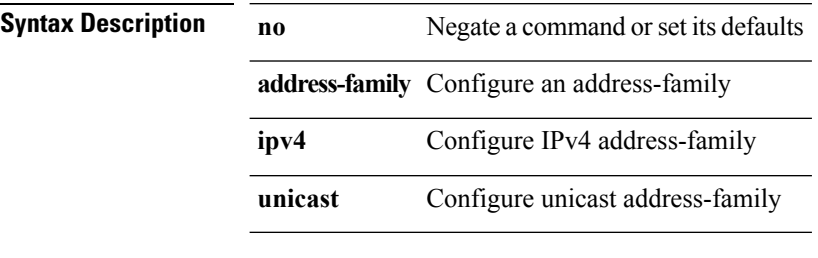

**Command Modes** • /exec/configure/router-isis/router-isis-vrf-common

# **address-family ipv4 unicast (l3vm)**

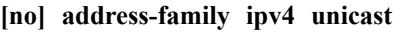

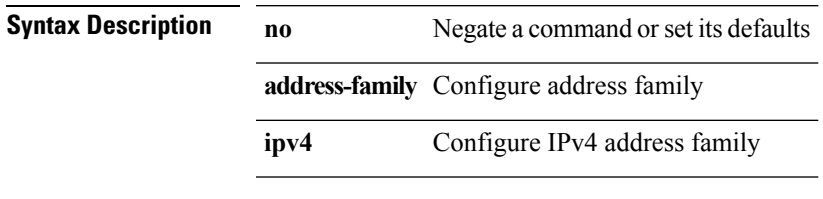

I

**Command Modes** • /exec/configure/vrf

# **address-family ipv4 unicast (rip)**

#### **[no] address-family ipv4 unicast**

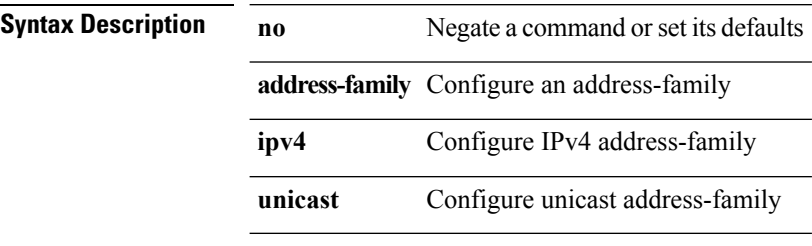

**Command Modes** • /exec/configure/router-rip

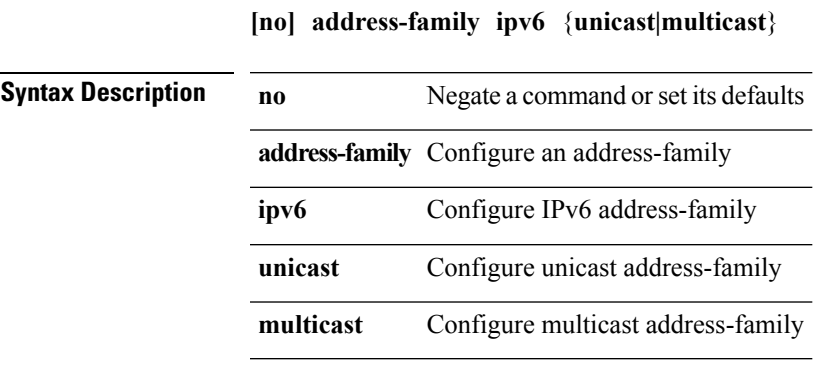

 $\overline{\phantom{a}}$ 

**Command Modes** • /exec/configure/router-bgp/router-bgp-vrf

[{**no|default**}] **address-family ipv6** {**unicast|multicast**}

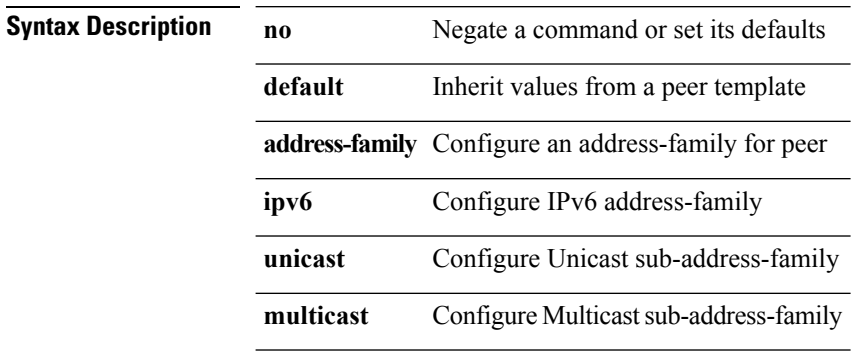

**Command Modes** • /exec/configure/router-bgp/router-bgp-neighbor

• /exec/configure/router-bgp/router-bgp-template-neighbor

• /exec/configure/router-bgp/router-bgp-prefixneighbor

[{**no|default**}] **address-family ipv6** {**unicast|multicast**}

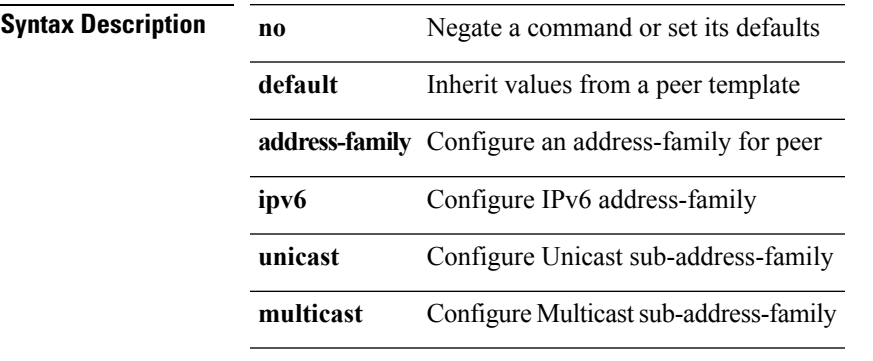

**Command Modes** • /exec/configure/router-bgp/router-bgp-vrf-neighbor

• /exec/configure/router-bgp/router-bgp-vrf-prefixneighbor

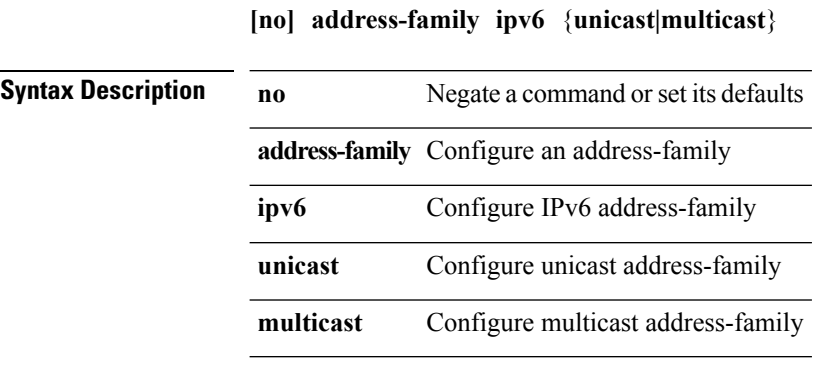

**Command Modes** • /exec/configure/router-bgp
## **address-family ipv6 labeled-unicast (bgp)**

#### [{**no|default**}] **address-family ipv6 labeled-unicast**

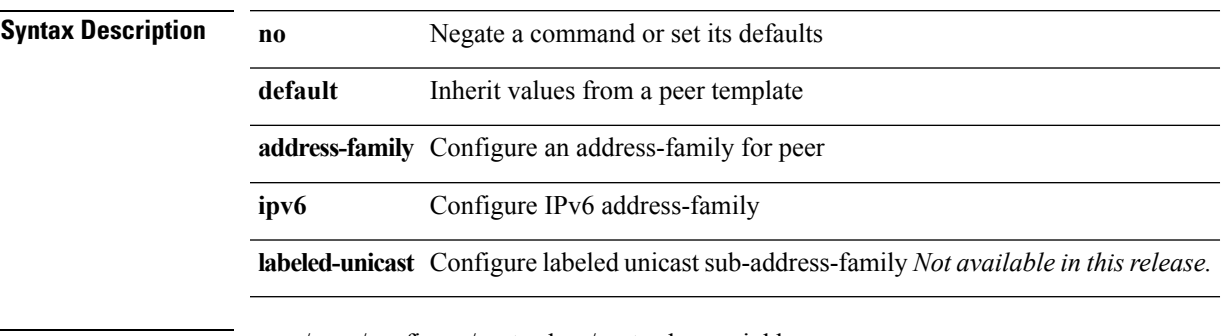

**Command Modes** • /exec/configure/router-bgp/router-bgp-neighbor

• /exec/configure/router-bgp/router-bgp-template-neighbor

• /exec/configure/router-bgp/router-bgp-prefixneighbor

I

# **address-family ipv6 labeled-unicast (bgp)**

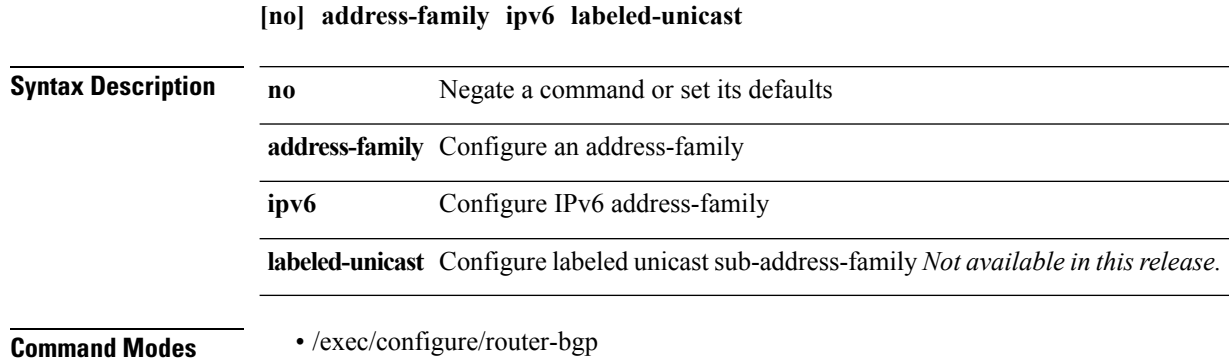

# **address-family ipv6 unicast (ospfv3)**

#### **[no] address-family ipv6 unicast**

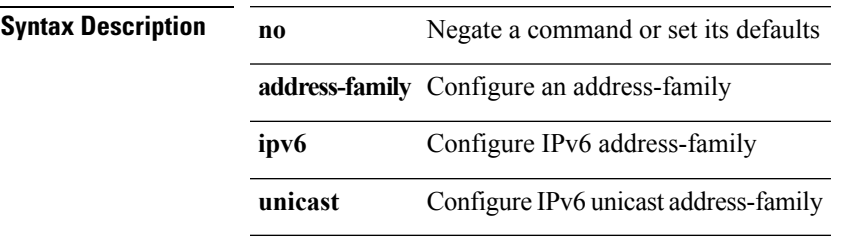

 $\overline{\phantom{a}}$ 

**Command Modes** • /exec/configure/router-ospf3/vrf

# **address-family ipv6 unicast (rip)**

#### **[no] address-family ipv6 unicast**

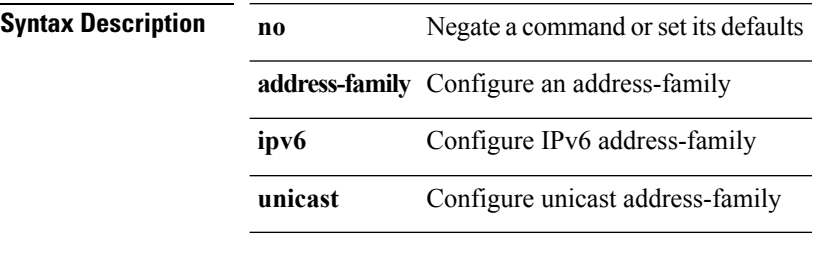

**Command Modes** • /exec/configure/router-rip/router-rip-vrf

# **address-family ipv6 unicast (eigrp)**

#### **[no] address-family ipv6 unicast**

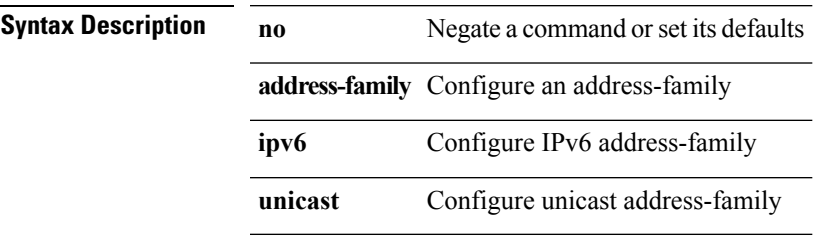

 $\overline{\phantom{a}}$ 

**Command Modes** • /exec/configure/router-eigrp/router-eigrp-vrf-common

# **address-family ipv6 unicast (isis)**

#### **[no] address-family ipv6 unicast**

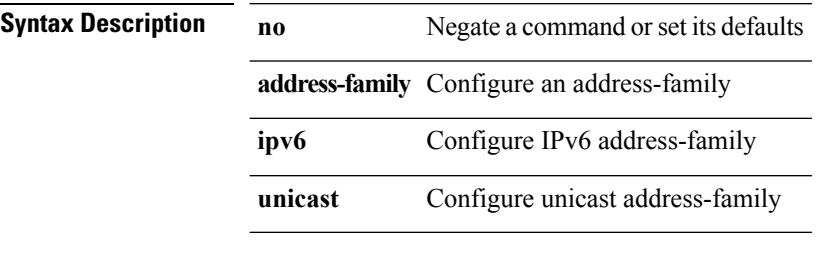

**Command Modes** • /exec/configure/router-isis/router-isis-vrf-common

# **address-family ipv6 unicast (l3vm)**

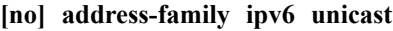

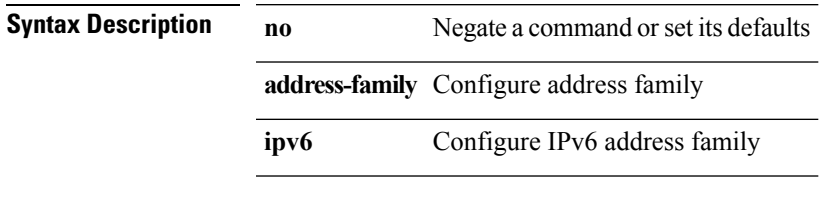

I

**Command Modes** • /exec/configure/vrf

# **address-family ipv6 unicast (ospfv3)**

#### **[no] address-family ipv6 unicast**

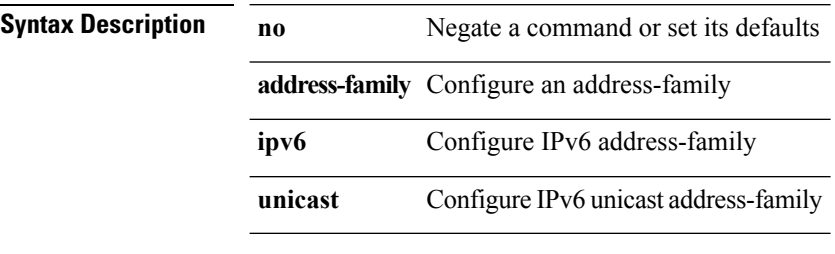

**Command Modes** • /exec/configure/router-ospf3

# **address-family ipv6 unicast (rip)**

#### **[no] address-family ipv6 unicast**

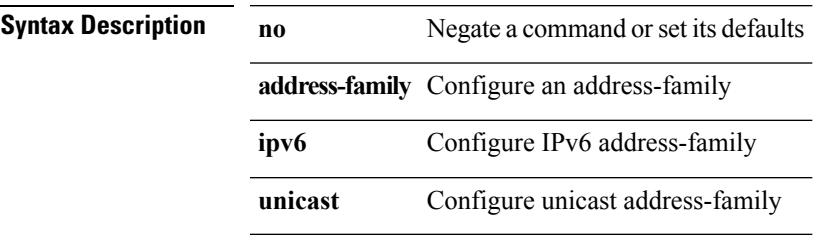

 $\overline{\phantom{a}}$ 

**Command Modes** • /exec/configure/router-rip

# **address-family l2vpn vpls (bgp)**

#### [{**no|default**}] **address-family l2vpn vpls**

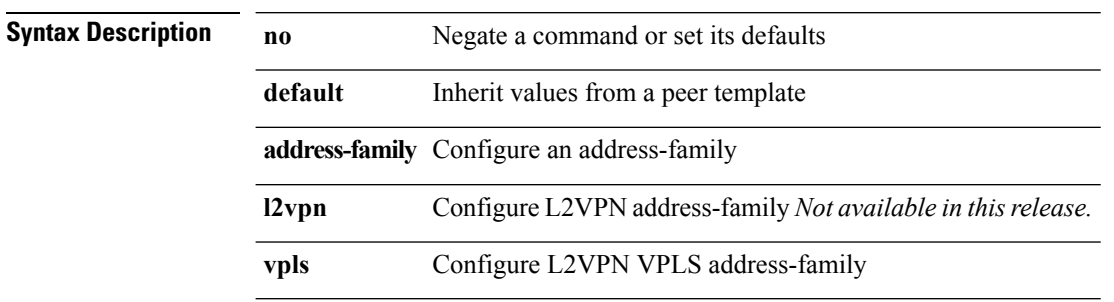

**Command Modes** • /exec/configure/router-bgp/router-bgp-neighbor

• /exec/configure/router-bgp/router-bgp-template-neighbor

• /exec/configure/router-bgp/router-bgp-prefixneighbor

# **address-family l2vpn vpls (bgp)**

**[no] address-family l2vpn vpls**

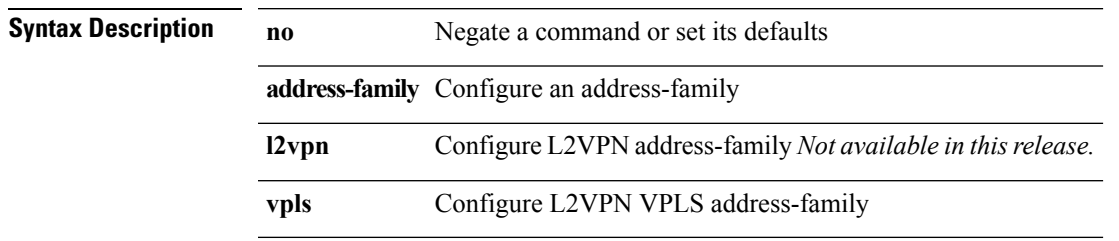

 $\overline{\phantom{a}}$ 

**Command Modes** • /exec/configure/router-bgp

### **address-family vpnv4 unicast (bgp)**

#### [{**no|default**}] **address-family vpnv4 unicast**

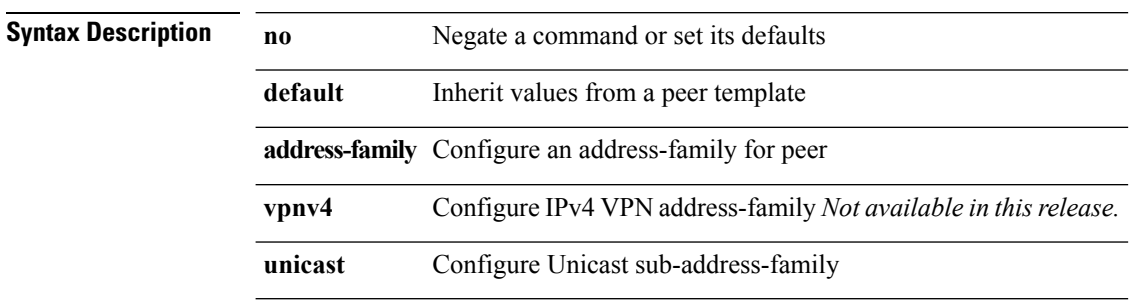

**Command Modes** • /exec/configure/router-bgp/router-bgp-neighbor

• /exec/configure/router-bgp/router-bgp-template-neighbor

• /exec/configure/router-bgp/router-bgp-prefixneighbor

# **address-family vpnv4 unicast (bgp)**

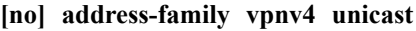

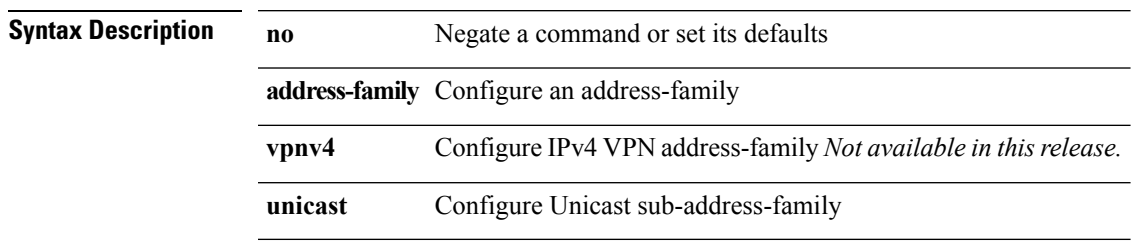

I

**Command Modes** • /exec/configure/router-bgp

### **address-family vpnv6 unicast (bgp)**

#### [{**no|default**}] **address-family vpnv6 unicast**

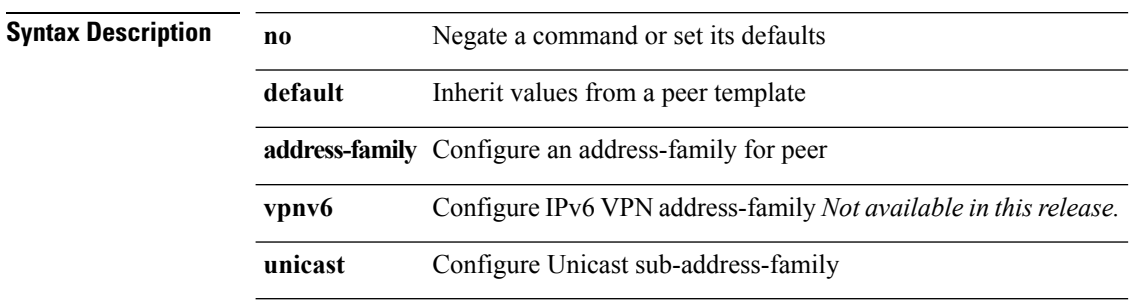

**Command Modes** • /exec/configure/router-bgp/router-bgp-neighbor

• /exec/configure/router-bgp/router-bgp-template-neighbor

• /exec/configure/router-bgp/router-bgp-prefixneighbor

# **address-family vpnv6 unicast (bgp)**

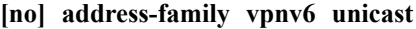

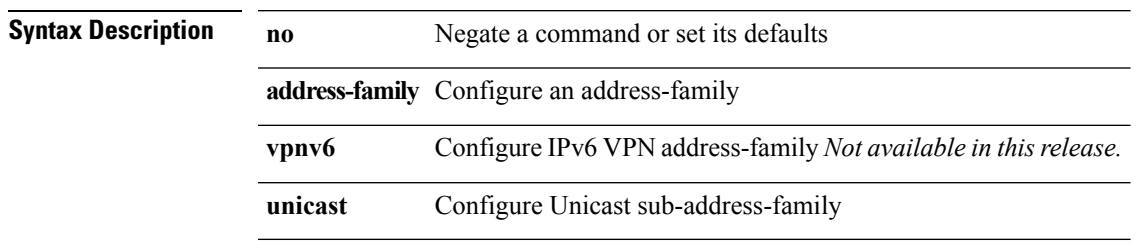

I

**Command Modes** • /exec/configure/router-bgp

I

### **address**

**address** *ip\_address* **[secondary]**|**no address** [*ip\_address* **[secondary]**]

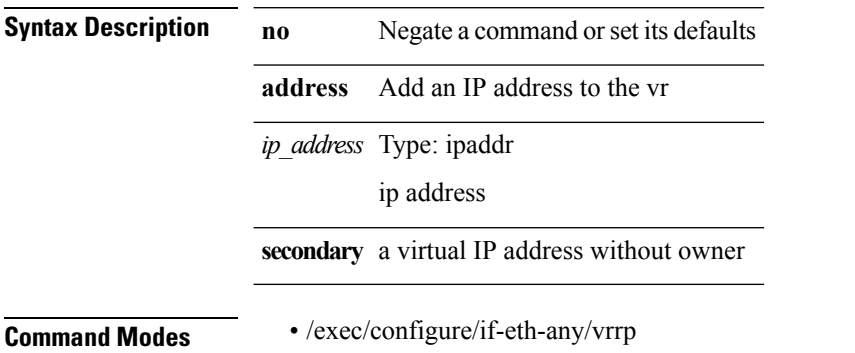

I

# **adjacency-check**

**[no] adjacency-check**

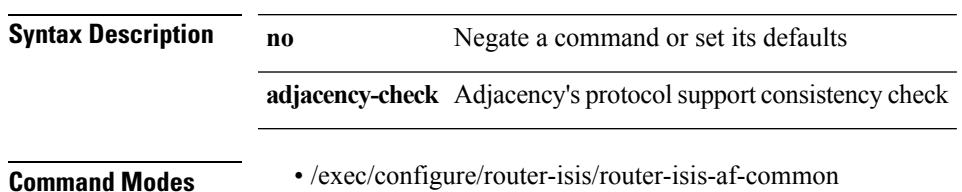

## **advertisement-interval**

**advertisement-interval** *interval\_time*|**no advertisement-interval** [*interval\_time*]

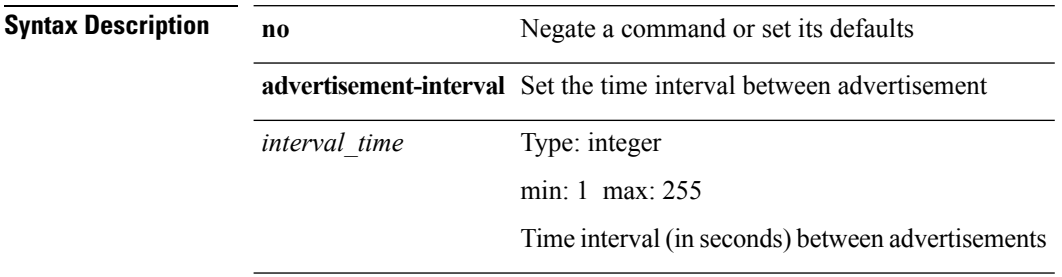

**Command Modes** • /exec/configure/if-eth-any/vrrp

# **aggregate-address (bgp)**

**[no] aggregate-address** *ipv6-prefix* [{**as-set|summary-only**|**suppress-map** *suppress-rmap*|**advertise-map** *advertise-rmap*|**attribute-map** *attribute-rmap*}]+

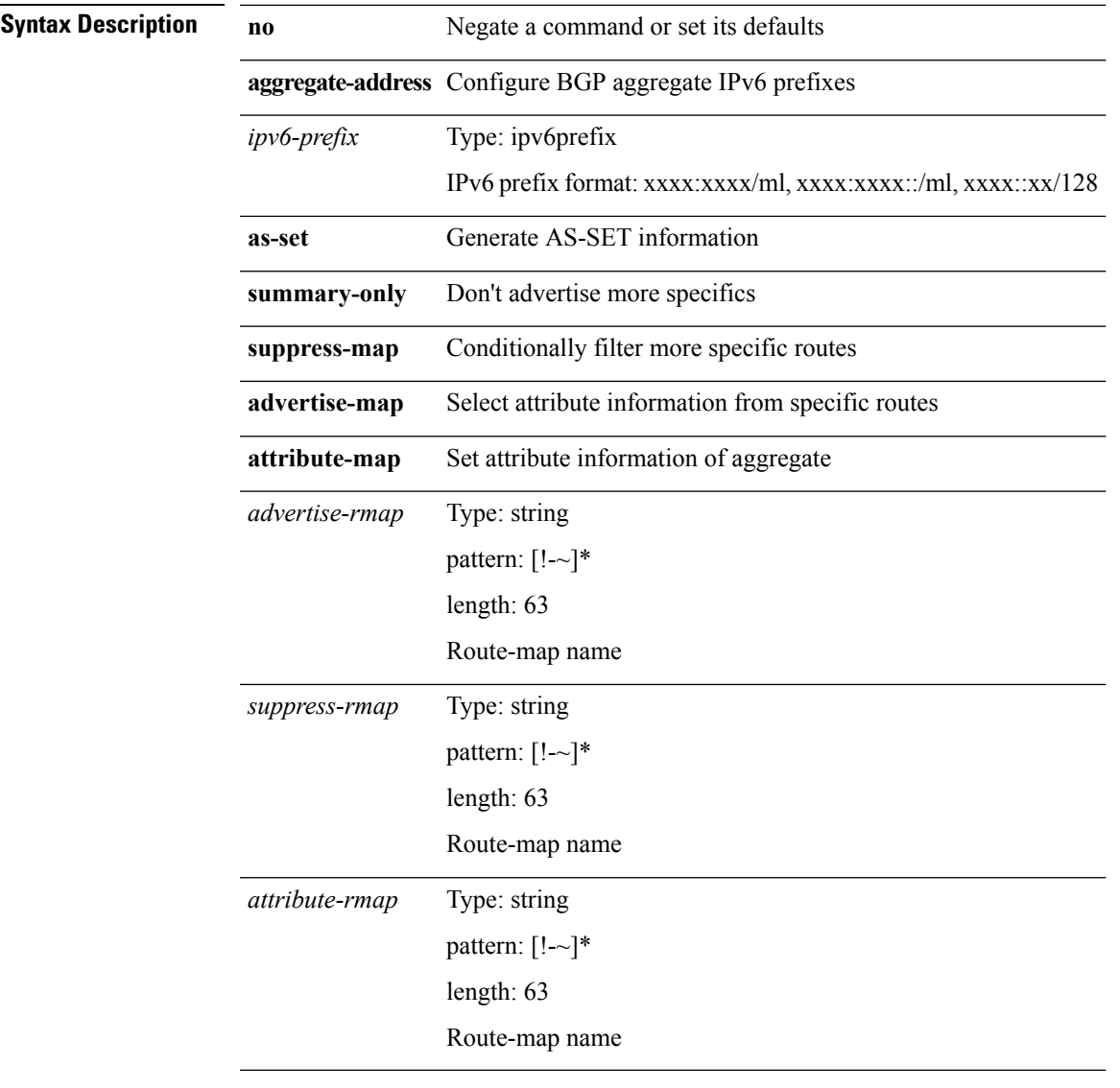

**Command Modes** • /exec/configure/router-bgp/router-bgp-af-ipv6

• /exec/configure/router-bgp/router-bgp-vrf-af-ipv6

### **aggregate-address (bgp)**

**[no] aggregate-address** {*ip-addr ip-maskip-prefix*} [{**as-set|summary-only**|**suppress-map** *suppress-rmap*|**advertise-map** *advertise-rmap*|**attribute-map** *attribute-rmap*}]+

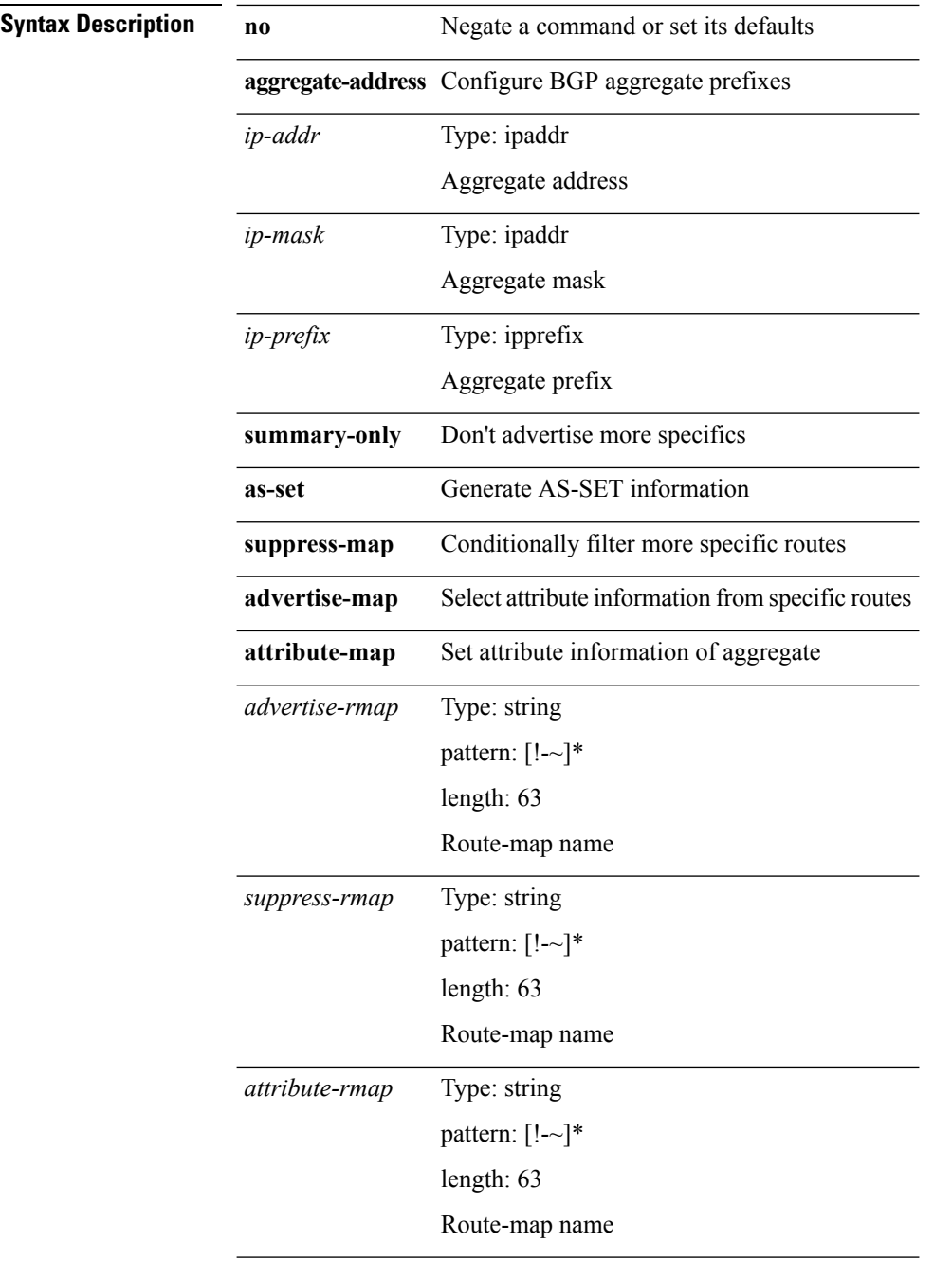

**Command Modes** • /exec/configure/router-bgp/router-bgp-af-ipv4

• /exec/configure/router-bgp/router-bgp-vrf-af-ipv4

# **alert-group user-def-cmd**

**[no] alert-group**

{**Configuration|Diagnostic|Environmental|Inventory|License|Linecard-Hardware|Supervisor-Hardware|Syslog-group-port|System|Test**} **user-def-cmd** *s0*

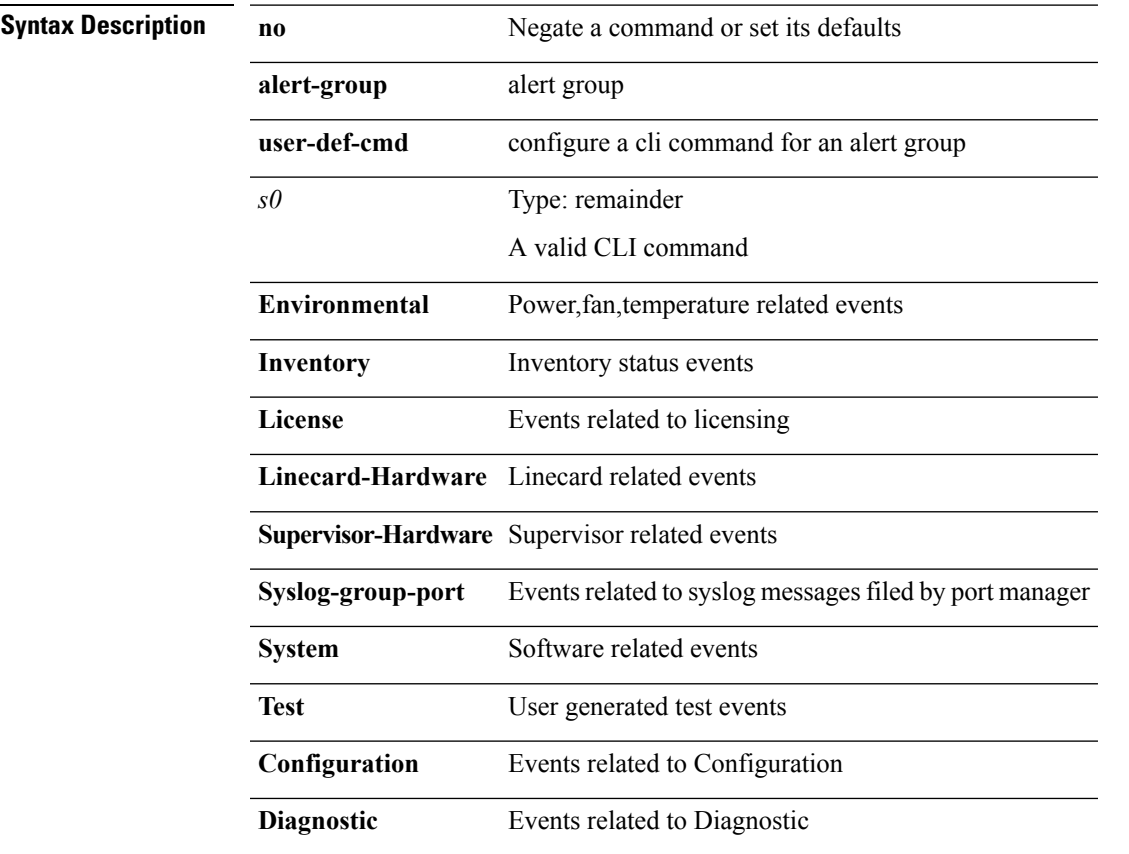

**Command Modes** • /exec/configure/callhome

I

## **allocate-label**

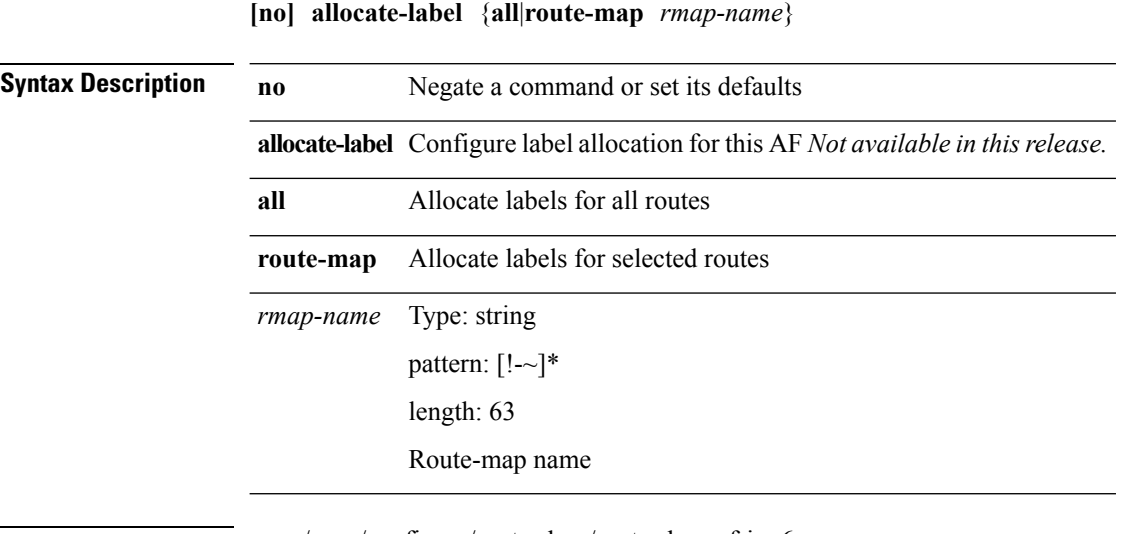

**Command Modes** • /exec/configure/router-bgp/router-bgp-af-ipv6

# **allocate2 fcoe-vlan-range**

**allocate2 fcoe-vlan-range** [*vlan\_range*] [**from vdcs** *vdc\_names*]|**no allocate2 fcoe-vlan-range** [{*vlan\_range*|**from vdcs** *vdc\_names*}]

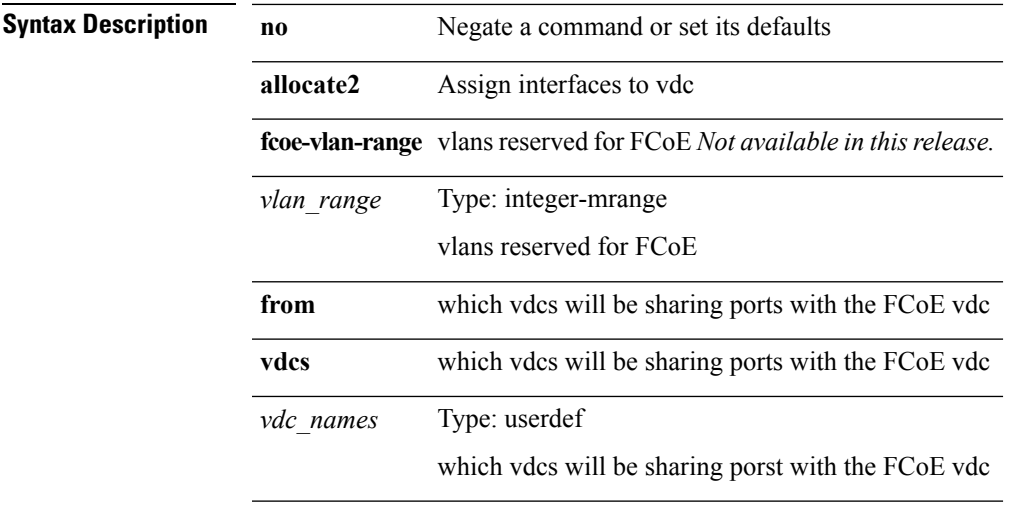

**Command Modes** • /exec/configure/vdc

 $\mathbf l$ 

## **allocate3 shared interface3**

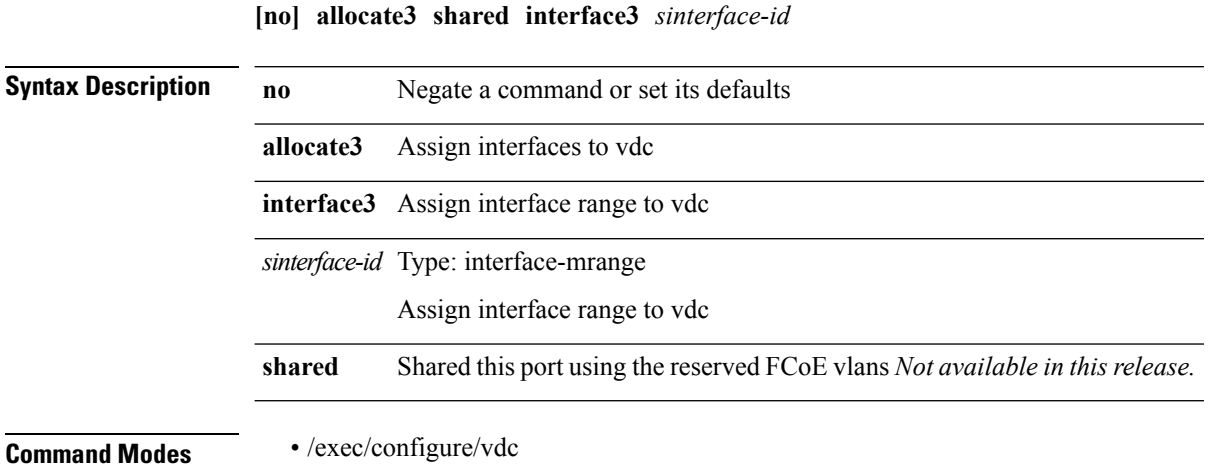

∎

I

# **allow delete boot-image**

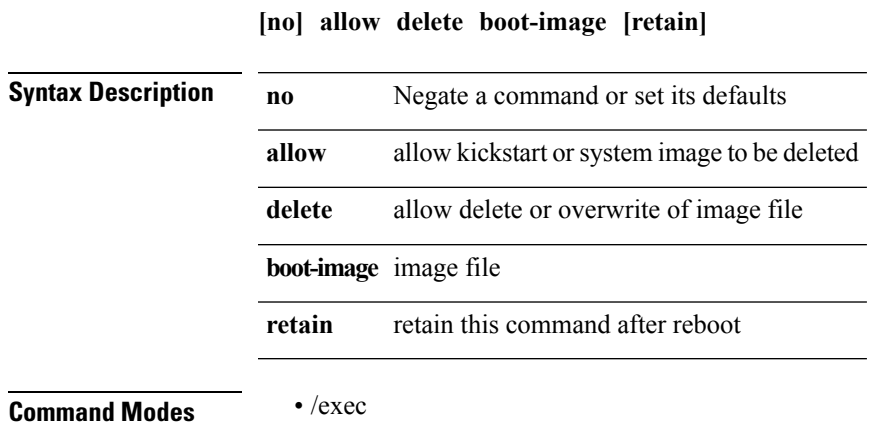

**A Commands**

 $\mathbf l$ 

## **allow feature-set**

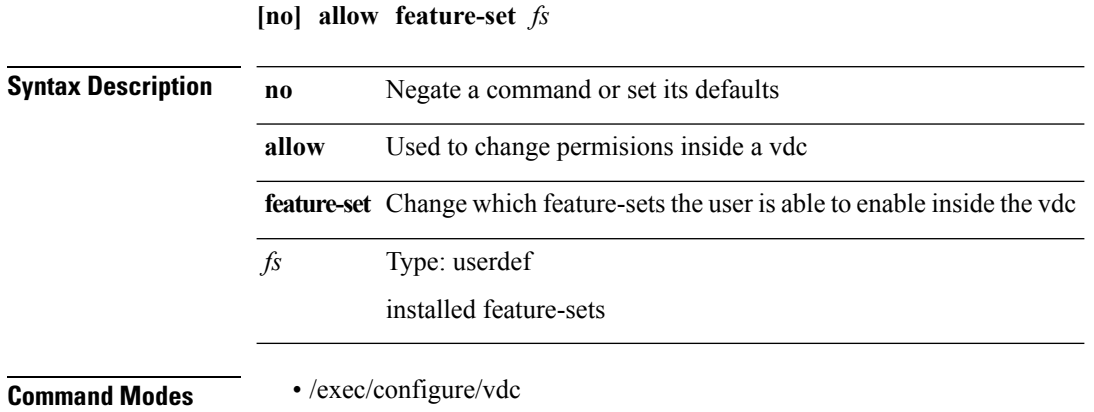

∎

### **allowas-in**

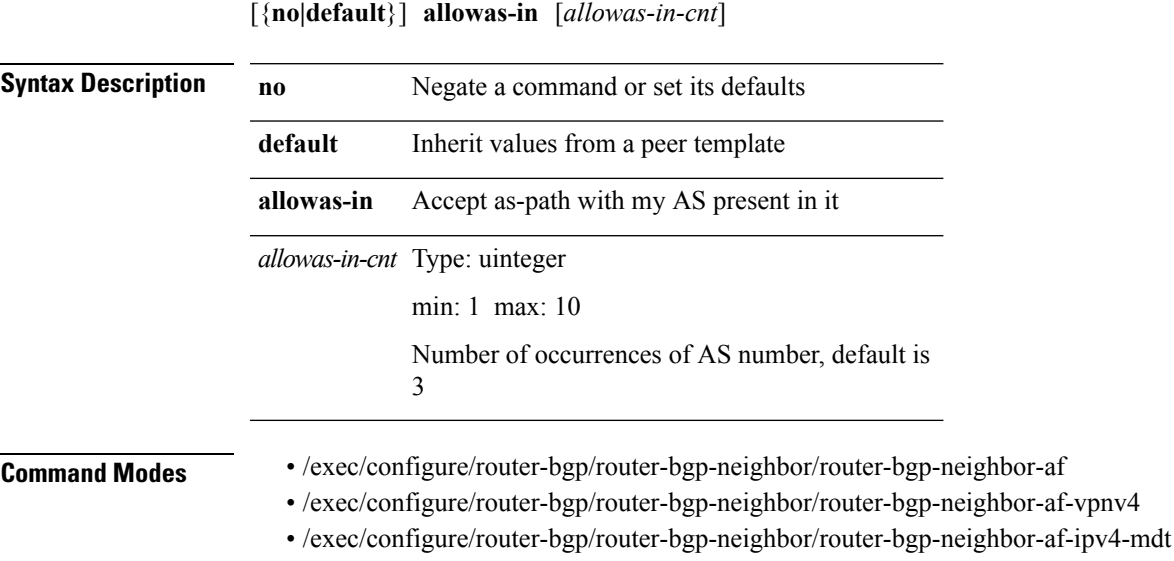

• /exec/configure/router-bgp/router-bgp-neighbor/router-bgp-neighbor-af-vpnv6

• /exec/configure/router-bgp/router-bgp-vrf-neighbor/router-bgp-vrf-neighbor-af-ipv4

• /exec/configure/router-bgp/router-bgp-vrf-neighbor/router-bgp-vrf-neighbor-af-ipv6

• /exec/configure/router-bgp/router-bgp-neighbor/router-bgp-neighbor-af-l2vpn-vpls

# **area (ospf)**

**area** *area-id-ip* **default-cost** *cost*|**no area** *area-id-ip* **default-cost** [*cost*]

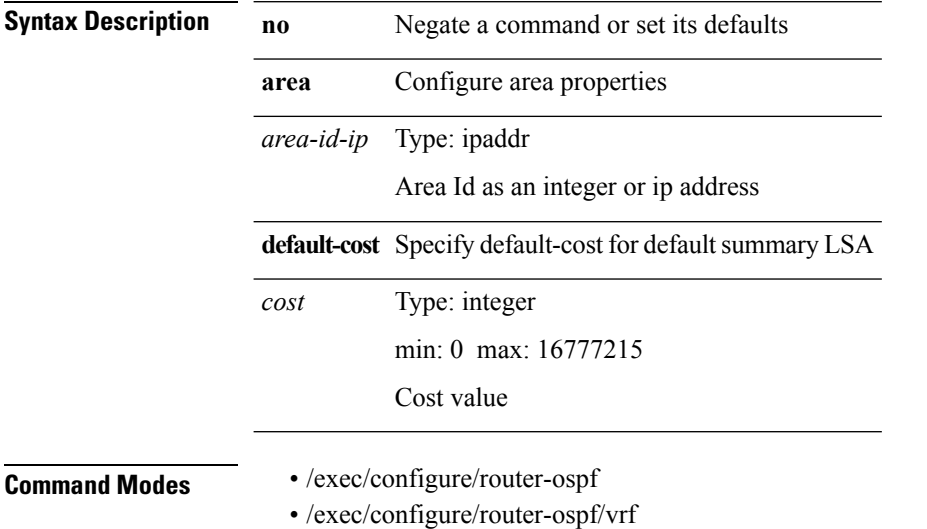

 $\overline{\phantom{a}}$ 

## **area (ospfv3)**

**area** *area-id-ip* **nssa translate type7** {**always [supress-fa]|never|supress-fa**}|**no area** *area-id-ip* **nssa translate type7** [{**always [supress-fa]|never|supress-fa**}]

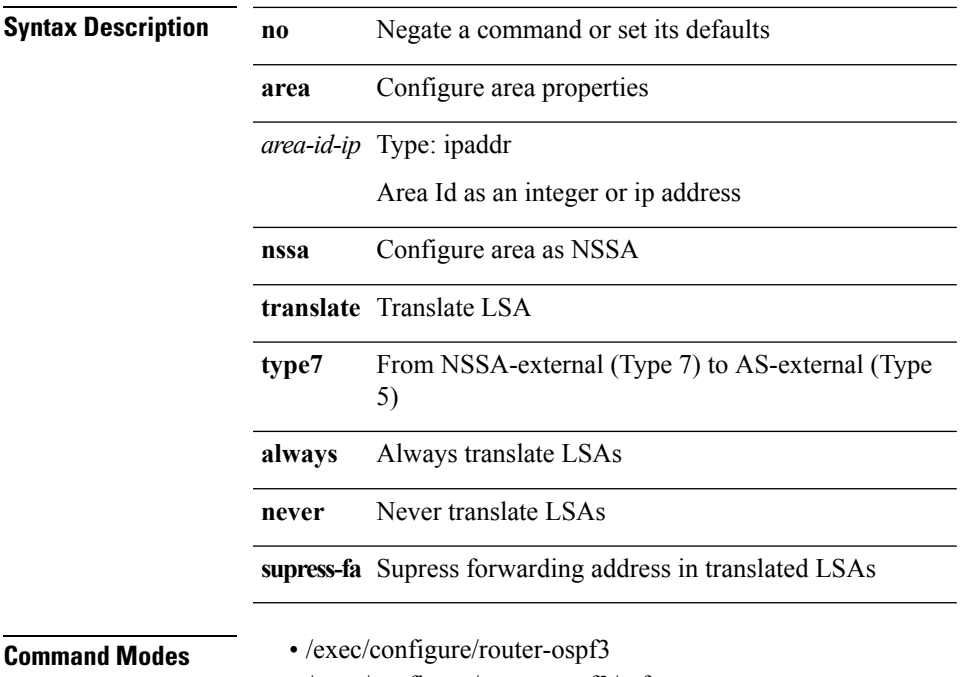

• /exec/configure/router-ospf3/vrf

## **area (ospf)**

**area** *area-id-ip* **nssa translate type7** {**always [supress-fa]|never|supress-fa**}|**no area** *area-id-ip* **nssa translate type7** [{**always [supress-fa]|never|supress-fa**}]

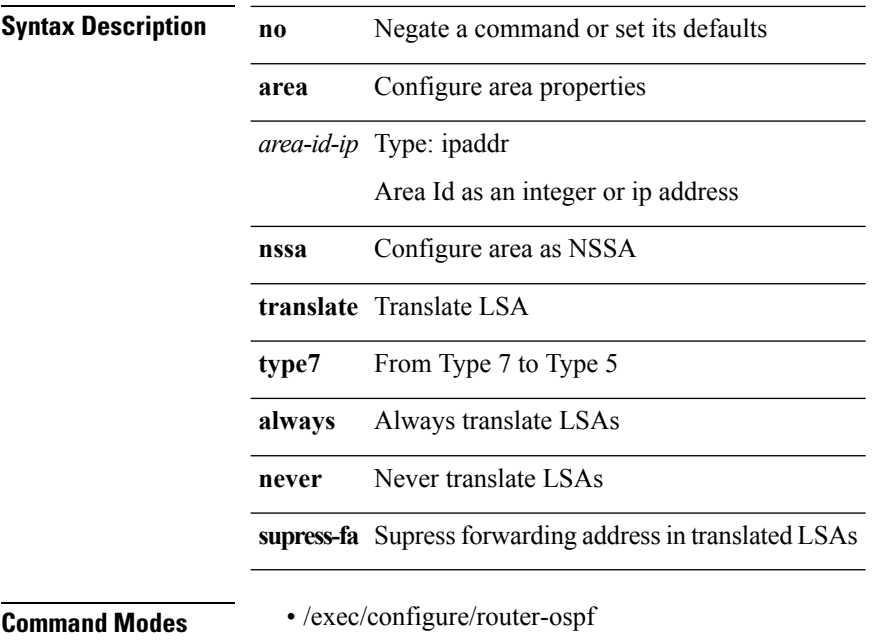

• /exec/configure/router-ospf/vrf

 $\overline{\phantom{a}}$ 

# **area (ospfv3)**

**area** *area-id-ip* **default-cost** *cost*|**no area** *area-id-ip* **default-cost** [*cost*]

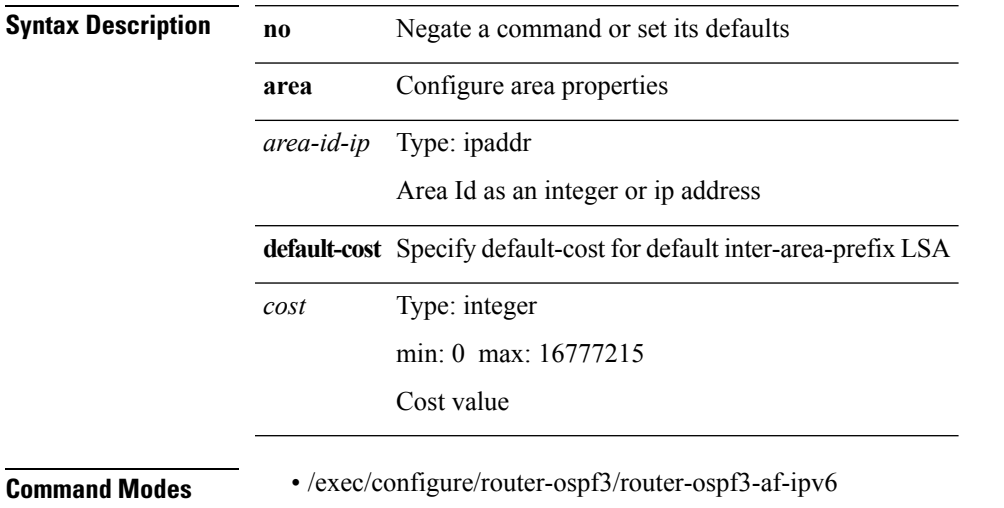

• /exec/configure/router-ospf3/vrf/router-ospf3-af-ipv6

## **area (ospfv3)**

**area** *area-id-ip* **filter-list route-map** {*policy-namertr\_pol\_name*} {**in|out**}|**no area** *area-id-ip* **filter-list route-map** {*policy-namertr\_pol\_name*} [{**in|out**}]

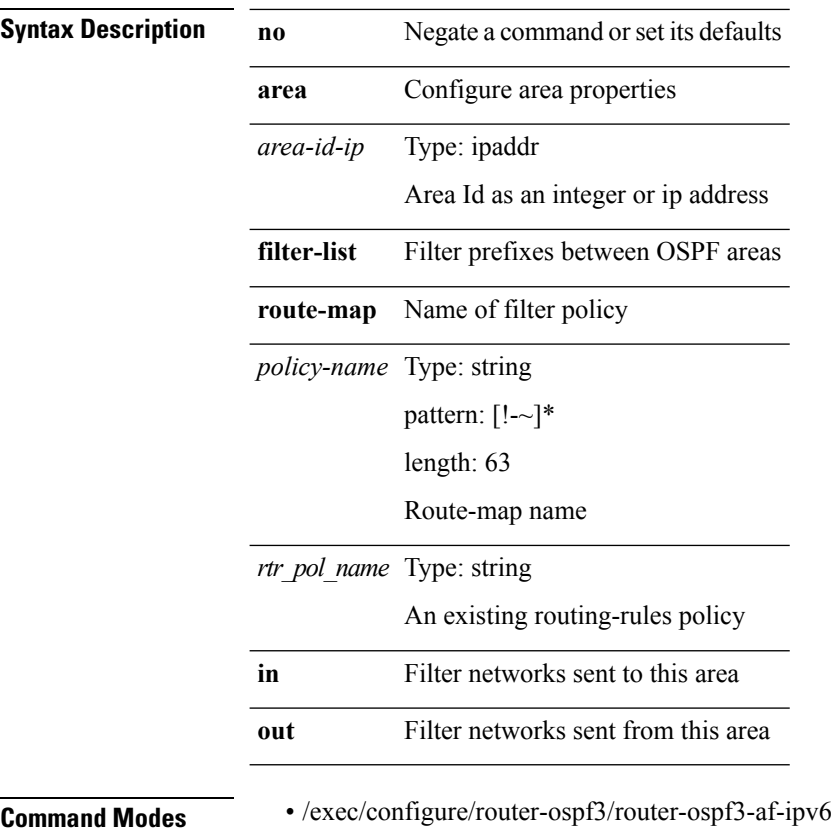

• /exec/configure/router-ospf3/vrf/router-ospf3-af-ipv6

## **area (ospf)**

**area** *area-id-ip* **filter-list route-map** {*policy-namertr\_pol\_name*} {**in|out**}|**no area** *area-id-ip* **filter-list route-map** {*policy-namertr\_pol\_name*} [{**in|out**}]

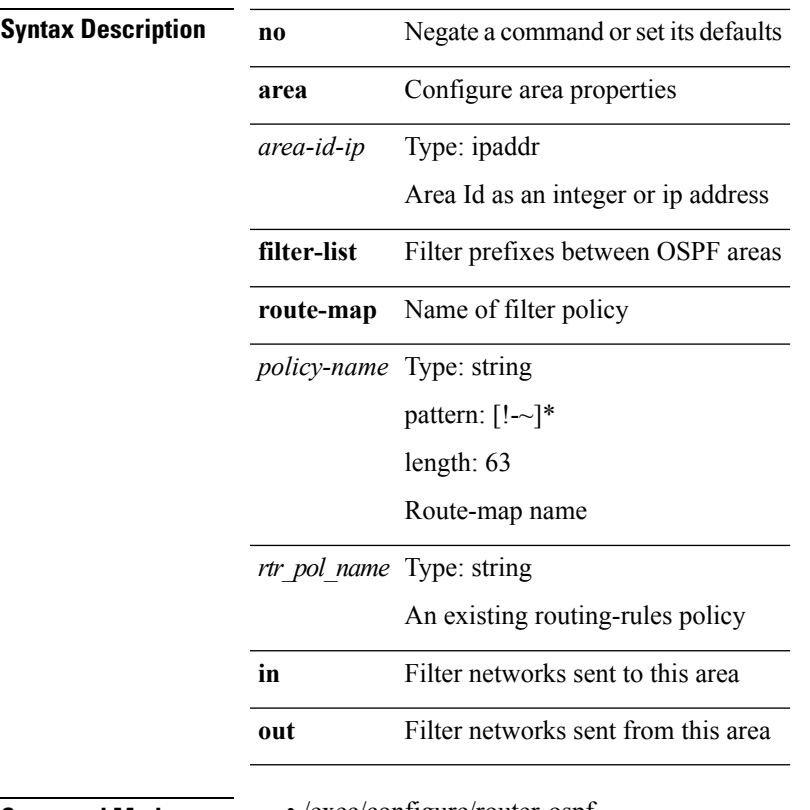

 $\overline{\phantom{a}}$ 

**Command Modes** • /exec/configure/router-ospf

• /exec/configure/router-ospf/vrf

 $\mathbf I$ 

### **area authentication**

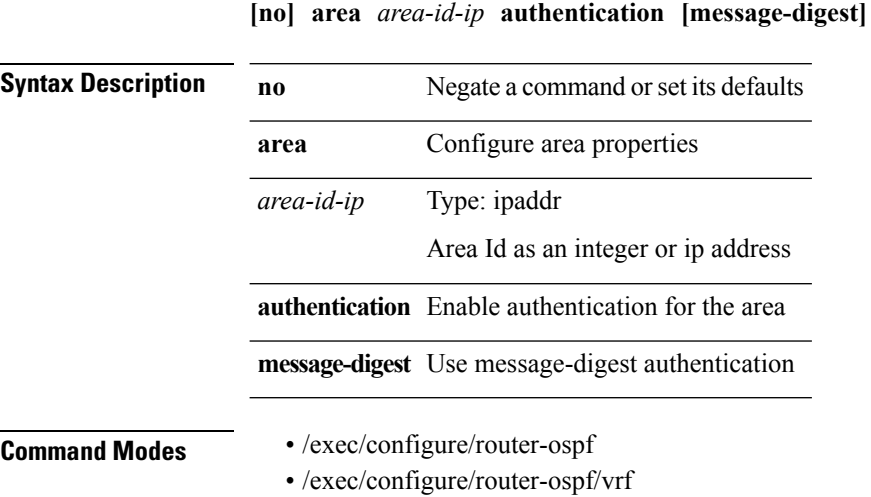

### **area nssa (ospf)**

**[no] area** *area-id-ip* **nssa [no-summary] [no-redistribution]** [**default-information-originate** [**route-map** *policy-name*]]+

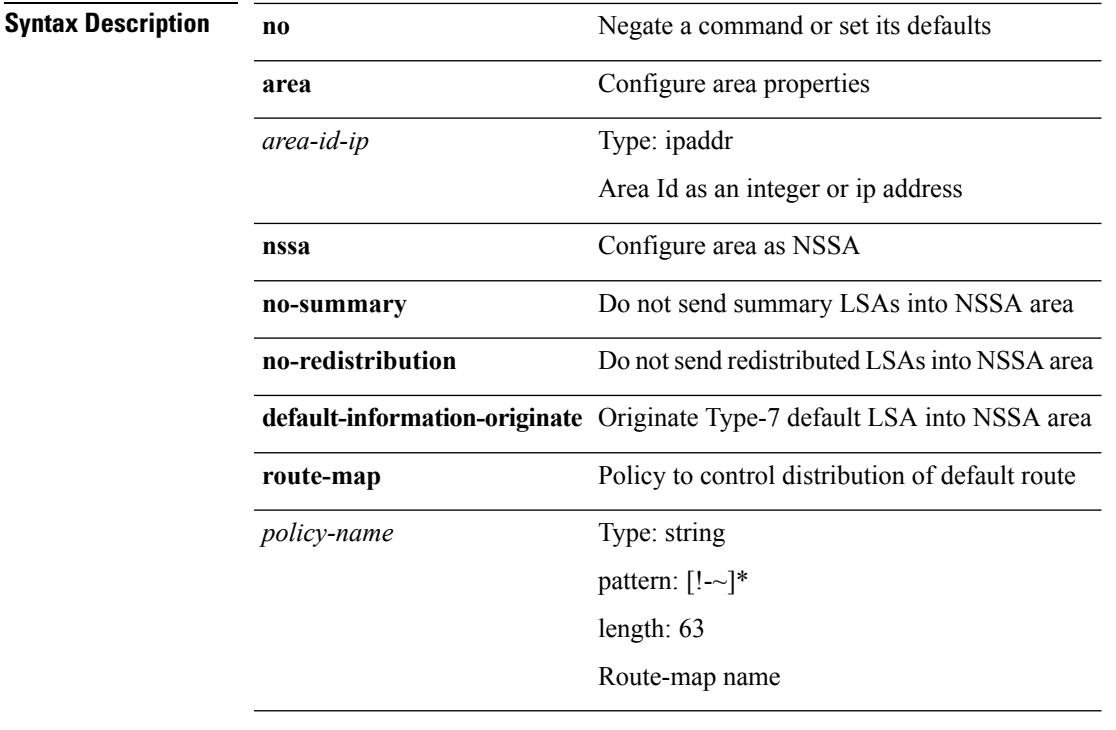

 $\overline{\phantom{a}}$ 

**Command Modes** • /exec/configure/router-ospf

• /exec/configure/router-ospf/vrf

## **area nssa (ospfv3)**

**[no] area** *area-id-ip* **nssa [no-summary] [no-redistribution]** [**default-information-originate** [**route-map** *policy-name*]]+

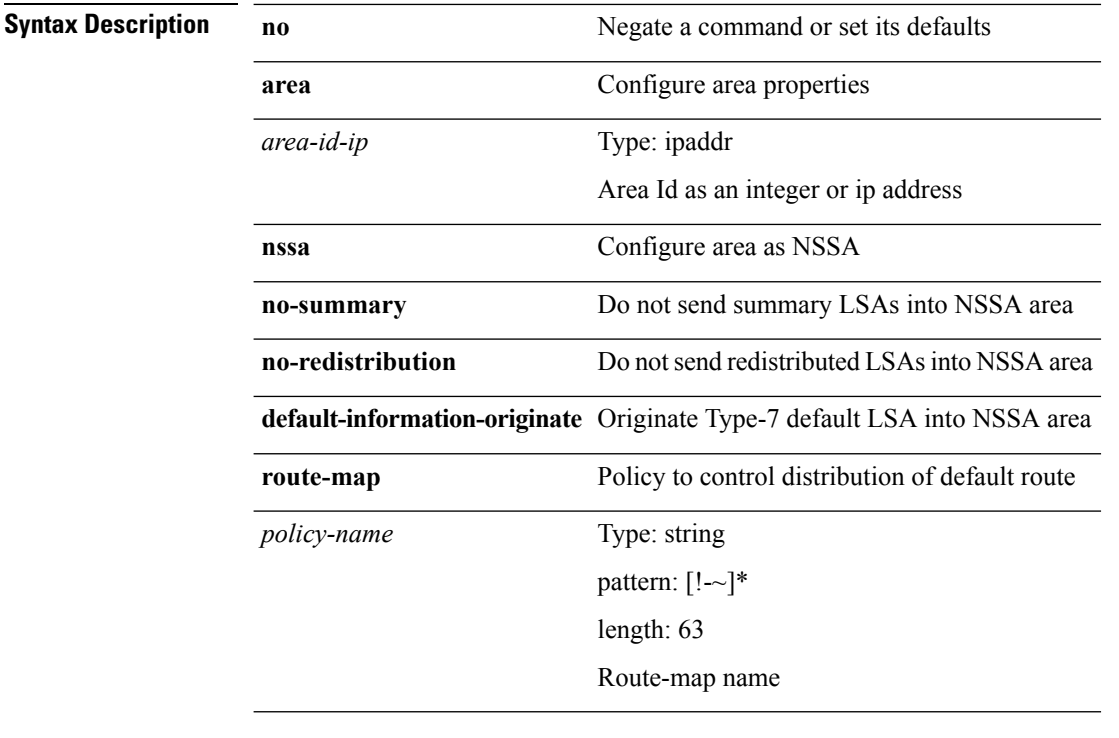

**Command Modes** • /exec/configure/router-ospf3

• /exec/configure/router-ospf3/vrf
# **area range (ospf)**

**[no] area** *area-id-ip* **range** {*ip-dest ip-maskip-prefix*} **[not-advertise]** [**cost** *conf-cost*]+

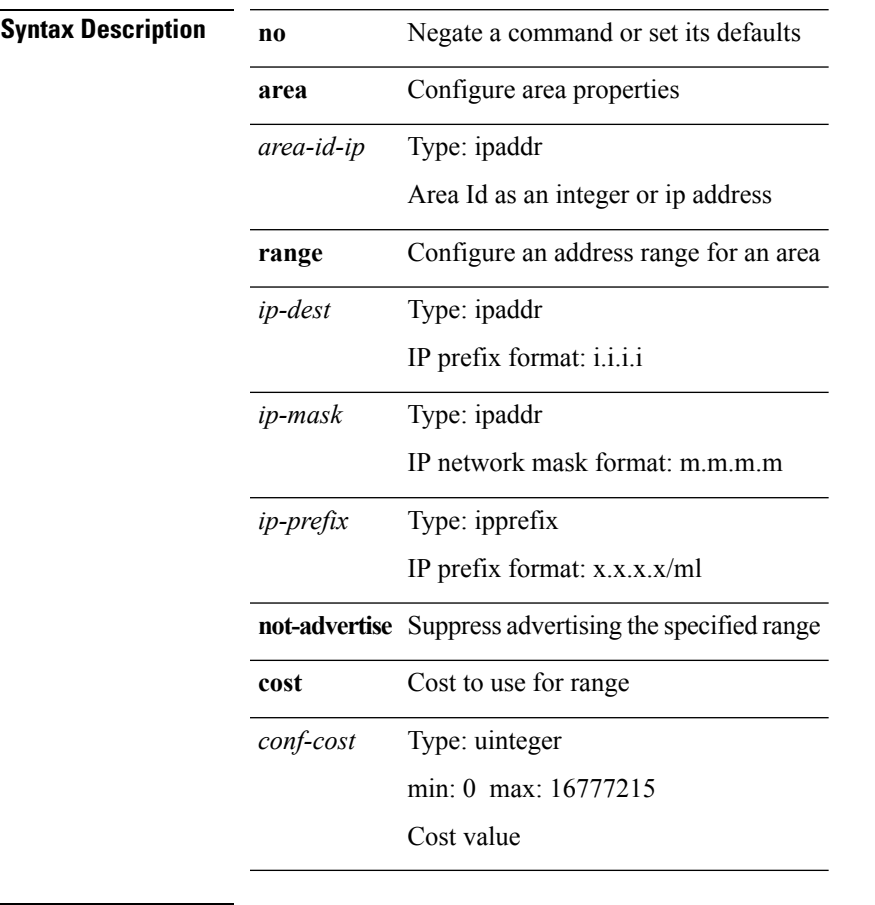

**Command Modes** • /exec/configure/router-ospf

• /exec/configure/router-ospf/vrf

# **area range (ospfv3)**

**[no] area** *area-id-ip* **range** *ipv6-prefix* **[not-advertise]** [**cost** *conf-cost*]+

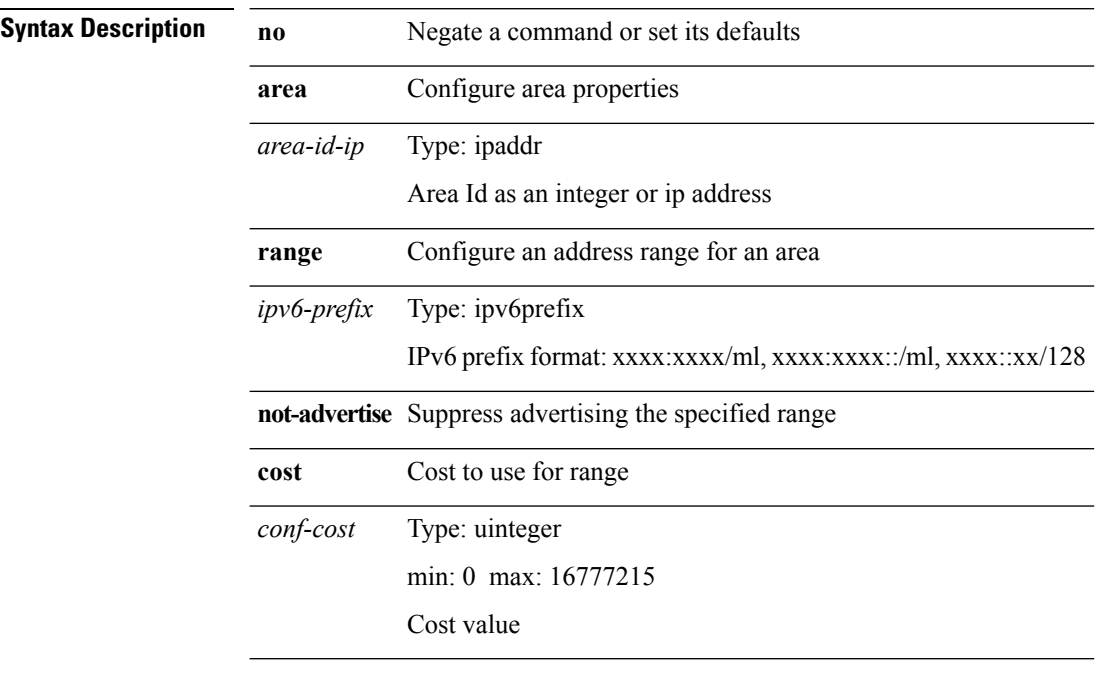

**Command Modes** • /exec/configure/router-ospf3/router-ospf3-af-ipv6

• /exec/configure/router-ospf3/vrf/router-ospf3-af-ipv6

#### **area sham-link**

**[no] area** *area-id-ip* **sham-link** *source-address dest-address*

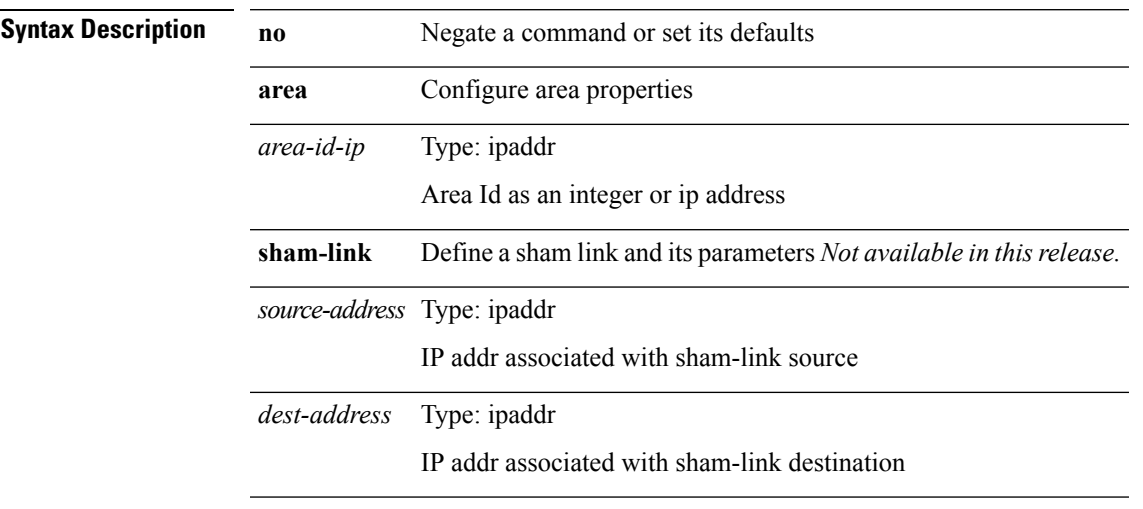

Ι

**Command Modes** • /exec/configure/router-ospf/vrf

I

# **area stub (ospf)**

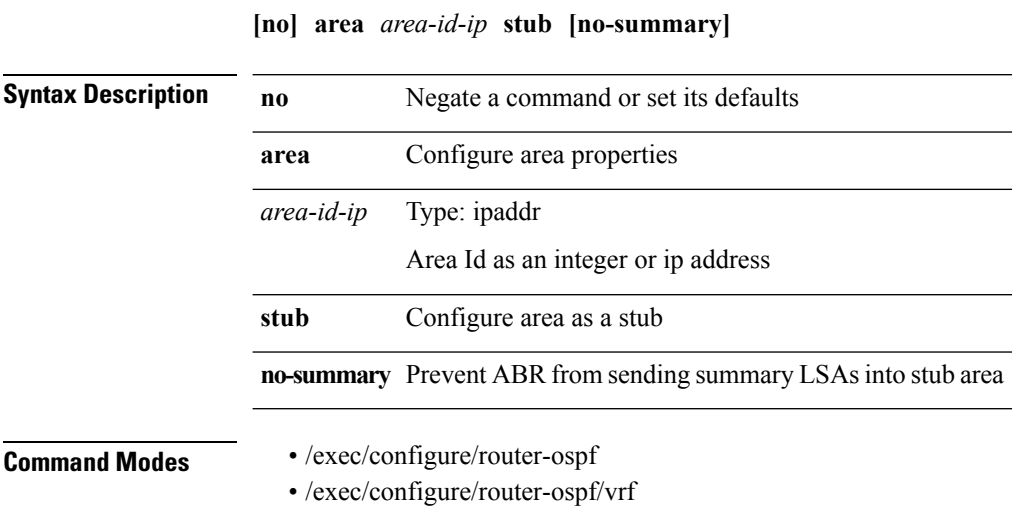

 $\mathbf l$ 

# **area stub (ospfv3)**

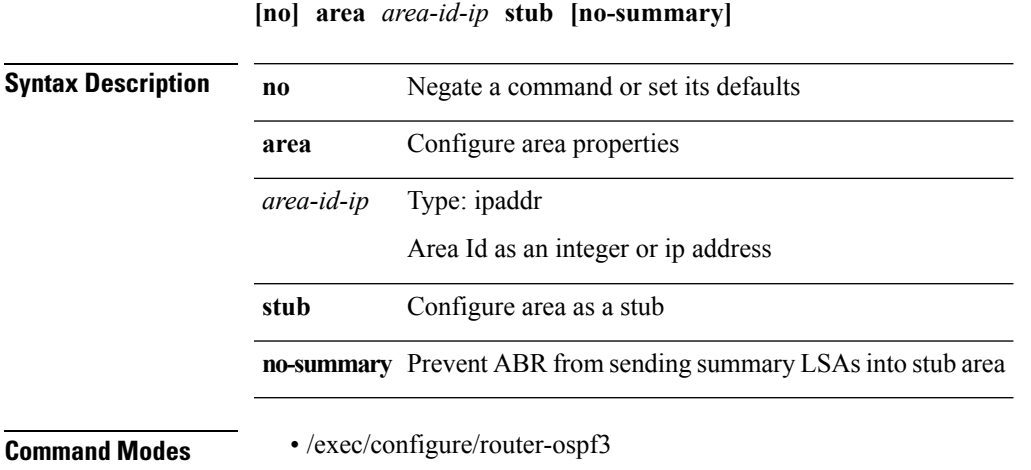

• /exec/configure/router-ospf3/vrf

I

# **area virtual-link (ospf)**

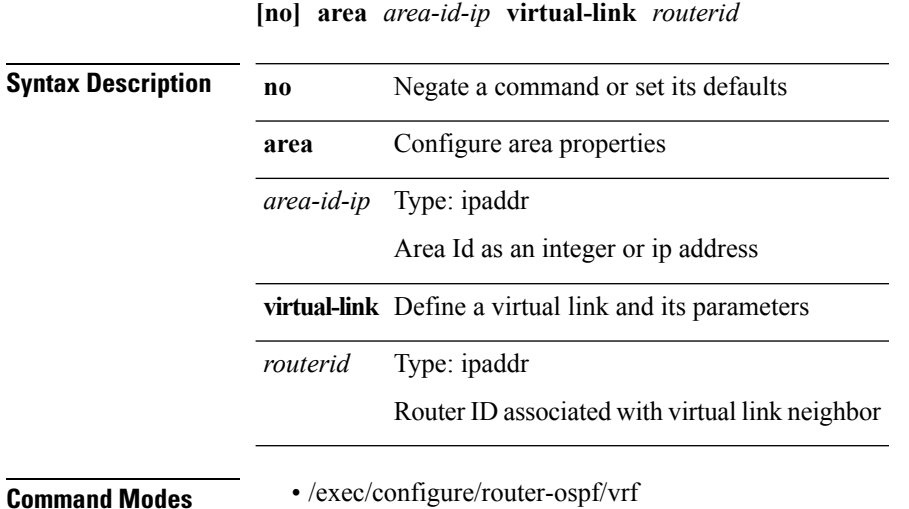

# **area virtual-link (ospfv3)**

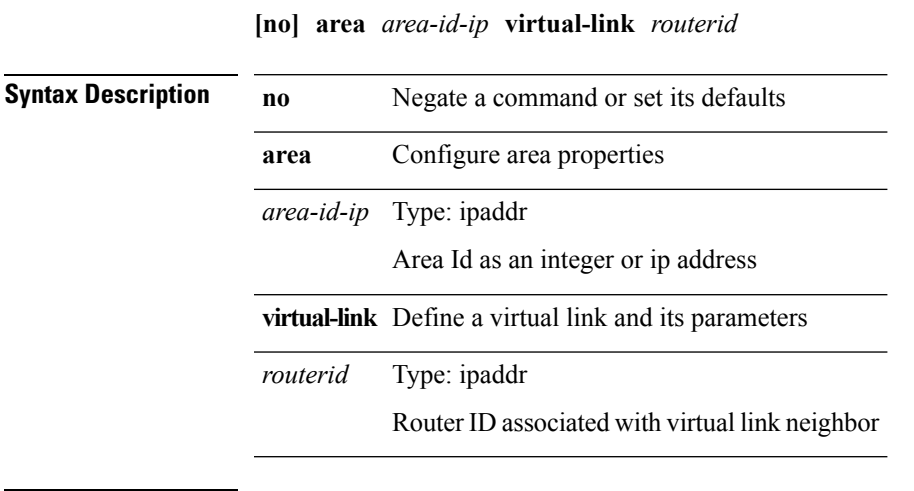

 $\mathbf I$ 

**Command Modes** • /exec/configure/router-ospf3/vrf

I

# **area virtual-link (ospf)**

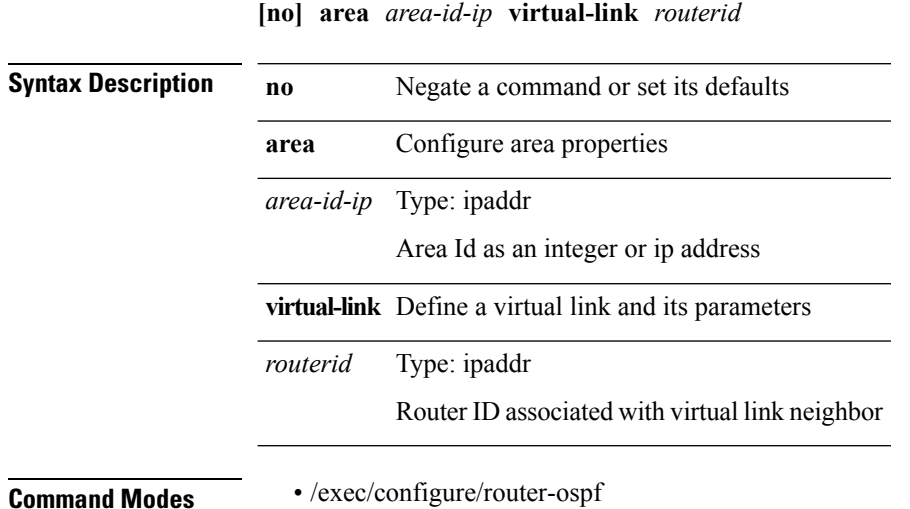

# **area virtual-link (ospfv3)**

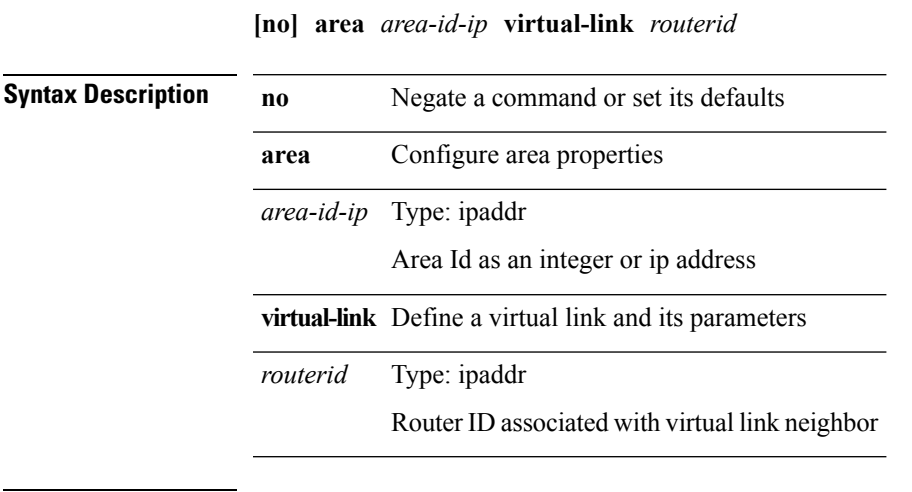

 $\mathbf I$ 

**Command Modes** • /exec/configure/router-ospf3

 $\mathbf{l}$ 

# **arp access-list**

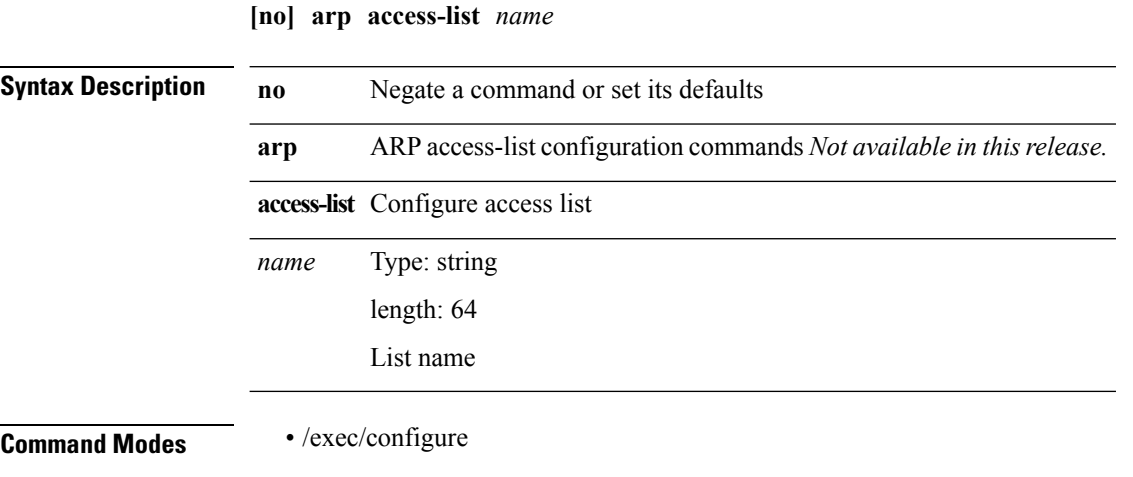

 $\mathbf{l}$ 

# **as-format asdot**

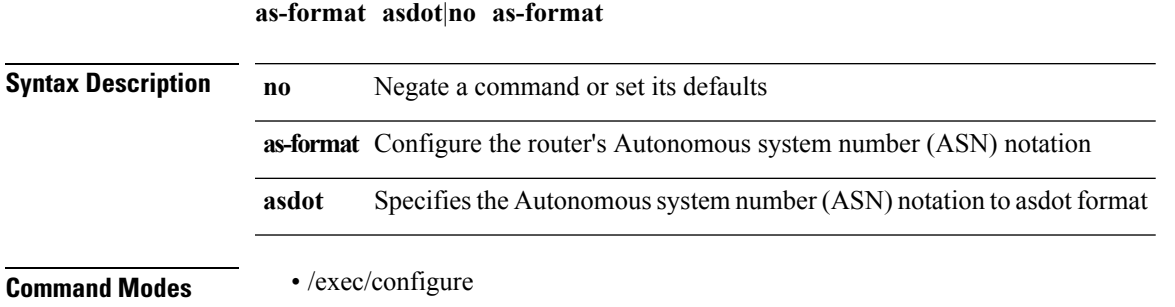

I

#### **as-override**

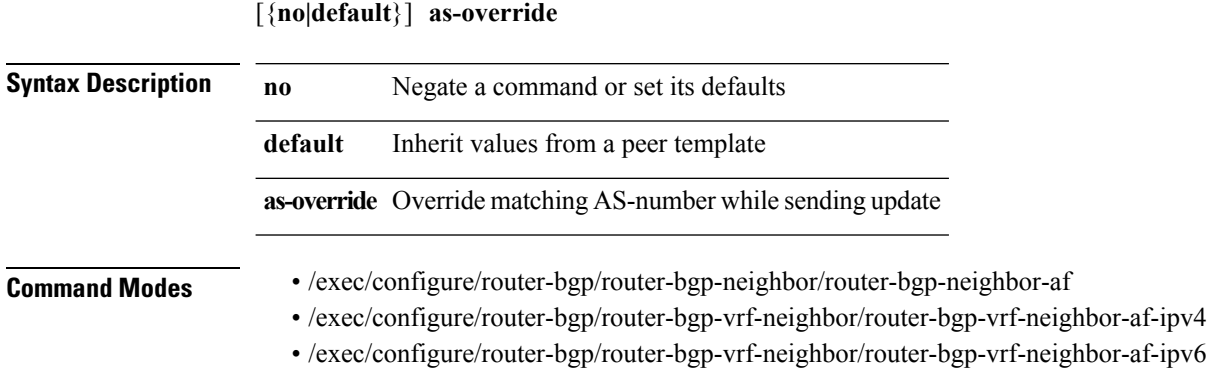

 $\mathbf{l}$ 

# **ascii-cfg-test**

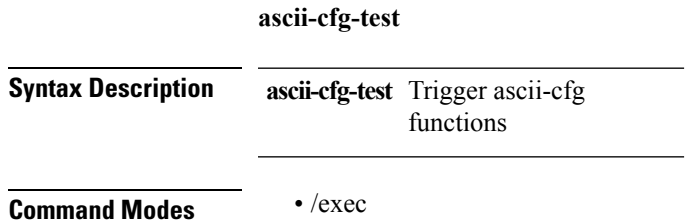

 $\mathbf l$ 

### **attach console module**

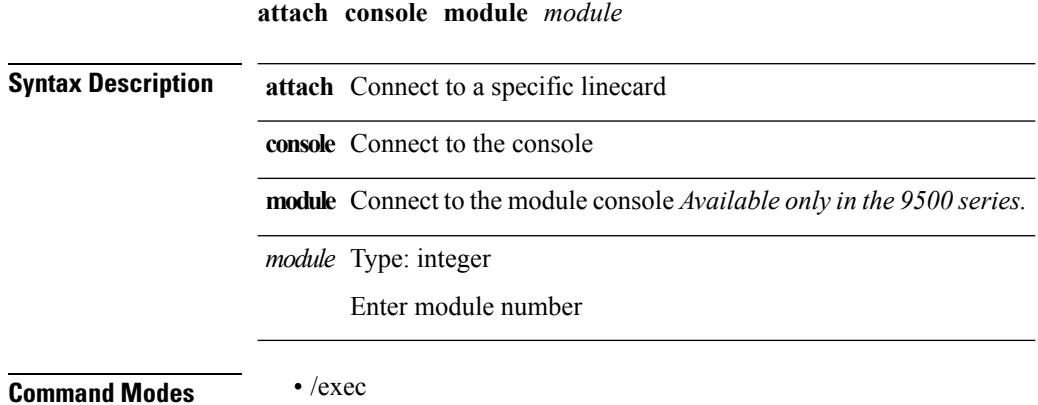

#### **attach fex**

 $\mathbf{l}$ 

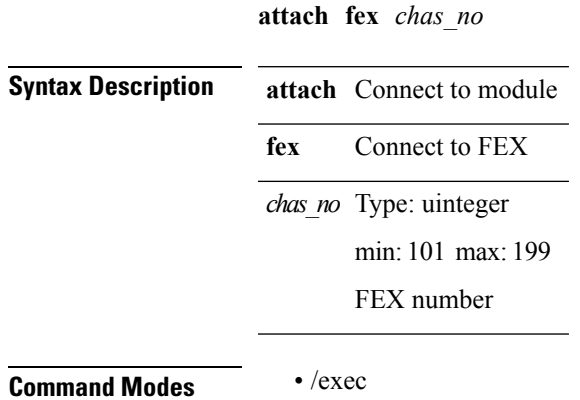

 $\mathbf l$ 

#### **attach module**

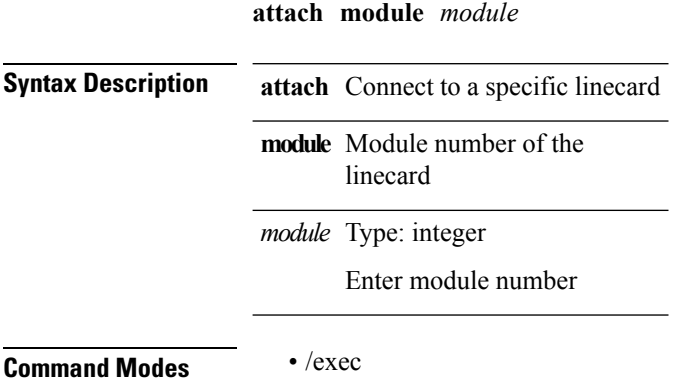

# **attach module node**

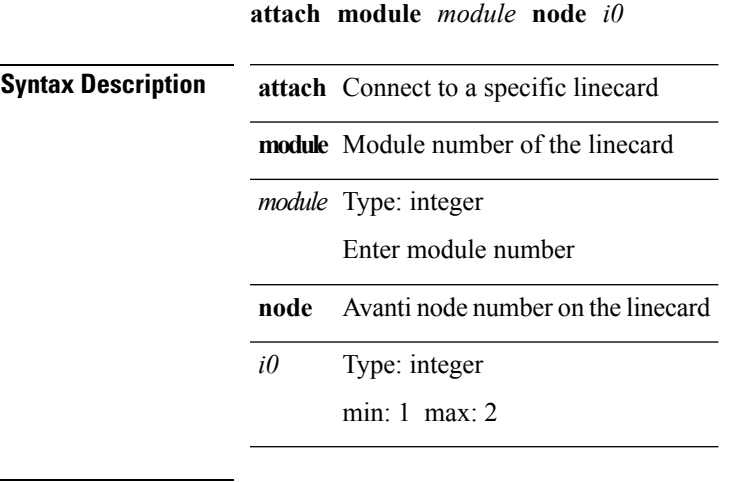

**Command Modes** • /exec

 $\mathbf{l}$ 

 $\mathbf I$ 

# **attach module port**

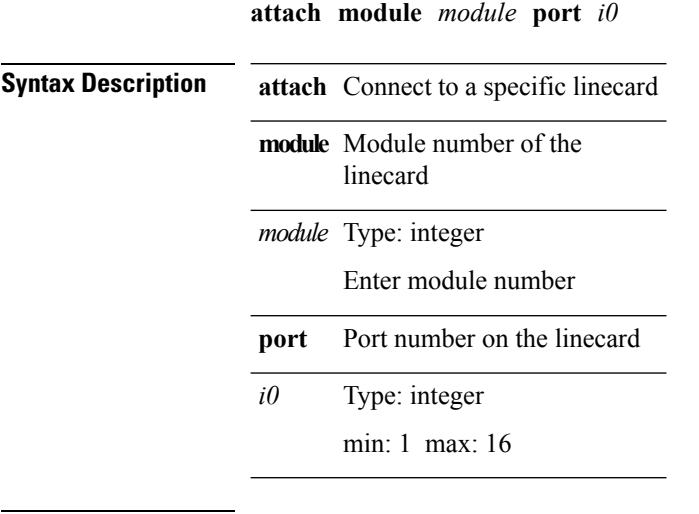

**Command Modes** • /exec

#### **attribute-name search-filter base-DN**

{**userprofile|trustedCert|CRLLookup|user-switch-bind|user-certdn-match|user-pubkey-match**} **attribute-name** *s0* **search-filter** *s1* **base-DN** *s2*

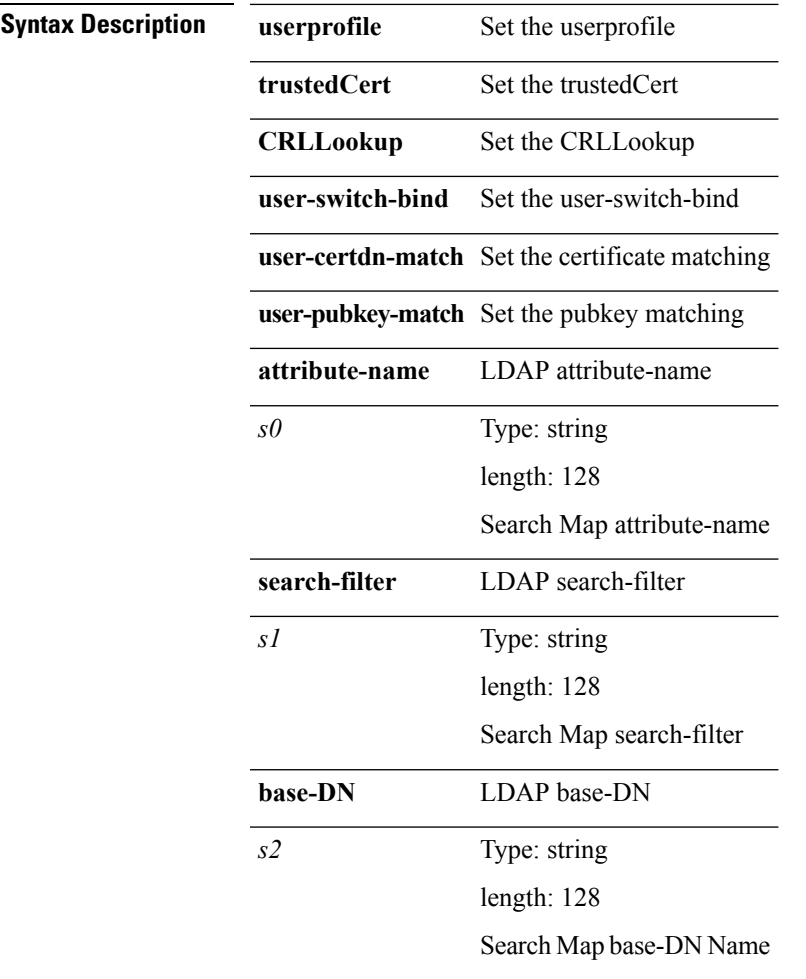

**Command Modes** • /exec/configure/ldap/search

 $\mathbf I$ 

#### **auth-mechanism**

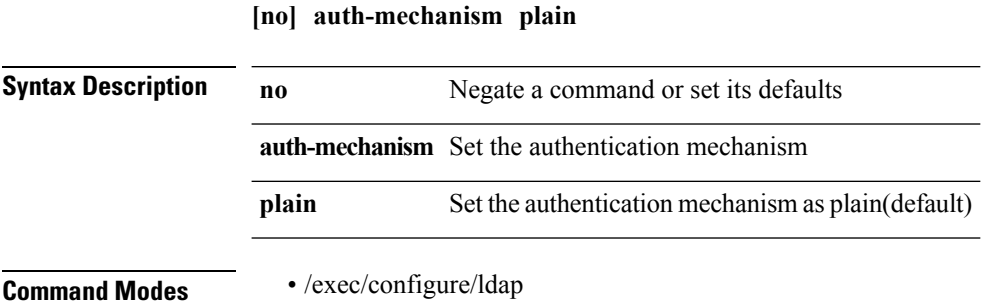

# **authentication (eigrp)**

**[no]** {**ip|ipv6**} **authentication** {**key-chain eigrp** *eigrp-ptag chain*|**mode eigrp** *eigrp-ptag* **md5**}

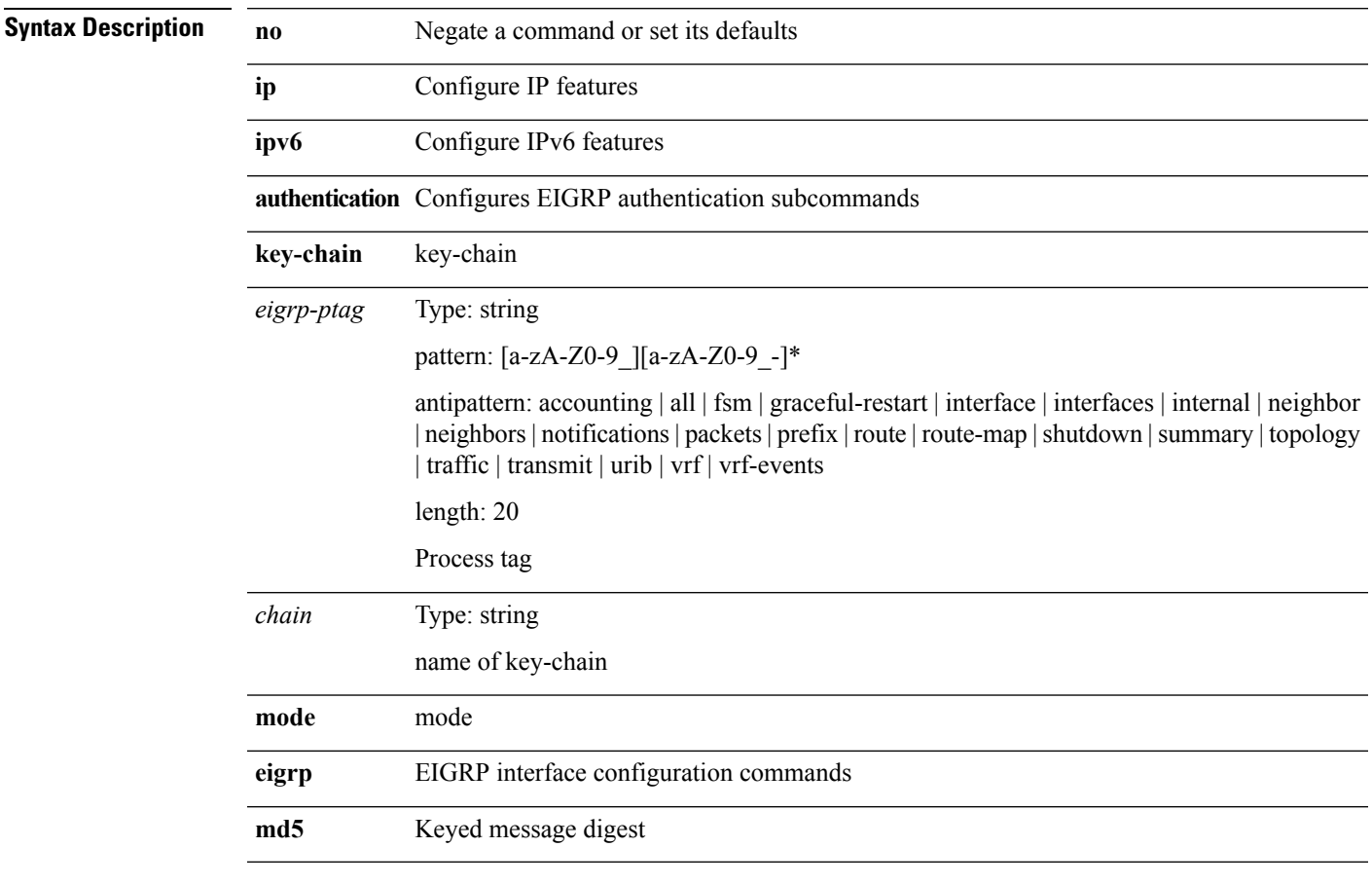

 $\overline{\phantom{a}}$ 

**Command Modes** • /exec/configure/if-igp

 $\mathbf l$ 

# **authentication (ospf)**

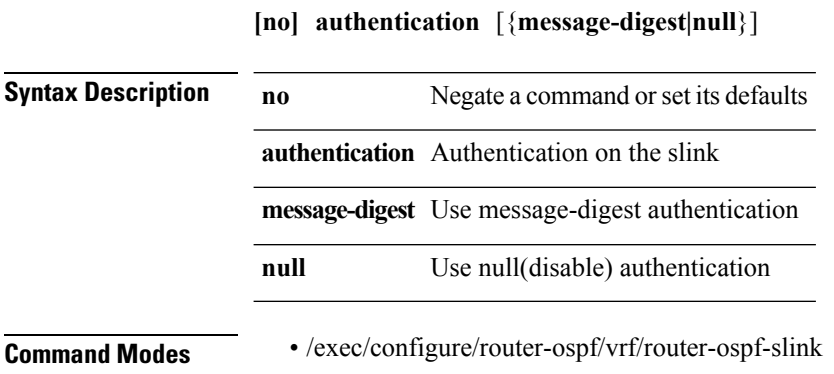

# **authentication-check level-1**

**[no] authentication-check level-1**

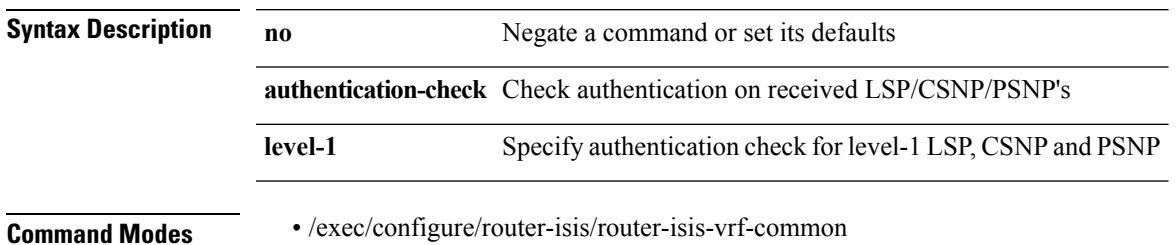

## **authentication-check level-2**

#### **[no] authentication-check level-2**

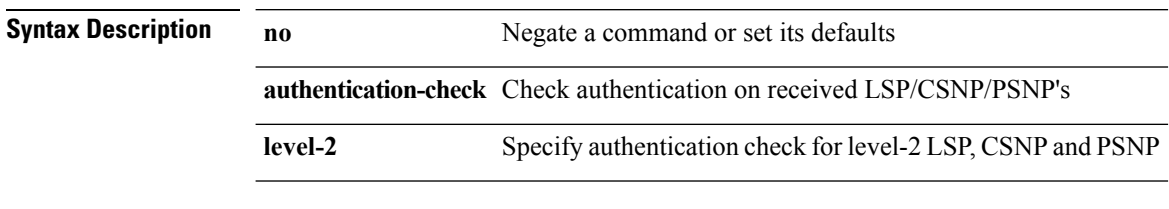

**Command Modes** • /exec/configure/router-isis/router-isis-vrf-common

# **authentication (eigrp)**

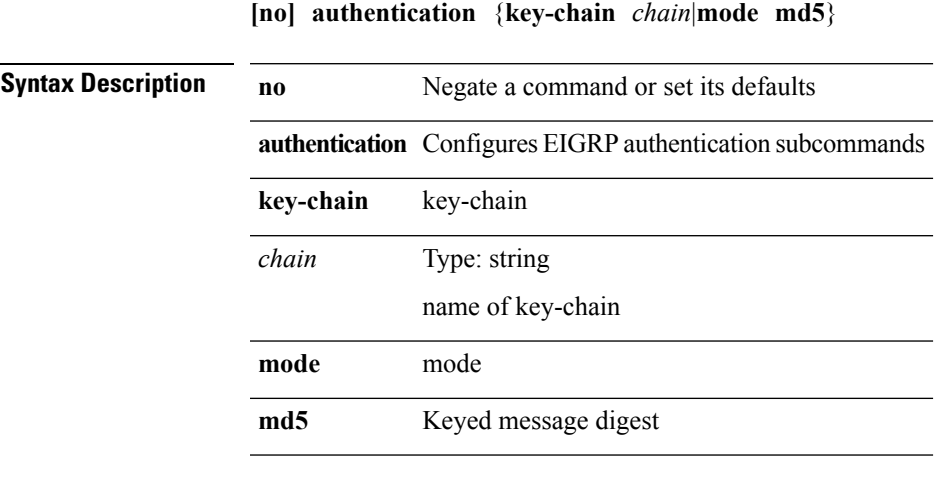

**Command Modes** • /exec/configure/router-eigrp/router-eigrp-vrf-common

• /exec/configure/router-eigrp/router-eigrp-af-common

# **authentication (glbp)**

**authentication** {**md5** {**key-chain** *word-chain*|**key-string [encrypted]** *word-string*}|**text** *word-text*}|**no authentication**

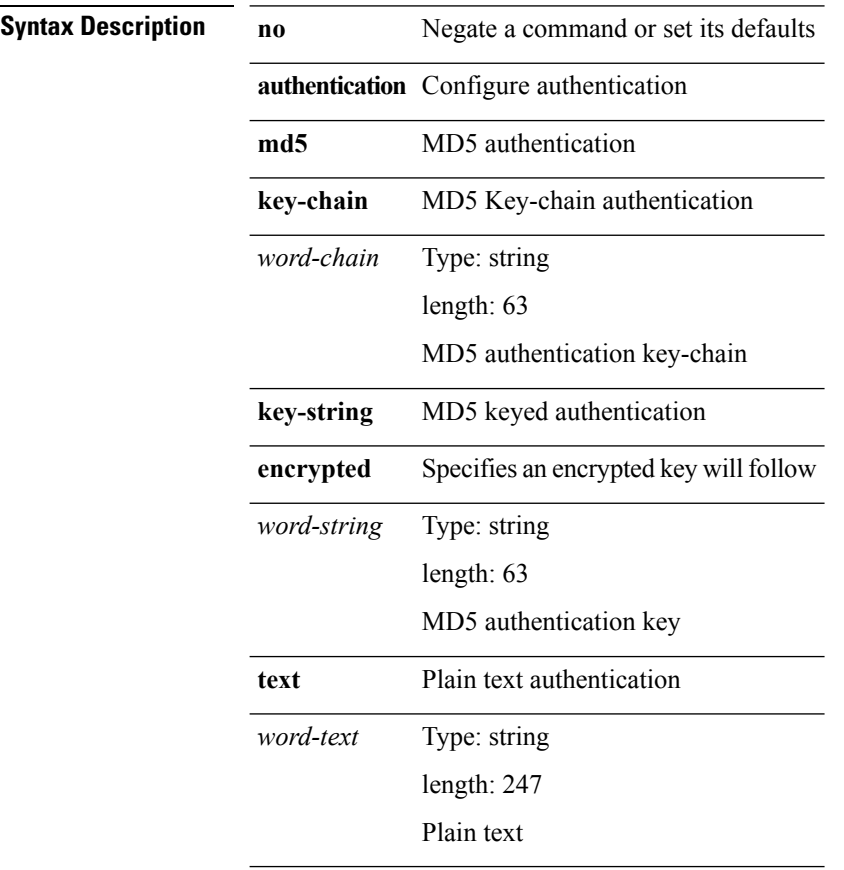

**Command Modes** • /exec/configure/if-eth-any/glbp

### **authentication (hsrp\_engine)**

**authentication** {**[text]** *secret*|**md5** {**key-chain** *chain-name*|**key-string** [{**0|7**}] *key-name* **[compatibility]** [**timeout** *sec*]}}|**no authentication**

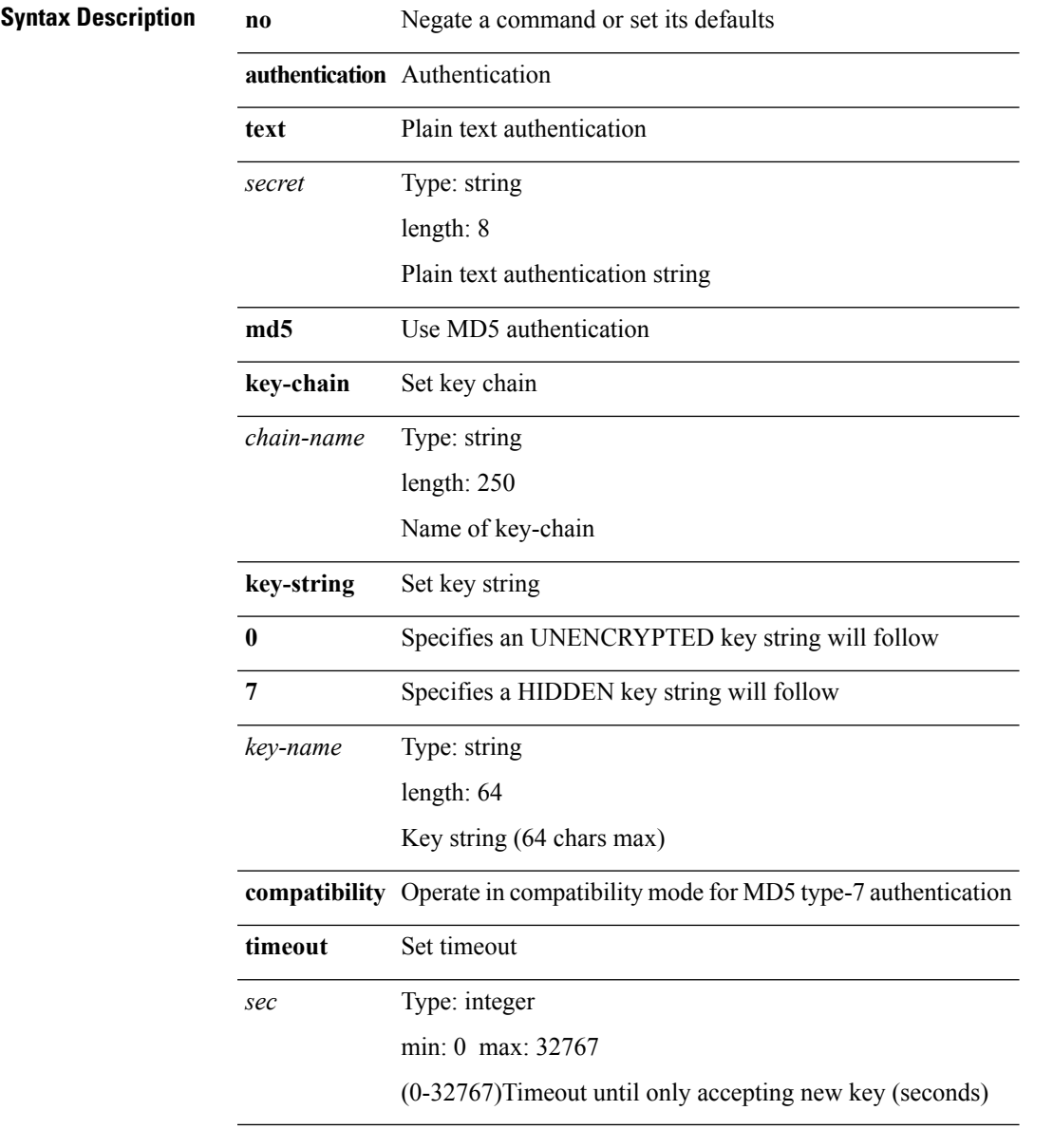

**Command Modes** • /exec/configure/if-eth-any/hsrp\_ipv4

• /exec/configure/if-eth-any/hsrp\_ipv6

# **authentication-key (ospf)**

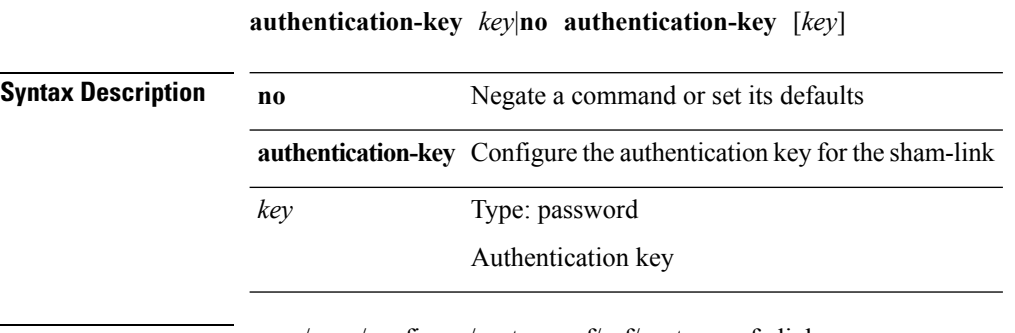

**Command Modes** • /exec/configure/router-ospf/vrf/router-ospf-slink

# **authentication-key (ospf)**

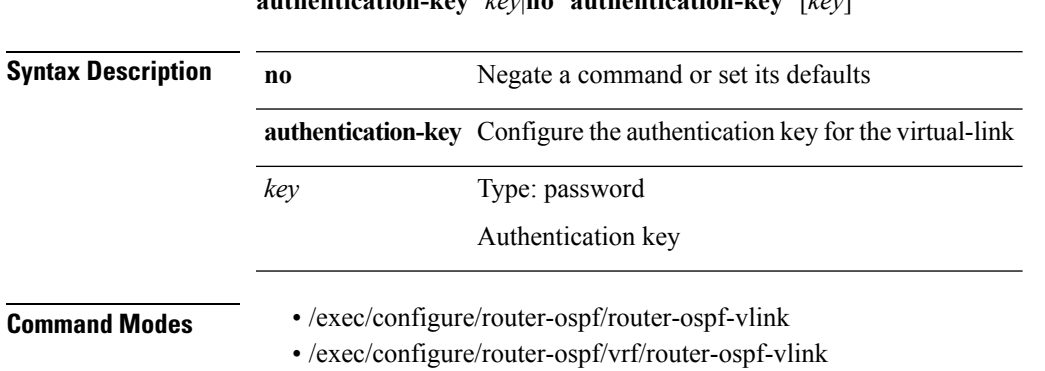

**authentication-key** *key*|**no authentication-key** [*key*]

 $\mathbf I$ 

# **authentication (ldap\_tree)**

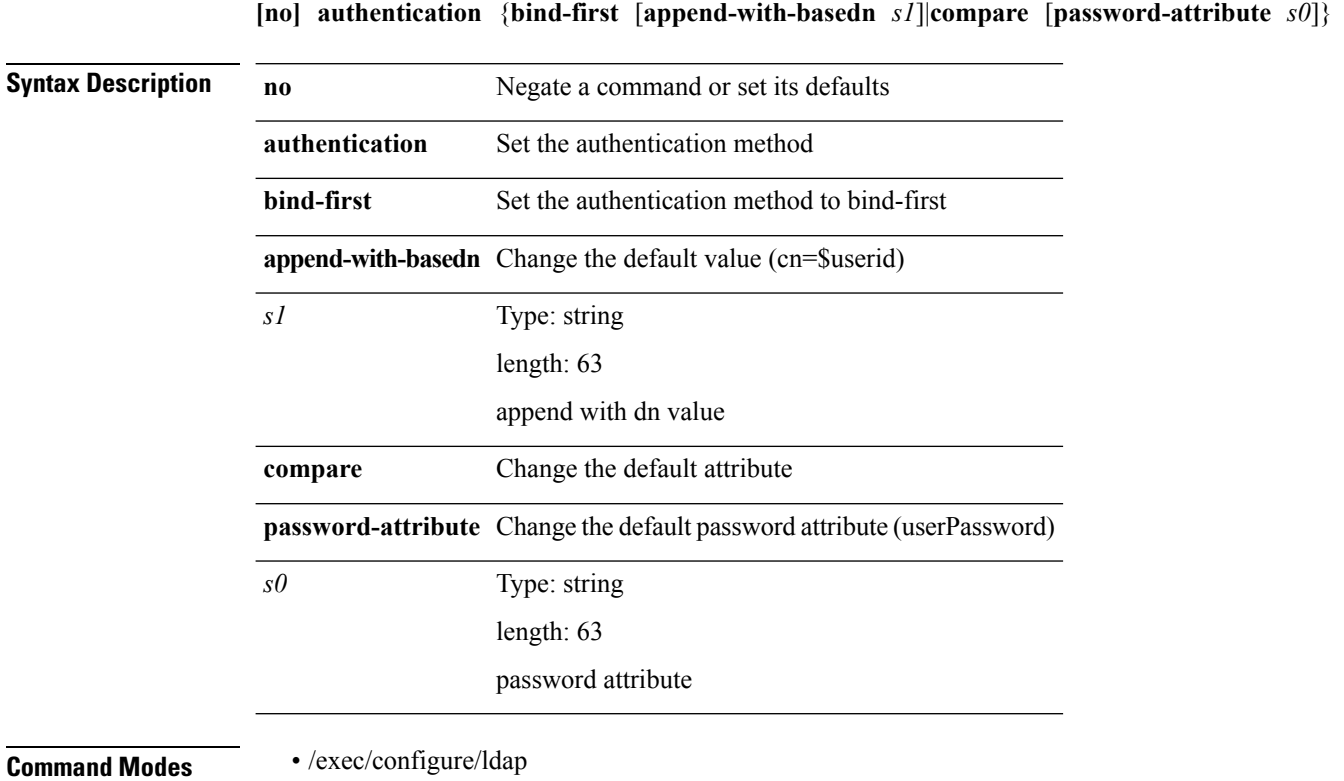

 $\mathbf{l}$ 

# **authentication (ospf)**

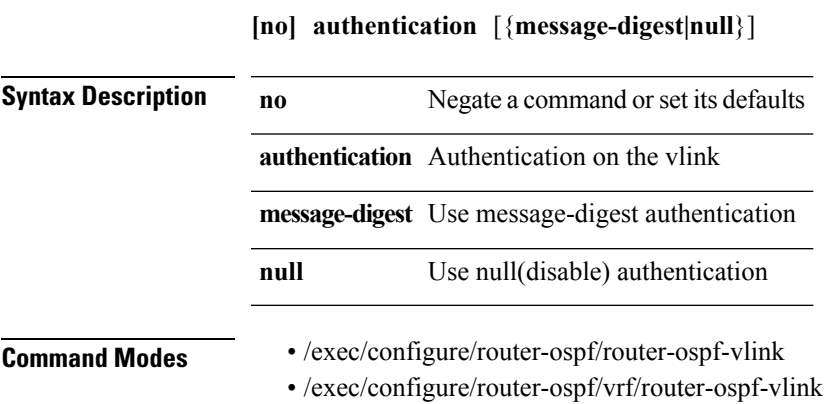

#### **authentication-type cleartext md5**

**authentication-type** {**cleartext|md5**} *level*|**no authentication-type** [{**cleartext|md5**}] *level*

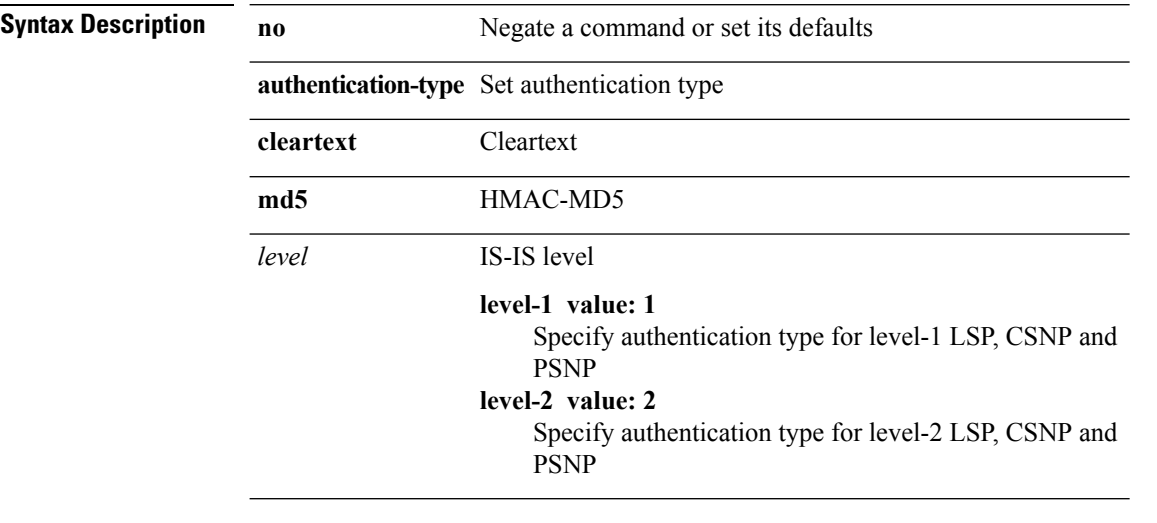

**Command Modes** • /exec/configure/router-isis/router-isis-vrf-common

 $\mathbf{l}$ 

# **authentication challenge**

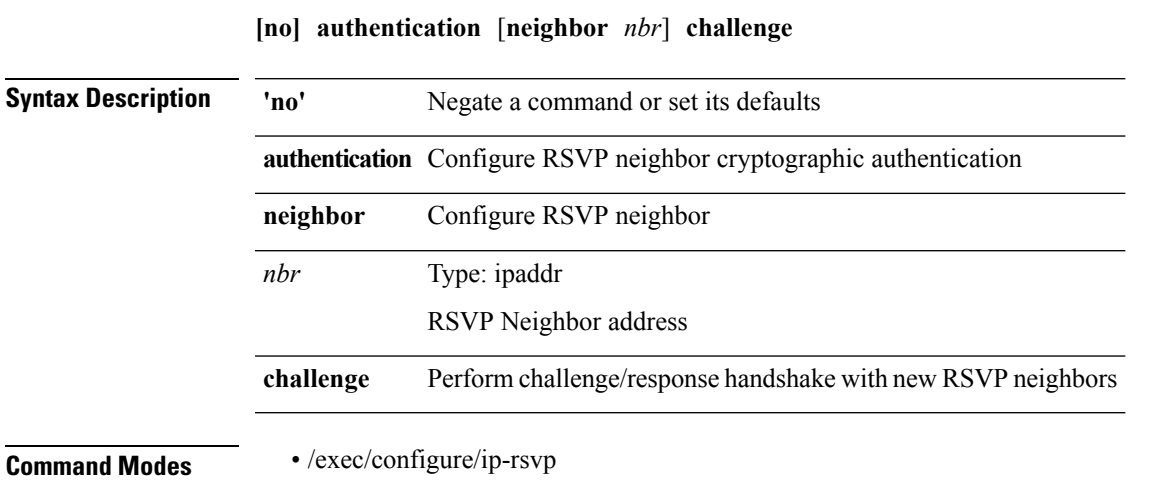

# **authentication key-chain (ospf)**

**authentication key-chain** *keychain*|**no authentication key-chain** [*keychain*]

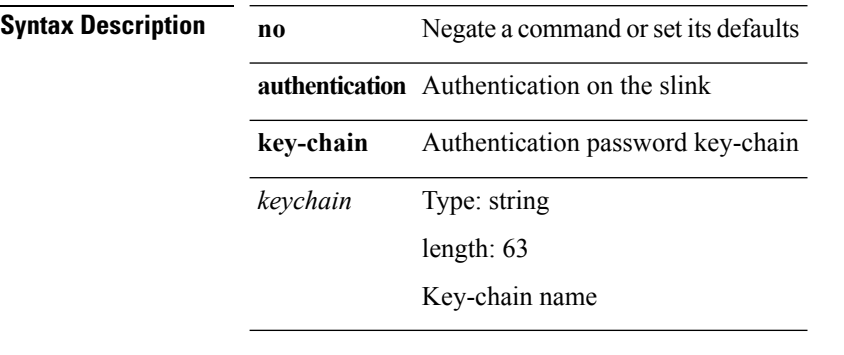

**Command Modes** • /exec/configure/router-ospf/vrf/router-ospf-slink

# **authentication key-chain (isis)**

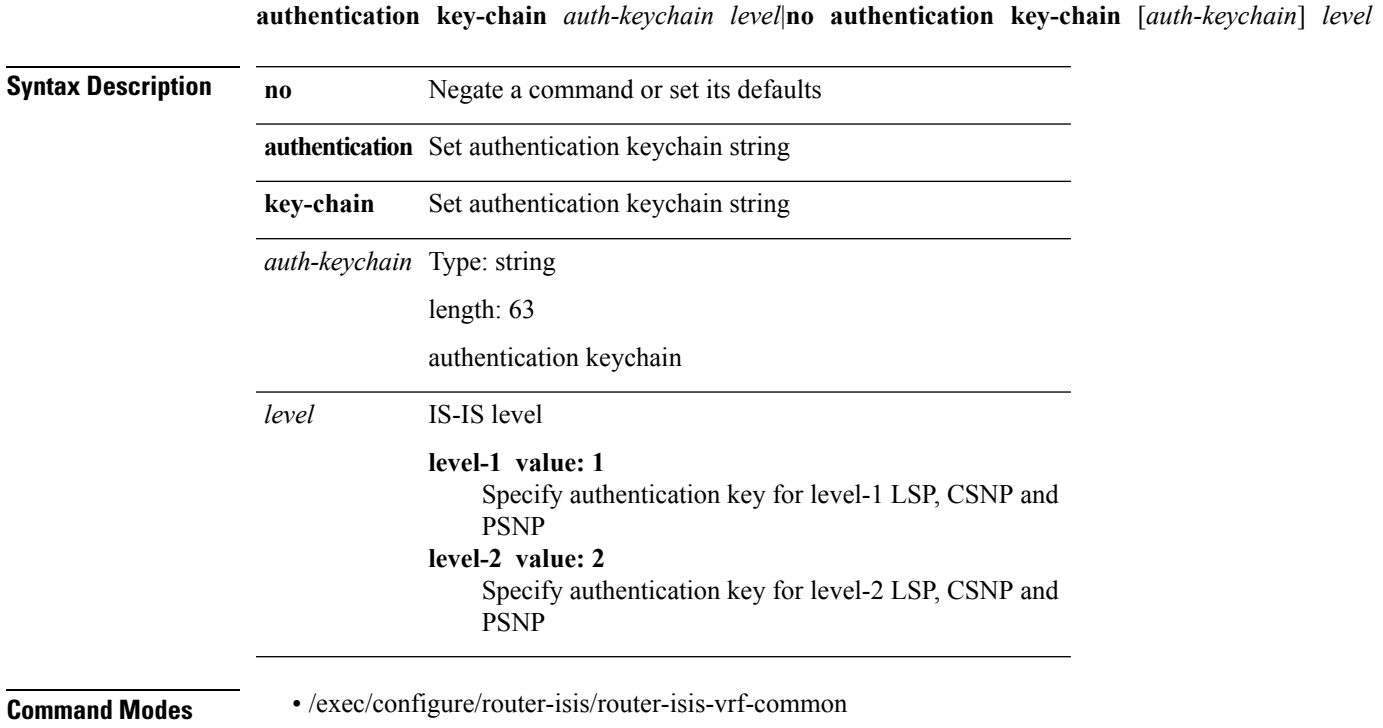

# **authentication key-chain (ospf)**

**authentication key-chain** *keychain*|**no authentication key-chain** [*keychain*]

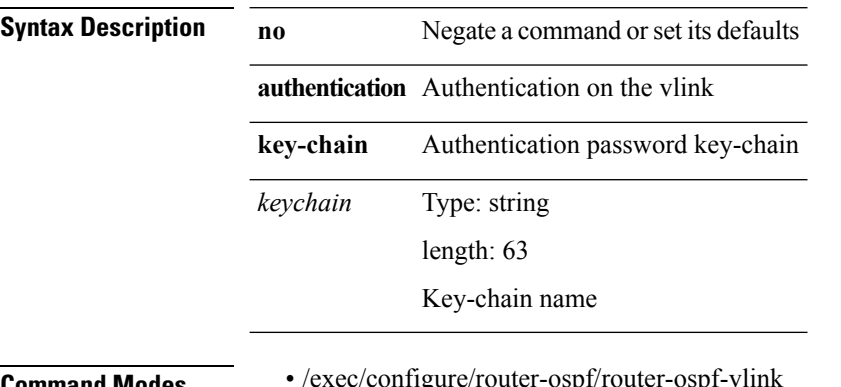

**Command Modes** 

• /exec/configure/router-ospf/vrf/router-ospf-vlink
# **authentication key-chain (rsvp)**

**authentication** [**neighbor** *nbr*] **key-chain** *key-chain-name*|**no authentication** [**neighbor** *nbr*] **key-chain**

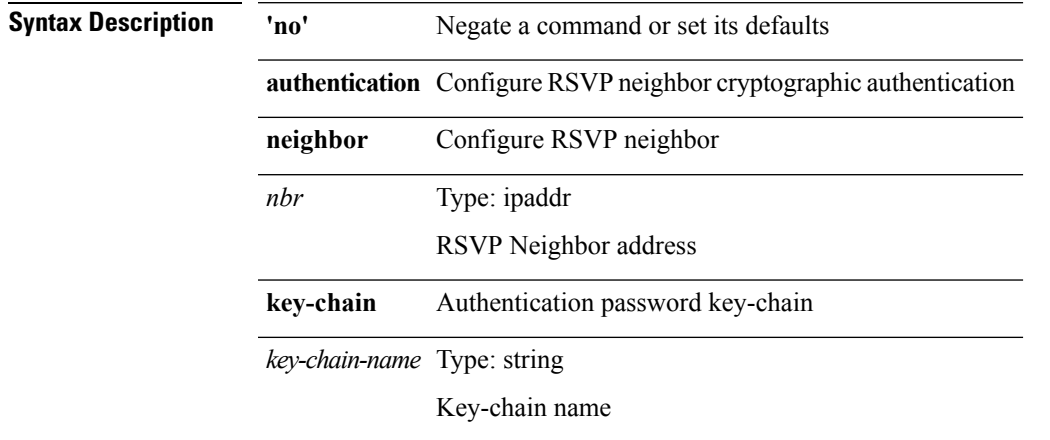

**Command Modes** • /exec/configure/ip-rsvp

I

# **authentication lifetime**

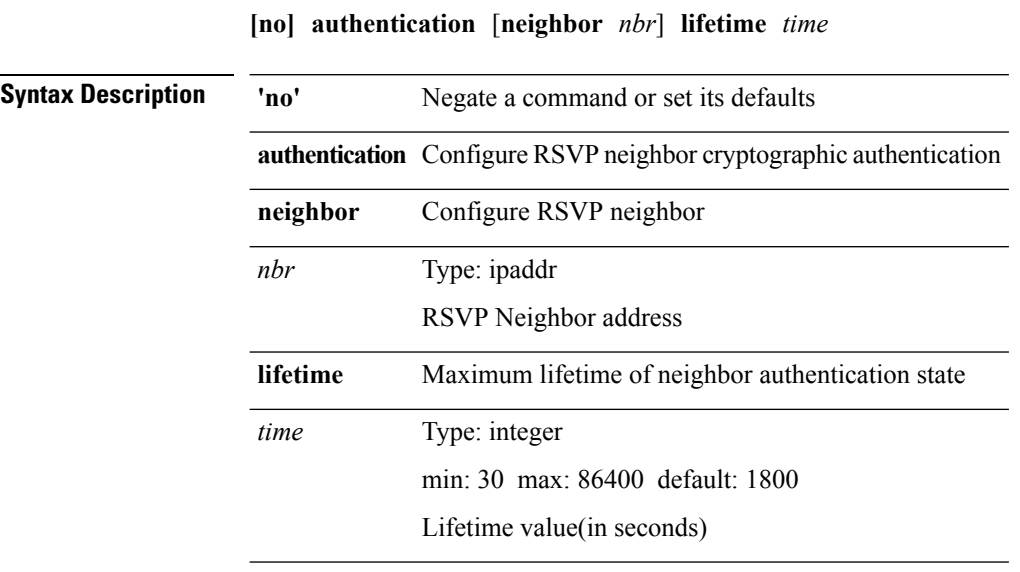

**Command Modes** • /exec/configure/ip-rsvp

# **authentication text**

**authentication text** *authentication\_pwd*|**no authentication** [**text** *authentication\_pwd*]

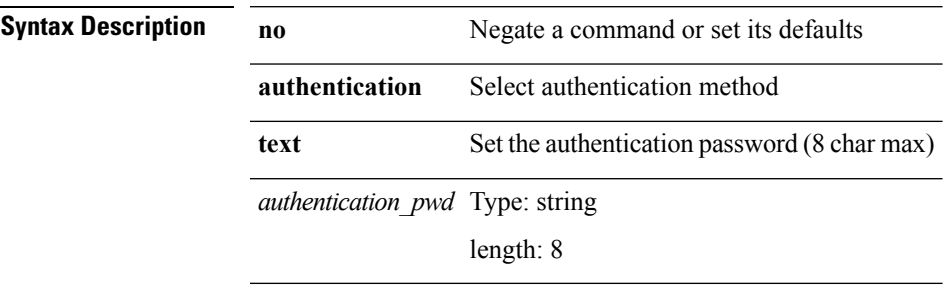

 $\overline{\phantom{a}}$ 

**Command Modes** • /exec/configure/if-eth-any/vrrp

# **authentication type**

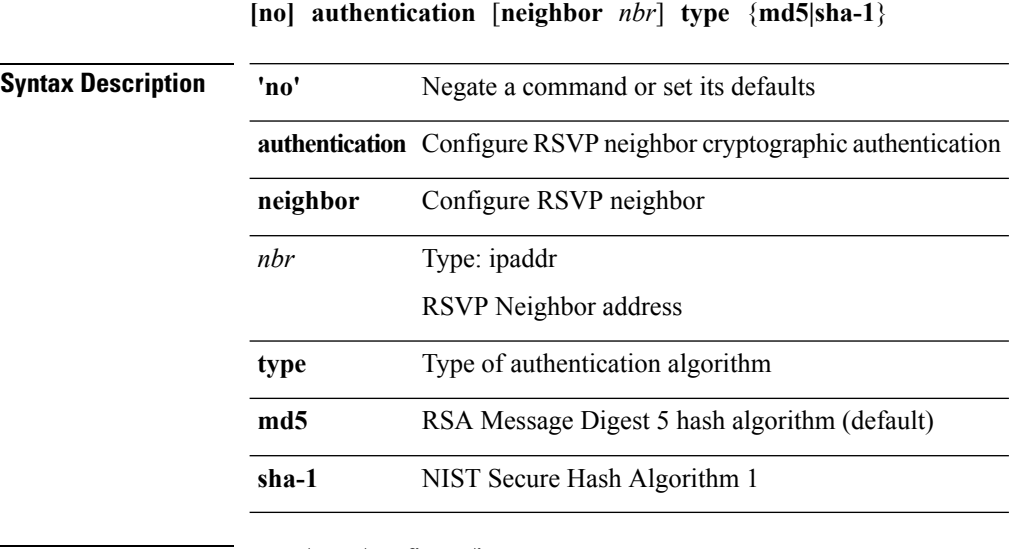

**Command Modes** • /exec/configure/ip-rsvp

# **authentication window-size**

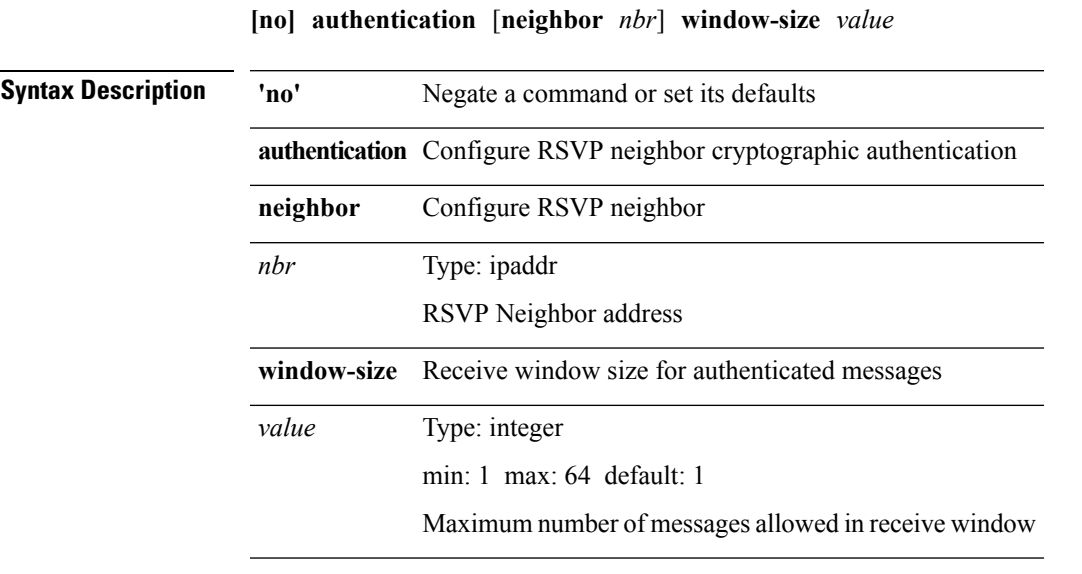

**Command Modes** • /exec/configure/ip-rsvp

**A Commands**

# **auto-cost reference-bandwidth (ospf)**

**auto-cost reference-bandwidth** {*ref-bw-mbps* **[Mbps]**|*ref-bw-gbps* **Gbps**}|**no auto-cost reference-bandwidth** [{*ref-bw-mbps* **[Mbps]**|*ref-bw-gbps* **Gbps**}]

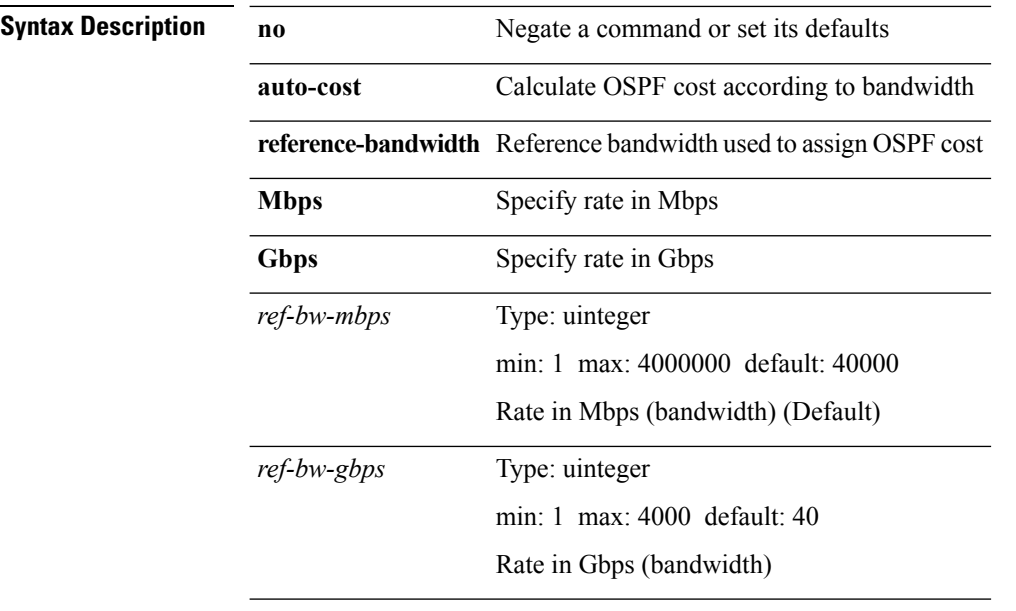

### **Command Modes** • /exec/configure/router-ospf

• /exec/configure/router-ospf/vrf

# **auto-cost reference-bandwidth (ospfv3)**

**auto-cost reference-bandwidth** {*ref-bw-mbps* **[Mbps]**|*ref-bw-gbps* **Gbps**}|**no auto-cost reference-bandwidth** [{*ref-bw-mbps* **[Mbps]**|*ref-bw-gbps* **Gbps**}]

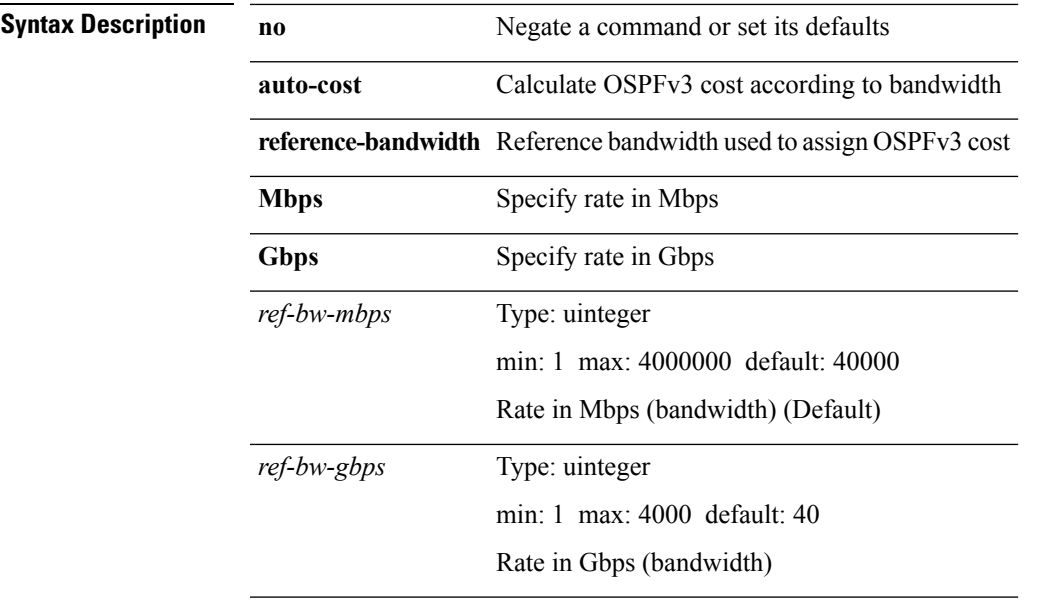

**Command Modes** • /exec/configure/router-ospf3

• /exec/configure/router-ospf3/vrf

 $\mathbf l$ 

### **auto-recovery**

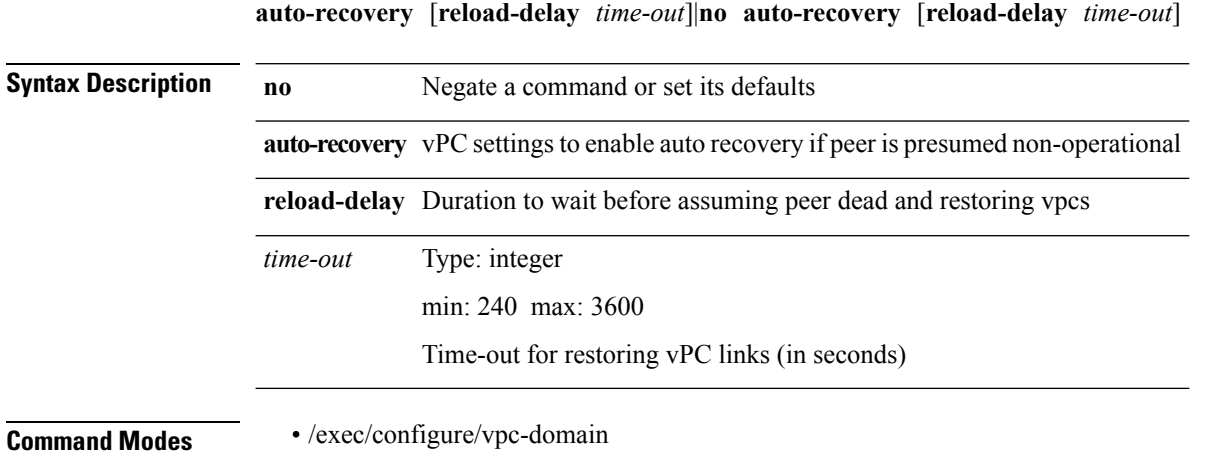

**A Commands**

 $\overline{\phantom{a}}$ 

### **autonomous-system**

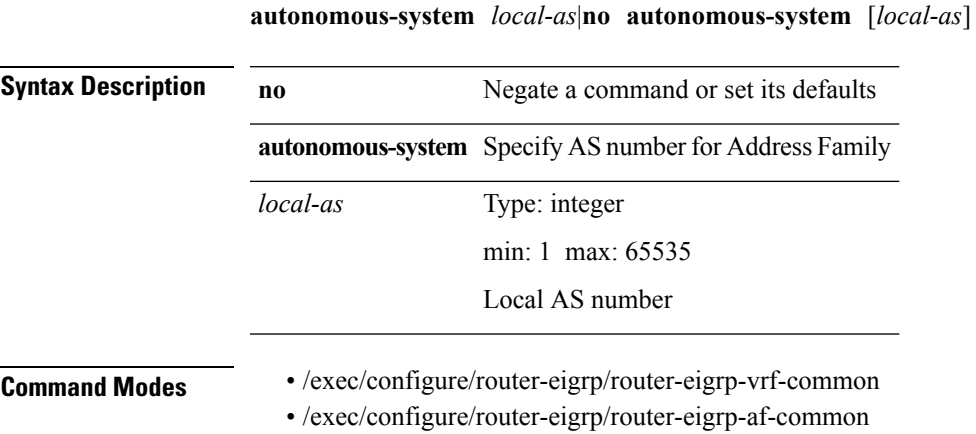

**A Commands**

## **awk**

**" | " awk** *expr* **Syntax Description** | Pipe command output to filter **| awk** Mini AWK expr Type: string Edition command (script) **Command Modes** • /output